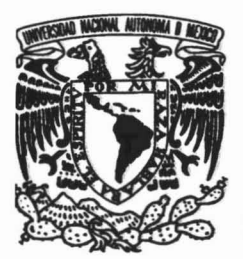

# UNIVERSIDAD NACIONAL AUTÓNOMA DE MÉXICO

# FACULTAD DE ODONTOLOGÍA

# APLICACIÓN DE LA ESTEREOLITOGRAFÍA EN EL DIAGNÓSTICO Y TRATAMIENTO ODONTOLÓGICO  $_{\prime\text{.ME}}$ U $_{\prime\text{.}}$

TESINA

Que para obtener el Título de: CIRUJANO DENTISTA

*Presenta:*

ALVARO MACVIEL VELÁZQUEZ PÉREZ

DIRECTOR: C.D. OSCAR HERMOSILLO MORALES ASESOR: C.D. JESÚS RÍos ESTRELLA

MÉXICO, D.F.  $\sqrt{7}$   $\sqrt{2005}$  $0 - 0.5$ 

m349345.

#### A Dios:

Por la dicha de haber nacido en una familia que me ha dado todas las armas necesarias para enfrentarme a la vida, por iluminar mi sendero Ilevándome de su mano hacia su luz y por permitirme Ilegar hasta este momento tan importante en mi vida.

#### A ti mamá:

Porque hoy se ven fructificadas las preocupaciones, los esfuerzos y tantos y tantos desvelos que juntos pasamos a lo largo de toda mi vida escolar.

Gracias, porque a pesar de todo y de todos siempre estuviste ahl, apoyando, alentando y corrigiendo cuando era necesario para hacerme una persona de bien, por ser mi ejemplo, mi amiga, mi consejera.

#### A ti papá:

Por tu apoyo moral en cada una de las etapas de mi vida, por enseñarme a distinguir lo bueno de lo malo, por mostrarme siempre el camino correcto, ético y digno.

Gracias por ser pieza fundamental en mi desarrollo académico, por ser esa mano estricta que con su experiencia me orientó siempre para lograr con éxito mis objetivos.

#### A ti Vicelma:

Por tu ejemplo de superación, gallardía y disciplina que I/evaré en el ejercicio de mi profesión toda la vida.

Gracias por apoyar mis decisiones por muy locas que fueran, por ser mi cómplice y sobre todo mi amiga. Te adoro hermanita.

A los tres porque éste es un logro en equipo, estuvieron trabajando hombro a hombro conmigo para conseguir una de mis grandes metas. Gracias, los amo.

#### A Jesús, Aurorita, Rodrigo:

Gracias por hacerme sentir parte de su familia y por su apoyo incondicional. Los quiero mucho.

#### Al Dr. Jesús Rfos Estrella:

Tia, doctor, mi maestro, desde pequeño, al verte en tu consultorio quise seguir tus pasos y fue entonces cuando descubrf mi vocación.

Gracias por tu dedicación para formarme, por darme un excelente modelo profesional a seguir, por tantas pláticas, consejos y *enseñetme* que con estudio, responsabilidad, constancia y esfuerzo es posible alcanzar los sueños. Que Dios conserve siempre tu calidad humana y profesional.

Con respeto, admiración, agradecimiento y eterno cariño.

#### A Tacho (q.e.p.d):

Porque desde niño le diste el rumbo a mi camino con tu altruismo, bondad y justicia social, Iconos que siempre llevo presentes y que ahora practicaré en mi vida profesional.

Gracias por cuidarme desde donde estás abuelito.

#### A Luis Ramos Méndez (q.e.p.d), Flor y Dany:

Quienes me han enseñado el verdadero significado de la vocación médica, por su admirable fuerza ante la adversidad y su extraordinario valor para seguir adelante. Porque no es necesario tener la misma sangre para ser familia.

Los llevo siempre en el corazón.

A mis abuelos paternos, a los integrantes de las familias Pérez Lara y Ve/ázquez Garcla que me alentaron y creen con sinceridad siempre en mi.

#### **A mis profesores del seminario:**

Por compartir sin mesura sus conocimientos y su valioso tiempo; por enseñarme que todavfa falta mucho por aprender.

#### **Al Dr. Jesús Rios Estrella:**

De quien obtuve comprensión, apoyo incondicional y su valioso tiempo para la realización de este trabajo.

#### **Al Dr. Osear Hermosillo Morales:**

Como muestra de cariño, respeto y mi sincera gratitud.

# **íNDICE**

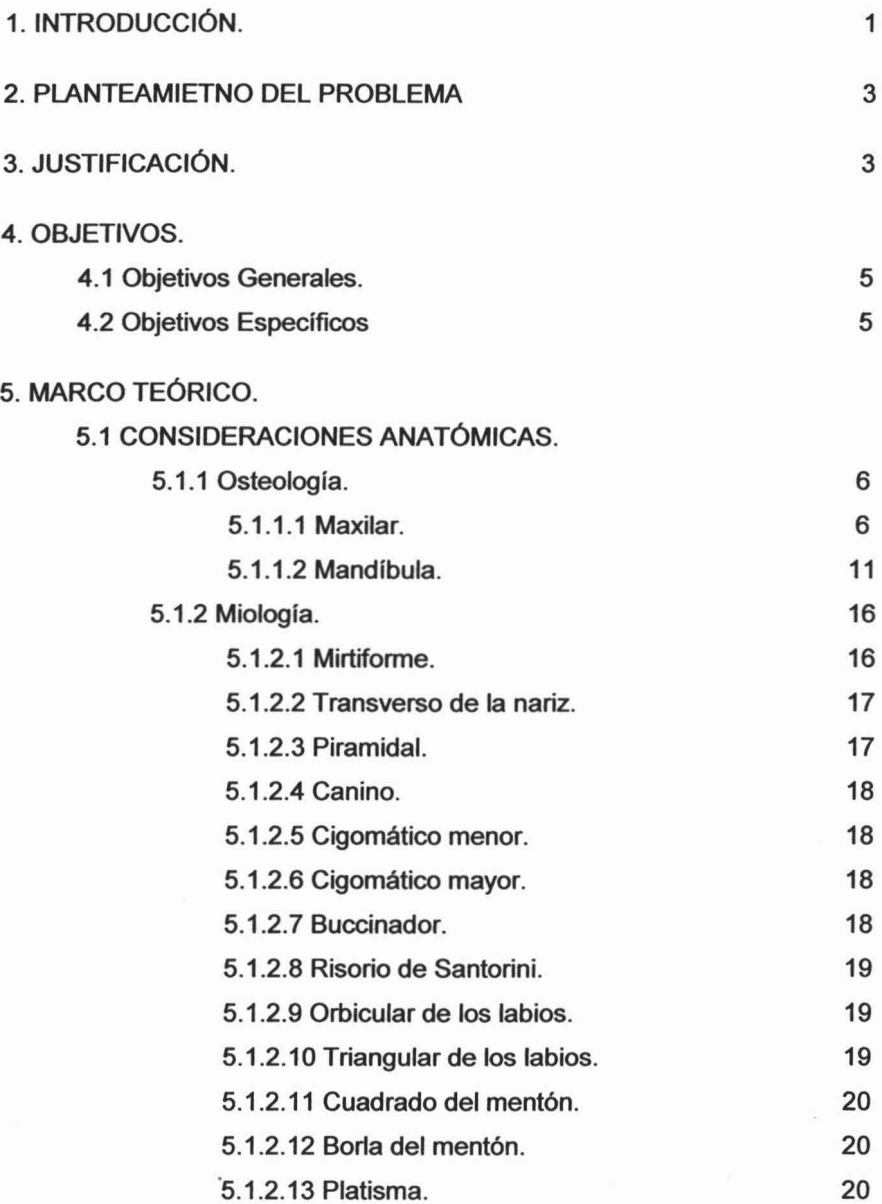

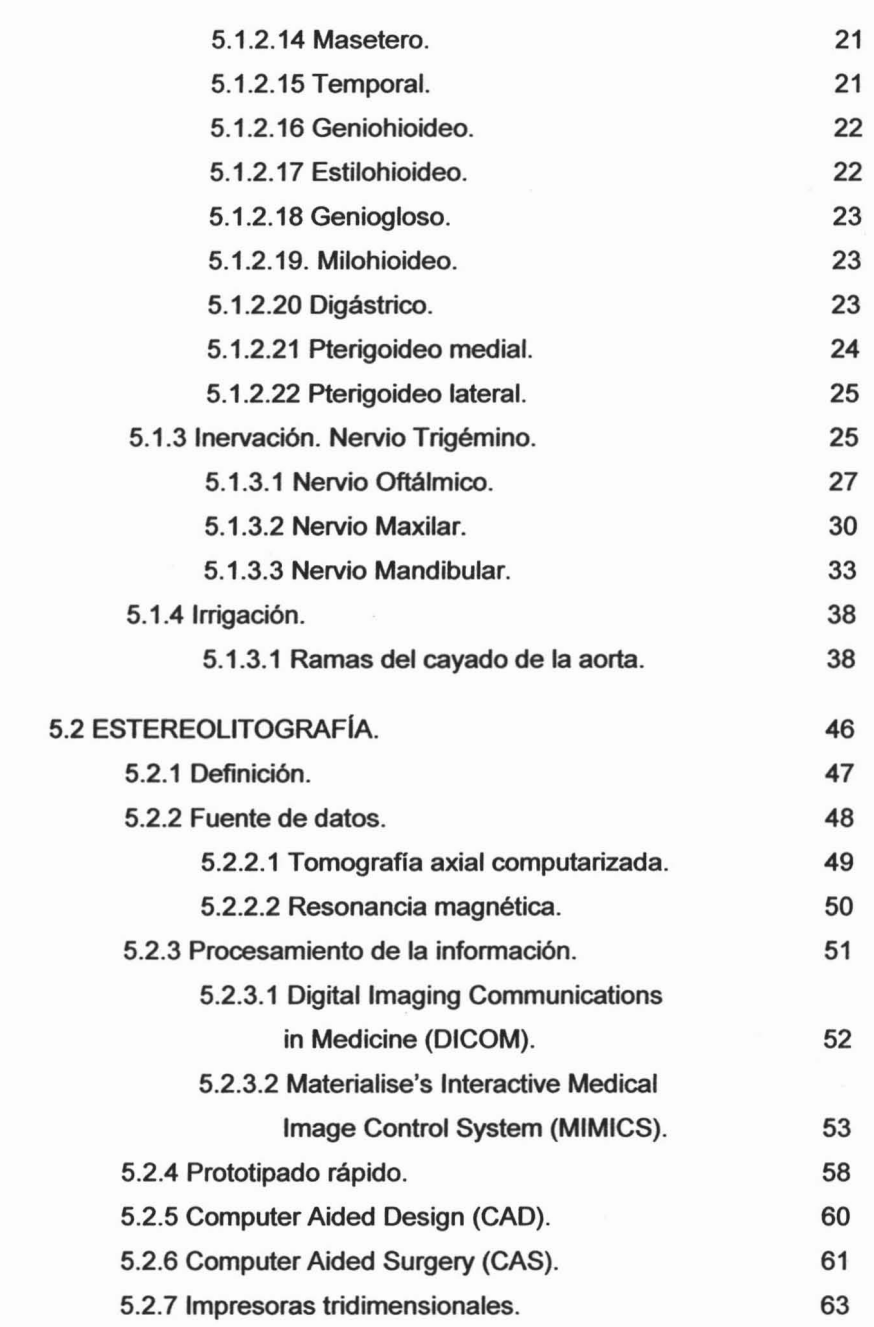

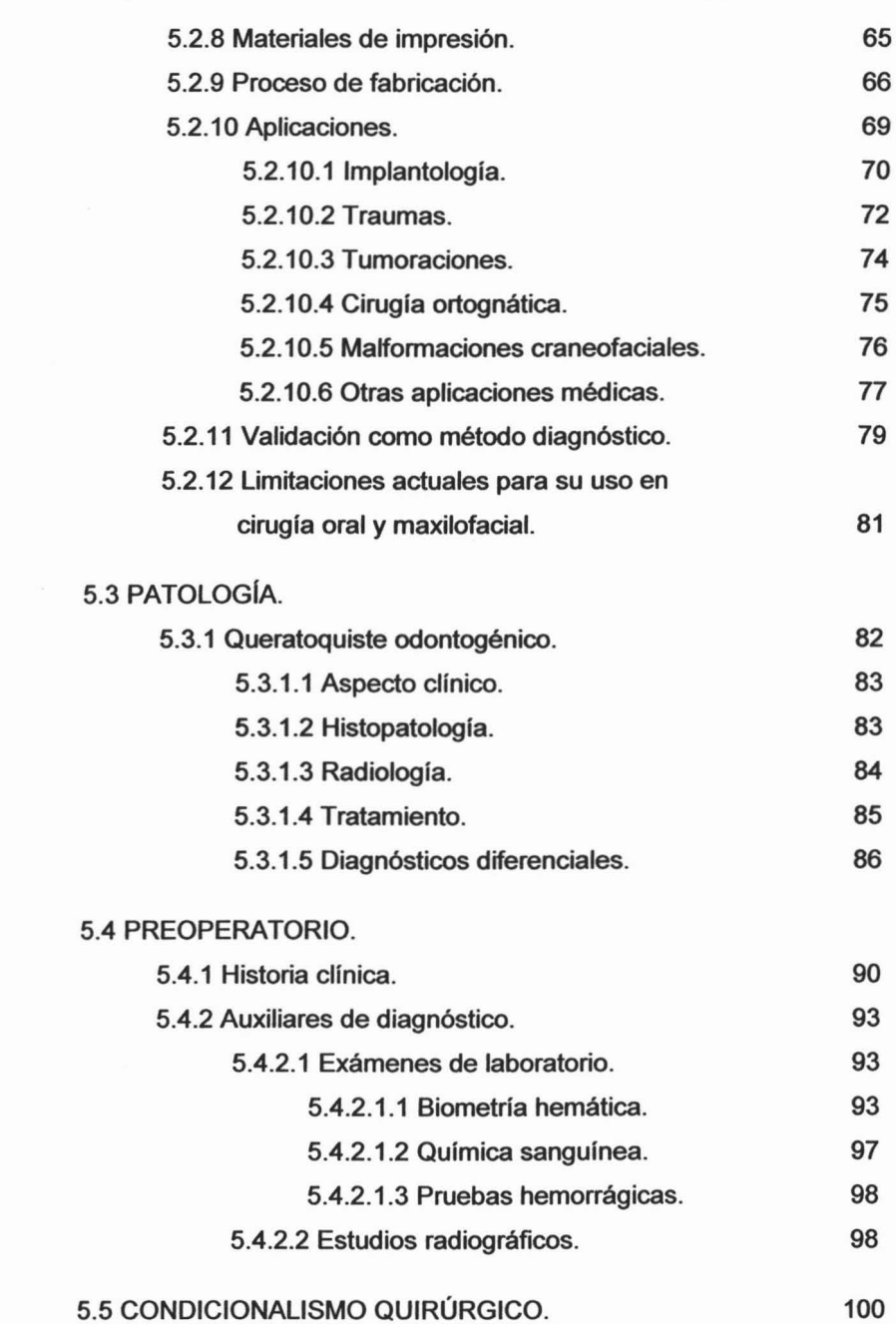

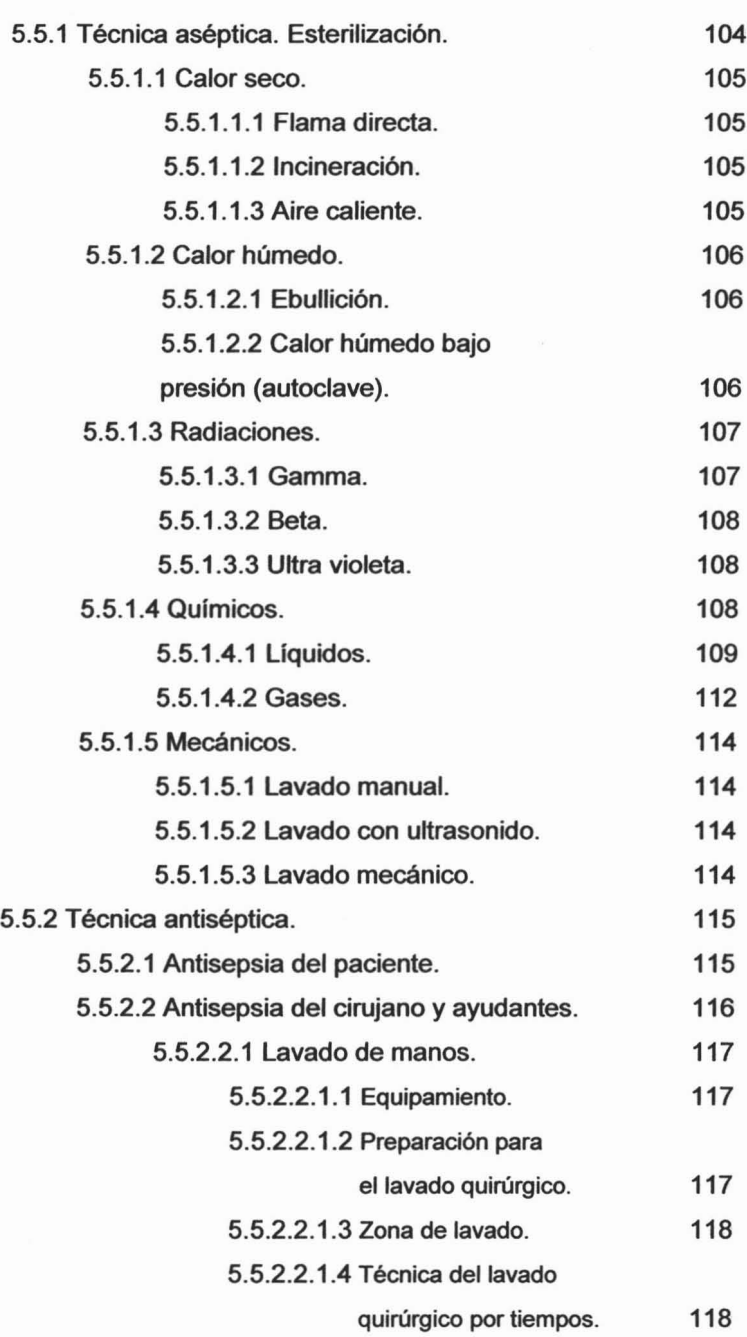

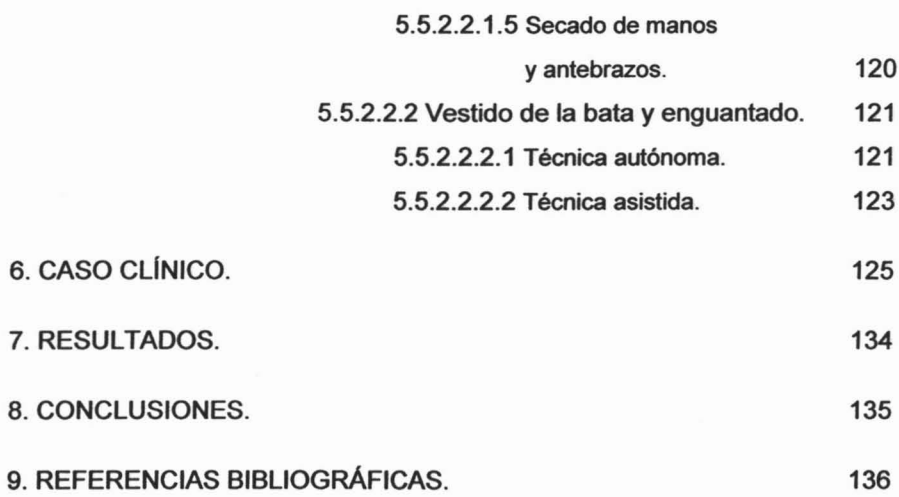

 $\overline{\phantom{a}}$ 

## **INTRODUCCiÓN**

En México, la odontologia se ha enfocado por mucho tiempo, a solucionar las secuelas de las alteraciones que se presentan en los maxilares, mediante actividades mutilantes o restaurativas, quedando desafortunadamente, la prevención y el diagnóstico oportuno en segundo plano.

En la cirugia bucal y maxilofacial en particular, la complejidad de la anatomia craneofacial, hace de la cirugla una tarea conceptualmente dificil en explicación, planeación y ejecución; por lo que existe la necesidad de contar con imágenes claras de la morfologla craneal, lo cual ha jugado un papel importante en el desarrollo de imágenes en tercera dimensión y recientemente en la modelación anatómica sólida, surgiendo de esta manera, la estereolitografía.

Este proceso consiste en obtener modelos en tercera dimensión de cualquier estructura anatómica, a través de un sofisticado programa de cómputo, permitiendo observar defectos estructurales *ylo* patológicos en cualquier paciente vivo. Con este programa se pueden manejar imágenes tomográficas a voluntad, manipular el plan de tratamiento en forma virtual según sea conveniente y convertir dichas imágenes en modelos reales.

Estos modelos son recreados en una sustancia de sulfato de calcio bañado con cianoacrilato como aglutinante, para adquirir la apariencia y consistencia aproximada al hueso. De esta forma se puede proporcionar al paciente un diagnóstico, un plan de tratamiento y un pronóstico más precisos, al obtener los modelos anatómicos y pudiendo manejar las imágenes tomográficas, para poder predecir el resultado final del tratamiento de manera virtual.

Para obtener este modelo tridimensional, se requiere de un estudio tomográfico helicoidal como una tomografía axial computarizada con cortes de .05 milímetros, almacenando la información en un disco en formato DICOM, procesada por un programa específico de imágenes (MIMICS) para que el estereolitógrafo pueda reproducir el modelo con una fidelidad de 99%.

La importancia de este sistema es poder ofrecer al paciente de una manera objetiva el tratamiento a realizar y aumentar su precisión; así como prevenir complicaciones, acortar el tiempo de trabajo, disminuir costos y brindar tratamientos de muy alta calidad.

A diferencia de otros procedimientos convencionales como estudios radiográficos, tomograffas, gammagramas, resonancia magnética, angiografias, entre otros, la estereolitografia es una alternativa eficaz y plural.

## **PLANTEAMIENTO DEL PROBLEMA**

¿Cuáles son los beneficios reales de la aplicación de la estereolitografia como método de diagnóstico y tratamiento en las alteraciones de los maxilares?

### **JUSTIFICACiÓN**

La aplicación e inversión en tecnología, por parte de los cirujanos maxilofaciales y bucales es limitada, no necesariamente por falta de fondos; sino porque no existe la confianza necesaria, debido a la poca difusión y a la escasa fundamentación del empleo de nuevos auxiliares de diagnóstico.

Por ejemplo, la utilidad de las imágenes en tercera dimensión se ha aceptado como una herramienta estándar para la evaluación preoperatoria de la cirugla bucal y maxilofacial, pues además de mejorar enormemente el despliegue de información en el diagnóstico por imagen, también han promovido el desarrollo de tecnologias más útiles para asistir al cirujano en el diagnóstico y la planificación quirúrgica.

Los avances en el hardware y software computacional han hecho que las imágenes en tercera dimensión sean cada vez más reales y detalladas ; sin embargo, únicamente permiten un análisis de forma y la medición de distancias y volumen.

Idealmente, en la cirugía bucal y maxilofacial, una copia exacta del cráneo del paciente permitirla tanto un diagnóstico acertado, como una simulación preoperatoria completa. El anhelo del cirujano por obtener este retrato más realista y útil, inició con la evolución de las imágenes en tercera

3 Neevia doctor de la converter format de la converter de la converter de la converter de la converter de la con<br>Neevia de la converter de la converter de la converter de la converter de la converter de la converter de la dimensión y subsecuentemente ha alimentado el desarrollo de la biomodelación, que ahora se ha convertido, en una opción muy cercana para lograr este objetivo.

Desgraciadamente en México, a pesar de que el prototipado rápido lleva varios años en el mercado, no ha tenido suficiente difusión en el área que nos compete, lo cual se refleja en su poca aplicación en esta rama de la medicina. Debido a que en la Facultad no existe información sobre este método de diagnóstico, se fundamentan las razones de esta investigación sobre la estereolitografia, las cuales son, informar y brindar opciones de diagnóstico a la comunidad odontológica en general.

Este trabajo se enfoca a proponer la utilización de la estereolitografia como un método de diagnóstico innovador en el área que nos compete. Exponiendo los beneficios y ventajas que trae consigo su correcta aplicación sobre otros métodos de diagnóstico y complementando los ya existentes.

A su vez, se realiza la aplicación práctica de la estereolitografia en una patologia bucal, ya extensamente conocida como lo es, el queratoquiste odontogénico. Esta alteración es frecuente en los maxilares, por lo que es importante, establecer su diagnóstico certero para una correcta planeación preoperatoria y poder brindar un tratamiento adecuado, oportuno y especifico a dicha alteración.

4 Neevia docConverter 5.1

# **OBJETIVOS**

OBJETIVO GENERAL.

• Establecer la aplicación de la estereolitografla como método de diagnóstico y tratamiento odontológico.

# OBJETIVOS ESPECÍFICOS.

- Mostrar el uso de la estereolitografla como un método innovador y de gran utilidad dentro de la cirugia oral y maxilofacial.
- Referir los procedimientos y programas computacionales necesarios para poder llevar a cabo la construcción de modelos tridimensionales mediante la estereolitografla.
- Exponer las aplicaciones clinicas de la estereolitografla en las diferentes ramas de la odontologia.
- Demostrar los beneficios de la aplicación de la estereolitografia como un método de diagnóstico y tratamiento en un caso clinico de queratoquiste odontogénico.

## **MARCO TEÓRICO**

Como hemos mencionado, la anatomía craneofacial es muy compleja y tal vez, el rubro más complicado para el odontólogo en general. Es por esta razón que a continuación se desarrollan tópicos de enorme importancia, debido a la Intima relación existente con las patologlas en la cavidad bucal.

# **CONSIDERACIONES ANATÓMICAS**

# **OSTEOLOGíA**

La boca está formada por un esqueleto rígido formado por los huesos maxilares y los dientes, los cuales mantienen su unión por medio de las articulaciones que les permite realizar la función masticatoria gracias a sistemas neuromusculares. Está limitada por delante y a los lados por dos repliegues músculo-membranosos: los labios y las mejillas; por arriba, por el paladar y por debajo por el diafragma oris, sobre el que descansa la  $length<sup>1, 2</sup>$ 

# **ANATOMíA DEL MAXILAR**

El maxilar es un hueso par que participa en la constitución de la cavidad orbitaria, de la bóveda palatina, de las cavidades nasales y de la fosa infratemporal [fosas cigomáticas y pterigomaxilar). Constituye la pieza principal del macizo facial.<sup>1, 2</sup>

Un proceso horizontal [apófisis horizontal] une la maxila de un lado a su homónimo opuesto, formando el paladar óseo [bóveda palatina]. Los maxilares asl reunidos forman la maxila, fija, cuyo contorno inferior

presenta un arco lleno de alvéolos donde se fijan los dientes superiores . Se describen 2 caras, 4 bordes y 4 ángulos. $1.2$ 

1. CARA MEDIAL (NASAL). De la unión de su 1/4 inferior con los 3/4 superiores se destaca una saliente horizontal, cuadrangular: el proceso palatino. Presenta una cara superior lisa, que forma el piso de la cavidad nasal y una cara inferior, rugosa, que forma gran parte del paladar óseo (bóveda palatina). Su borde lateral es el borde de implantación en la maxila; el borde medial, se adelgaza hacia atrás y en toda su extensión se une al del lado opuesto, formando sobre la cara nasal una saliente: la cresta nasal de la maxila. Hacia adelante termina en una prolongación que constituye una semiespina que se articula con la otra maxila: la espina nasal anterior, por detrás de la cual se observa un canal que con el de la otra maxila forma el canal incisivo [conducto palatino anterior), por donde pasan el nervio y la arteria nasopalatinos [n. y a. esfenopalatinos]. El borde anterior del proceso palatino forma parte del orificio anterior de las cavidades nasales; el borde posterior se articula con la lámina horizontal del hueso palatino.<sup>1, 2</sup>

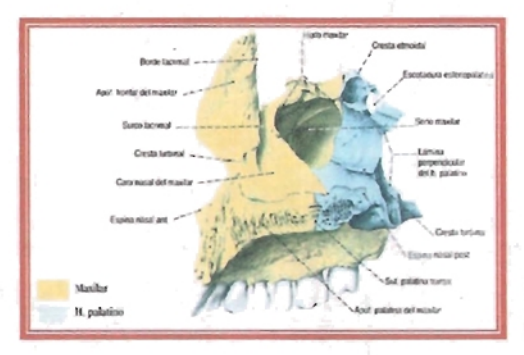

Fuente: Sobotta.<sup>3</sup> Cara medial del maxilar derecho.

7

El proceso [apóñsis] palatino divide esta cara en dos:

- la porción suprapalatina; está centrada en el hiato [orificio) del seno maxilar; amplio en el hueso seco, es reducido en el cráneo articulado a causa de la presencia de las masas laterales del etmoides, de la concha

Neevia docConverter 5.1

[comete] inferior, del hueso lagrimal [unguis] y de una parte del hueso palatino. Por delante del hiato del seno existe un canal vertical, el surco lagrimonasal (canal nasal) que se dirige oblicuamente hacia abajo y atrás, hacia el piso de las cavidades nasales. Dicho surco está limitado por delante, por el proceso frontal [apófisis ascendente] de la maxila, que presenta en su base la cresta conchal [turbinal inferior] donde se articula la concha [comete] inferior; por encima de esta cresta existe otra más marcada, la cresta etmoidal [turbinal superior] donde se articula la concha media y el etmoides;

- la porción infrapalatina; participa en la forma de la bóveda palatina. Sus numerosas irregularidades denotan la sólida inserción a su nivel de la mucosa bucal.<sup>1, 2</sup>

2. CARA LATERAL. En su parte anterior, encima de la implantación de los incisivos se observa una depresión: la fosa canina [fosita mirliforme], limitada por detrás por una saliente, la eminencia canina. Por detrás y encima de esta eminencia, se destaca el proceso cigomático fapófisis piramidal}, que se une por su base al resto del hueso; su vértice truncado se articula con el hueso cigomático [malar]. $1/2$ 

En el proceso cigomático [apófisis piramidal] se describen:

- cara superior u orbitaria: plana, forma parte de la pared inferior de la cavidad orbitaria, está separada del ala mayor del esfenoides por la incisura orbitaria. Un canal aloja al nervio maxilar [superior]: canal infraorbitario que continúa en esta pared como surco infraorbitario; 1,2

- cara anterior: presenta el foramen infraorbitario, terminación del conducto precedente, por donde emerge el nervio infraorbitario. Debajo de este foramen hay una depresión: la fosa canina. De la parte inferior del conducto infraorbitario, en el espesor del hueso, se originan conductos que

8 Neevia docConverter 5.1 terminan en los alvéolos del canino e incisivo: los canalfculos dentarios anteriores; 1, <sup>2</sup>

- cara posterior infratemporal: convexa, corresponde medialmente al túber de la maxila y lateralmente a la fosa infratemporal [fosa cigomática]. Presenta forámenes alveolares [dentarios posteriores] destinados a los nervios del mismo nombre y a las arterias alveolares para los molares.<sup>1, 2</sup>

Bordes del proceso cigomático [apófisis piramidal]:

- borde inferior: cóncavo hacia abajo, es grueso y convexo en sentido anteroposterior;  $1, 2$ 

- borde anterior: forma la parte media e inferior del borde orbitario;  $^{1,2}$ 

- borde posterior: contribuye a delimitar la incisura orbitaria inferior  $[esfenomaxilar]$ <sup>1,2</sup>

3. BORDES. La maxila presenta 4 bordes:

- el borde anterior; emerge por debajo de la espina nasal anterior. Se ensancha a nivel de la incisura [escotadura] nasal y termina continuándose en el borde anterior del proceso frontal [apófisis ascendentel: <sup>1, 2</sup>

- el borde posterior, redondeado, constituye el túber de la maxila. Éste forma la parte anterior de la fosa infratemporal [pterigomaxilar] y se articula, abajo, con el hueso palatino del cual está separado por el canal palatino mayor [conducto palatino posterior]; <sup>1, 2</sup>

- el borde superior (infraorbitario) limita medialmente la pared inferior de la órbita. Se articula de adelante hacia atrás con el hueso lagrimal [unguis), el etmoides y el palatino;  $1, 2$ 

- el borde inferior (alveolar) está excavado por los alvéolos dentarios (borde alveolar). Simples en la parte anterior, los alvéolos están divididos a nivel de los grandes molares en dos, tres o cuatro fositas secundarias para cada una de las raíces de un mismo diente.  $1.2$ 

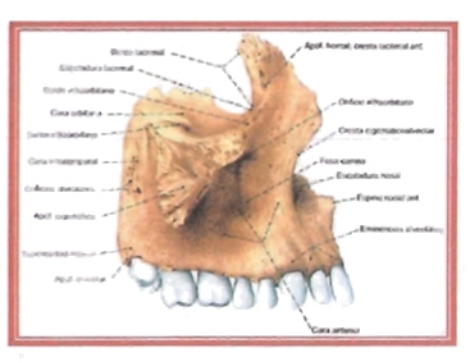

Fuente: Sobotta.<sup>3</sup> Visión lateral del maxilar derecho.

4. ANGULOS. Se describen 4 ángulos, 2 superiores y 2 inferiores. En el ángulo anterosuperior se destaca el proceso frontal [apófisis ascendente] vertical y algo oblicuo hacia atrás. Aplanado en sentido transversal, su base ensanchada se confunde con el hueso; su vértice se articula con el proceso nasal [apófisis orbitaria interna del frontal]: la cara medial forma parte de la pared lateral de las cavidades nasales; la cara lateral, lisa y cuadrilátera, presenta la cresta lagrimal anterior de la maxila, delante de la cual se inserta el músculo elevador del ala de la nariz y del labio superior; por detrás de la cresta el canal lagrimal. El borde anterior del proceso frontal [apófisis ascendente] se articula con los huesos nasales; el posterior con el hueso lagrimal [unguis]. $1,2$ 

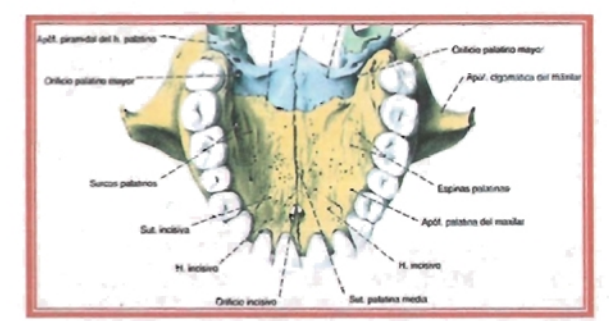

Los otros ángulos óseos no presentan accidentes dignos de interés.<sup>1, 2</sup>

Fuente: Sobotta.<sup>3</sup> Visión inferior del maxilar (paladar óseo).

ESTRUCTURA. La maxila está formada por hueso compacto con pequeños islotes de tejido esponjoso en la base del proceso frontal [apófisis ascendente) especialmente en el borde alveolar. El centro del hueso presenta una cavidad de forma piramidal que corresponde al seno de la maxila. $1, 2$ 

ANATOM/A DE SUPERFICIE. Situada en la parte anterior de la cara, la maxila [maxilar superior) es un hueso superficial. El borde anterior del proceso frontal [apófisis ascendente), sus caras y las que participan del borde orbitario son subcutáneas, y están tapizadas por las partes blandas de la cara y de la mejilla. $1, 2$ 

La cara medial del proceso frontal y la superior del proceso palatino de la maxila, se pueden explorar por vía nasal (rinoscopia).  $1^2$ 

El borde alveolar y la cara inferior del proceso [apófisis) palatino son explorables a través de la cavidad bucal. $1, 2$ 

# **ANATOMíA DE lA MANDíBULA**

La mandibula es un hueso simétrico, impar y mediano, es un hueso móvil; situado en la parte inferior de la cara, constituye por si solo la mandibula. Está configurado en un cuerpo cóncavo hacia atrás en forma de herradura; sus extremos se dirigen verticalmente hacia arriba formando con el cuerpo un ángulo casi recto. Se describen el cuerpo y las dos ramas [ascendentes].<sup>1,2</sup>

1. CUERPO. En él se distinguen 2 caras y 2 bordes.

a) CARA ANTERIOR CUTÁNEA: presenta en la linea media una cresta vertical, resultado de la soldadura de ambas mitades del hueso: la sfnfisis mandibular {mentoniana] que presenta abajo la saliente de la protuberancia  $f$ eminencia] mentoniana.  $1, 2$ 

Lateralmente y hacia atrás se encuentra el foramen [agujero] mentoniano, por donde emergen el nervio y los vasos mentonianos a la altura de la implantación del segundo premolar; casi a mitad de distancia entre el borde alveolar y el borde libre, a ambos lados de la protuberancia [eminencia] mentoniana, emerge la línea oblicua lexternal.<sup>5, 2</sup>

En su comienzo sigue el borde inferior del hueso, para dirigirse luego hacia arriba y atrás; atraviesa en diagonal esta cara, continuándose con el borde anterior de la rama [ascendente]. En esta línea rugosa se insertan los músculos cutáneos; el depresor del labio inferior [cuadrado del mentón] y depresor del ángulo oral [triangular de los labios]. En el área comprendida por encima de esta línea y por debajo del reborde alveolar se observan salientes verticales que corresponden a las implantaciones dentarias; entre estas salientes existen surcos que corresponden a los septos interalveolares. $1,2$ 

b) CARA POSTERIOR (BUCOCERVICAL): hacia adelante presenta un trazo vertical que corresponde a la slnfisis mentoniana. En su parte inferior se observan salientes de inserción, los procesos (espina mentalis) [apófisis] geni, en número de cuatro: dos superiores dan inserción a los músculos genioglosos y dos *inferiores* a los músculos geniohioideos.<sup>1, 2</sup>

Próxima a la línea media, la línea milohioidea [oblicua interna] que asciende oblicuamente por debajo y detrás del último molar hacia la parte media de la rama [ascendente] . En ella se inserta el músculo milohioideo y en su parte posterior el músculo constrictor superior de la faringe. Esta línea oblicua o milohioidea divide a esta cara en dos partes: una superior o bucal que corresponde adelante a los incisivos, y a cada lado de la espina

mentalis [apófisis geni] a la [fóvea] logia sublingual, que aloja el extremo anterior de la glándula. La porción situada por debajo de la línea milohioidea puede denominarse cervical; presenta una depresión donde se aloja la glándula submandibular [submaxilar]: la fóvea [fosa] submandibular [fosita submaxilar]. Se observa además un surco subyacente a la línea milohioidea: el surco milohioideo impreso por el nervio milohioideo.<sup>1, 2</sup>

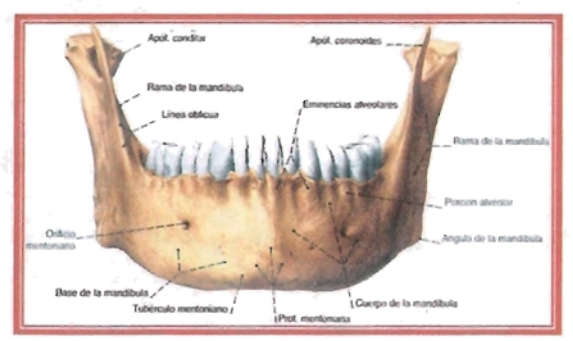

Fuente: Sobotta.<sup>3</sup> Vista anterior de la mandlbula.

e) BORDE INFERIOR: es redondeado . Cerca de la linea mediana se observa la fóvea o fosa digástrica, donde se inserta el vientre anterior del músculo del mismo nombre. Más atrás, este borde puede estar escotado por el pasaje de la arteria facial.<sup>1, 2</sup>

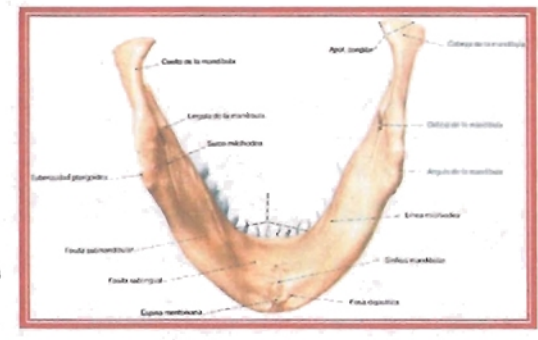

Fuente: Sobotta.<sup>3</sup> Visión inferior de la mandlbula.

d) BORDE SUPERIOR: es el borde alveolar; recibe las ralces dentarias. Los alvéolos son simples adelante y más complejos hacia atrás, donde

están formados por varias cavidades separadas por los septos o procesos interradiculares, puentes óseos donde se insertan ligamentos dentarios.<sup>1,2</sup>

2. RAMA ASCENDENTE DE LA MANDISULA. En número de dos, son cuadriláteras, dirigidas verticalmente pero algo oblicuas de abajo hacia arriba y de adelante hacia atrás.

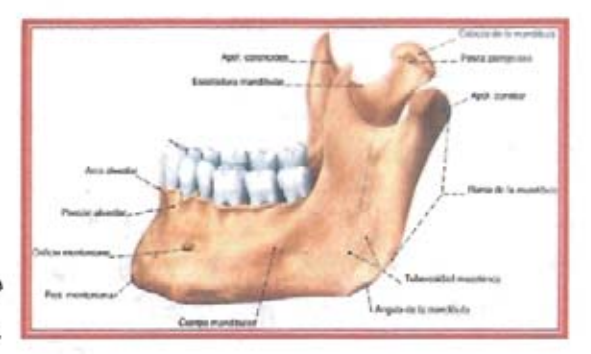

Fuente: Sobotta.<sup>3</sup> Visión lateral de la mandíbula.

a) CARA MEDIAL: se observa en la parte mediana una saliente aguda: la Iíngula mandibular [espina de Spix). Por detrás de esta Iingula se encuentra el foramen mandibular [orificio del conducto dentario] por donde penetran el nervio y los vasos alveolares inferiores. De la parte posteroinferior de este foramen parte el surco [canal] milohioideo. Por detrás de éste, en la proximidad del ángulo inferior de la rama [ascendente), la presencia de rugosidades importantes denota la firmeza de

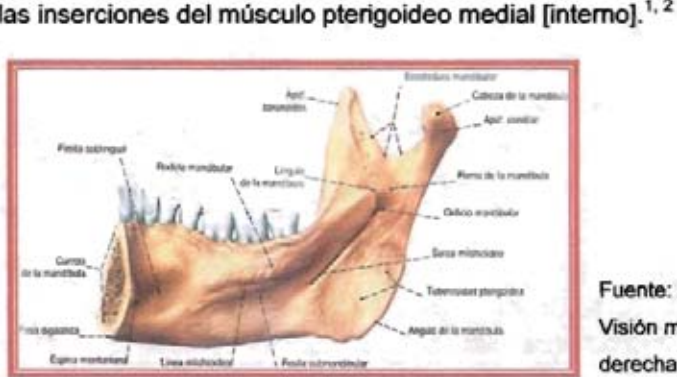

Fuente: Sobotta.<sup>3</sup> Visión medial de la mitad derecha de la mandíbula.

b) CARA LATERAL: presenta rugosidades producidas por la inserción del músculo masetero que son más acentuadas en el ángulo de la mandibula, el que puede presentarse proyectado hacia afuera y arriba por la tracción del mencionado músculo. $1.2$ 

c) BORDE ANTERIOR: es oblicuo de arriba hacia abajo y de atrás hacia adelante. Agudo arriba , se ensancha cada vez más hacia abajo formando una depresión entre sus bordes; la vertiente medial se dirige hacia el borde superior del cuerpo y la lateral se continúa con la línea oblicua [externa].<sup>1, 2</sup>

d) BORDE POSTERIOR: liso, corresponde a la glándula parótida.<sup>1, 2</sup>

e) BORDE SUPERIOR: presenta de adelante hacia atrás tres accidentes importantes: el proceso (apófisis) coronoideo, que da inserción al músculo temporal; la incisura mandibular [escotadura sigmoidea}. cóncava arriba , establece una comunicación entre la región maseterina lateralmente y la fosa infratemporal [cigomática] medialmente; el proceso condilar (caput) [cóndilo}. eminencia articular achatada en sentido anteroposterior y proyectada medialmente en relación con el borde de la rama [ascendente]. El caput [cóndilo] se encuentra unido a la rama [montante] por el cuello, en el cual se inserta el músculo pterigoideo lateral  $[external]^{1,2}$ 

f) BORDE INFERIOR: Se continúa sin linea de demarcación con el borde inferior del cuerpo. Forma un ángulo muy marcado con el borde posterior; es el ángulo de la mandibula, muy saliente, también llamado gonion.1, <sup>2</sup>

ESTRUCTURA. La mandibula es un hueso extremadamente sólido, especialmente a nivel de su cuerpo. El tejido óseo compacto que lo forma es espeso y son necesarios traumatismos violentos para fracturarlo.<sup>1, 2</sup>

15 Neevia doctor a la converter 5.1 de januar 1980.<br>Neevia doctor a la converter 5.1 de januar 1981 e 1982 e 1983 e 1984 e 1986 e 1988 e 1989 e 1989 e 1989 e 198

El borde superior del cuerpo está tapizado por una lámina bastante densa de tejido esponjoso que rodea los alvéolos dentarios. El centro del cuerpo presenta el canal de la mandlbula [conducto dentario], que posee un número de conductos secundarios, verticales, que desembocan en cada alvéolo. Este canal [conducto) dentario se abre al exterior por medio del foramen mental [mentoniano). La rama [ascendente) es menos espesa y menos sólida pero su envoltura muscular la toma bastante poco vulnerable.<sup>1, 2</sup>

ANATOMIA DE SUPERFICIE. La mandibula es bastante superficial y puede ser explorada en una gran extensión. Determina la configuración de la parte inferior del macizo facial y su ángulo posteroinferior es una referencia importante. Su cara profunda puede ser visible y explorada en el interior de la cavidad bucal. Su movilidad condiciona los movimientos de la masticación y la presencia, el desarrollo o la desaparición de los dientes, modifican el aspecto general del hueso y por lo tanto de la cara. $^{1,2}$ 

# **MIOLOGíA**

Enseguida describiremos aquellos músculos que tienen mayor relación con el maxilar y la mandibula, ya que en el área quirúrgica, son en estas estructuras anatómicas donde encontramos mayor incidencia patológica.

#### **MIRTIFORME:**

Origen.- Se extiende del maxilar superior al borde posterior de la nariz. Inserción.- En la fosa del mismo nombre y en parte de la giba canina.

Acción.- Depresor del ala de la nariz y constrictor de las aberturas nasales.

Inervación.- Rama superior del nervio facial.<sup>4</sup>

## **TRANSVERSO DE LA NARIZ**

Origen.- Situado en el ala de la nariz.

Inserción.- Sobre el dorso de la nariz hacia el ala de la nariz y se continúa con el músculo mirtiforme.

Acción.- La contracción de sus haces posteriores aplasta el ala de la nariz reduciendo la amplitud de los orificios, la contracción de sus fascículos anteriores levanta la piel del ala de la nariz.

Inervación.- Nervio facial."

#### **PIRAMIDAL:**

Origen.- Se encuentra situado en el dorso de la nariz y parece continuar hacia abajo al músculo frontal.

Inserción .- En los cartílagos laterales de la nariz y en los huesos propios de la nariz.

Acción.- Desplaza hacia abajo la piel de la región superciliar produciendo pliegues transversales.

Inervación.- Filete nervioso del nervio facial.<sup>4</sup>

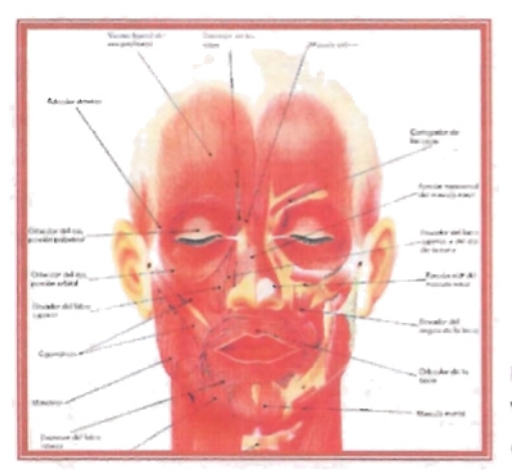

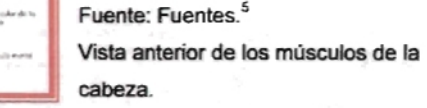

### **CANINO:**

Origen.- Situado en la fosa canina, desde donde se extiende a la comisura de los labios.

Inserci6n.- En la fosa canina y se dirige a la cara profunda de la piel y mucosa de la comisura de los labios.

Acción.- Levanta y dirige hacia atrás la comisura de los labios.

Inervación.- Ramos del temporofacial.<sup>4</sup>

# **CIGOMÁTICO MENOR:**

Origen.- se extiende desde el hueso malar al labio superior.

Inserci6n.- Por arriba hacia la parte media de la cara externa del hueso malar y por debajo en la cara profunda de la piel del labio superior.

Acci6n.- Desplaza hacia arriba y hacia afuera por parte media del labio superior.

Inervación.- Filetes del temporofacial.<sup>4</sup>

# **CIGOMÁTICO MAYOR:**

Origen.- Se extiende del malar a la comisura del labio superior.

Inserci6n.- Cara externa del hueso malar y termina en la piel profunda de la comisura labial.

Acci6n.- Desplaza hacia arriba y afuera la comisura labial.

Inervación.- Filetes del temporofacial.<sup>4</sup>

#### **BUCCINADOR:**

Origen.- Se extiende desde ambos maxilares a la comisura de los labios y constituye la pared lateral de la cavidad bucal.

Inserci6n .- En la parte posterior del reborde alveolar de los dos maxilares, en el ligamento pterigomaxilar y en el borde anterior de la rama ascendente y termina en la piel profunda y mucosa de la comisura labial.

Acción.- Por su contracción estos músculos mueven hacia atrás las comisuras de los labios. Cuando los carrillos estén distendidos, la contracción de los buccinadores los comprime contra los arcos alveolares e influyen en los movimientos de la masticación y en el silbido.

Inervación.- Nervio temporofacial."

## **RISORIO DE SANTORINI:**

Origen.- Es un pequeño nódulo triangular, generalmente muy delgado, que se extiende de la región parotidea a la comisura de los labios.

Inserción .- En el tejido celular que cubre a la región parotídea y se fijan en la cara profunda de la piel de la comisura labial.

Acción.- Lleva hacia atrás la comisura labial. Cuando los dos músculos homólogos se contraen aumentan el diámetro transversal de la boca, disposición que caracteriza la sonrisa , y de aqul el nombre de risorio.

Inervación.- Filetes del nervio cervicofacial.<sup>4</sup>

### **ORBICULAR DE LOS LABIOS**

Origen.- Se encuentra situado en el orificio de la boca y se extiende de una comisura labial a la otra.

Inserción.- Sus fibras rodean concéntricamente todo el orificio bucal.

Acción.- Funciona a manera de esfínter, cerrando la abertura bucal o simplemente modificándola, interviniendo en la pronunciación de las letras llamadas bucales y en la acción de silbar, mamar o besar.

Inervación.- Nervio facial.<sup>4</sup>

### **TRIANGULAR DE LOS LABIOS:**

Origen.- Se extiende de la mandíbula a la comisura de los labios.

Inserción.- Por medio de láminas aponeuróticas en el tercio medio de la linea oblicua extema de la mandlbula y converge a la comisura de los labios.

Acción.- Hace que la comisura labial baje y de ahí el nombre del músculo depresor de la comisura. En la expresión fisonómica, este músculo sirve para manifestar la tristeza , el abatimiento, etc. y en los casos de contracción enérgica, el disgusto.

Inervación .- Filetes del nervio cervicofacial. <sup>4</sup>

# **CUADRADO DEL MENTÓN:**

Origen.- Situado por debajo y por dentro del precedente.

Inserción.- Se extiende desde el maxilar inferior al labio inferior.

Acción.- Dobla hacia fuera el labio inferior y al mismo tiempo lo dirige hacia abajo y afuera; de ahí el nombre del músculo depresor del labio inferior.

Inervación.- Filetes del nervio cervicofacial.<sup>4</sup>

# **BORLA DEL MENTÓN:**

Origen.- Son dos pequeños músculos conoides, situados uno a cada lado de la linea media, entre la parte superior de las sínfisis mentoniana y la barbilla.

Inserción.- en la fosita mentoniana de la mandíbula y en la cara profunda de la mucosa gingival, de ahí se dirigen a la cara profunda de la piel del mentón.

Acción.- Tiran hacia arriba la eminencia mentoniana y la aplican contra la sínfisis. Secundariamente, y por una acción puramente mecánica, elevan también el labio inferior y lo reclinan hacia fuera.

Inervación.- Filetes del nervio cervicofacial.<sup>4</sup>

# **PLATISMA O CUTÁNEO DEL CUELLO:**

Origen.- Aponeurosis superficial y por debajo de la piel desde la región infraclavicular hasta la comisura de los labios.

Inserción.- La mandíbula, músculos que se encuentran alrededor del ángulo de la boca y la piel de la porción inferior de la cara.

Acción.- Lleva hacia abajo la piel de la barba y del labio inferior. Inervación.- Filete del nervio cervicofacial.<sup>4</sup>

#### **MASETERO:**

Origen.- Se extiende desde la apófisis cigomática hasta la cara externa del ángulo del maxilar inferior. Se constituye por un haz superficial más voluminoso, dirigido oblicuamente hacia abajo y atrás, y otro haz profundo, oblicuo hacia abajo y adelante.

Inserción.- El haz superficial se inserta sobre los dos tercios anteriores del borde inferior del arco cigomático e inferiormente en el ángulo del maxilar inferior sobre la cara externa . El haz profundo se inserta por arriba del borde inferior y también en la cara interna de la apófisis cigomática, sus fibras se dirigen hacia abajo y adelante para terminar sobre la cara externa de la rama ascendente del maxilar inferior.

Acción.- Elevar la mandíbula y cierre .

Inervación.- División mandibular del nervio triqémino."

#### **TEMPORAL:**

Origen.- Ocupa la fosa del temporal y se extiende en forma de abanico, cuyo vértice se dirige hacia la apófisis coronoides de la mandíbula.

Inserción.- El temporal se fija por arriba en la línea curva temporal inferior, en la fosa temporal, en la cara interna del arco cigomático. Desde estos lugares sus fibras convergen sobre una lámina fibrosa, tiene tres tipos de fibras: anteriores descienden verticalmente, medias que son oblicuas y posteriores que son horizontales. Se van estrechando poco a poco hacia abajo y termina por constituir un fuerte tendón nacarado que acaba en el vértice, bordes y cara interna de la apófisis coronoides.

Acci6n.- Consiste en elevar la mandíbula y también en dírigirla hacia atrás; en esta última actividad del temporal intervienen sus haces posteriores.

Inervación. - División mandibular del nervio trigémino.<sup>4</sup>

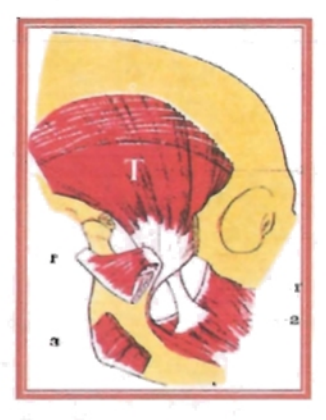

Fuente: Latarjet.<sup>1</sup> (T) Músculo temporal.

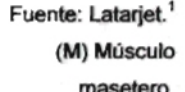

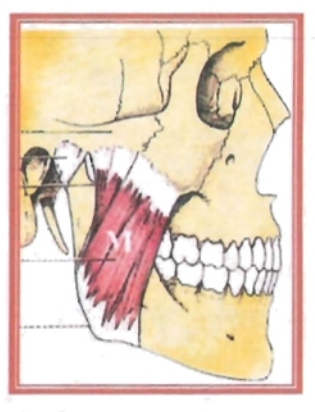

## **GENIOHIOIDEO:**

Origen.- Cara interna de la mandíbula.

Inserci6n.- Se inserta en la apófisis geni inferior por medio de fibras tendinosas cortas y se dirige al hueso hioides.

Acción.- Tiene una doble función; es elevador del hioides, si toma por punto fijo a la mandíbula; y depresor de la misma, si toma por punto fijo el hioides.

Inervaci6n.- Nervio hipogloso.4

# **ESTllOHIOIDEO:**

Origen.- Apófisis estiloides, situado en casi toda su extensión por dentro y por delante del vientre posterior del digástrico.

Inserción.- Se fija en la cara anterior del hioides.

Acci6n.- Elevar el hueso hioides.

Inervación.- Recibe un ramo nervioso procedente del facial.

# **GENIOGLOSO:**

Origen.- Cara interna de la mandíbula, apófisis geni superiores. Inserción.- Superficie inferior de la lengua y hueso hioides. Acci6n.- Depresión de la lengua y protrusión de la misma. Inervación.- Nervio hipogloso.<sup>4</sup>

## **MILOHIOIDEO:**

Origen.- Forma un abanico que se extiende de ambos lados de la mandíbula al hueso hioides y entre los dos músculos forman el piso de la boca.

Inserci6n.- De la línea milohioidea a la cara anterolateral del hioides.

Acción.- Eleva el hueso hioides y también la lengua, la cual aplica fuertemente contra la bóveda palatina (deglución), desempeñando un papel importante.

Inervaci6n.- Nervio milohioideo del alveolar inferior. <sup>4</sup>

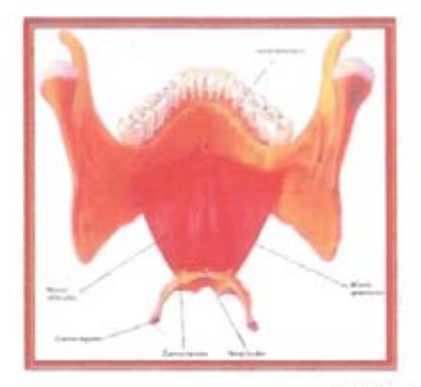

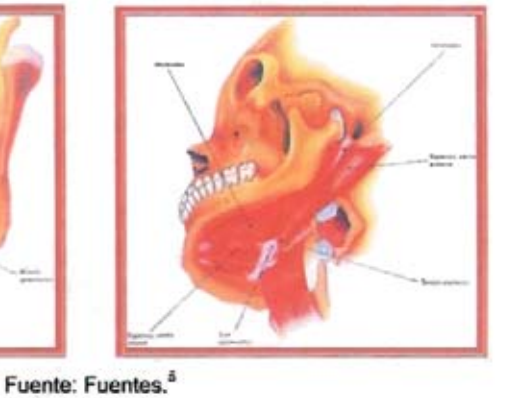

Músculos geniohioideo y milohioideo. Músculos digástrico y estilohioideo.

# **DIGÁSTRICO:**

Origen.- Se extiende desde la base del cráneo al hueso hioides y desde éste a la porción central de la mandíbula.

Inserci6n.- El vientre posterior se inserta en la ranura digástrica de la apófisis mastoides del temporal, de dirige hacia abajo, al tendón intermedio situado en el cuerpo del hioides y el vientre anterior se vuelve hacia arriba y hacia delante y se inserta en la fosa digástrica de la mandíbula.

Acción.- Con la contracción del vientre anterior dirige el mentón hacia abajo y atrás; la contracción del vientre posterior lo eleva.

Inervación.- Un ramo del nervio facial y otro del nervio glosofaríngeo así como un ramo procedente del nervio trigérnino.<sup>4</sup>

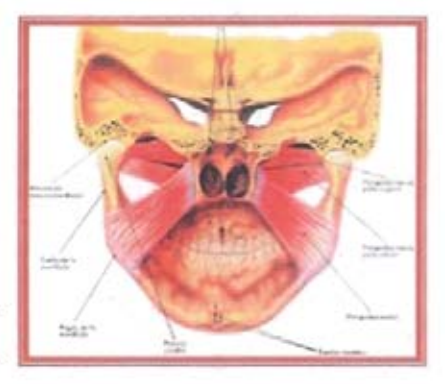

Fuente: Fuentes.<sup>5</sup> Vista posterior de los músculos pterigoideos.

### **PTERIGOIDEO MEDIAL:**

Origen.- Comienza en la apófisis pterigoides y termina en la porción interna del ángulo de la mandíbula.

Inserción.- Superiormente se inserta sobre la cara interna del ala externa de la apófisis pterigoides, en el fondo de la fosa pterigoidea en parte de la cara externa del ala interna, y por medio del fascículo palatino retrocondileo en la apófisis piramidal del palatino.

Acción.- Eleva y coloca en protrusión a la mandíbula y da pequeños movimientos de lateralidad en la masticación.

Inervaci6n.- División mandibular del nervio tríqérnino."

### **PTERIGOIDEO LATERAL:**

Origen.- Se extiende de la apófisis pterigoides al cuello del cóndilo, se divide en dos haces, uno superior o esfenoidal y otro inferior o pterigoideo.

Inserción.- El haz superior se inserta en la superficie cuadrilátera del ala mayor del esfenoides, la cual constituye la bóveda de la fosa cigomática, así como en la cresta esfenotemporal. El haz inferior se fija sobre la cara externa del ala externa de la apófisis pterigoides. las fibras de ambos haces convergen hacia fuera y terminan por fundirse al insertarse en la parte interna del cuello del cóndilo en la cápsula articular.

Acción.- la contracción simultánea de ambos pterigoideos externos produce movimientos de proyección hacia delante de la mandíbula. Si se contraen aisladamente, el maxilar ejecuta movimientos laterales hacia uno y otro lado, cuando estos movimientos son alternativos y rápidos, se llaman diducción y son los principales en la masticación.

Inervación.- División mandibular del nervio trigérnino.<sup>4</sup>

# **INERVACiÓN**

# **NERVIO TRIGÉMINO (V PAR CRANEAL)**

El V par craneal es el más voluminoso de todos los nervios craneales, es un nervio mixto: tiene dos raíces, una voluminosa sensitiva y otra más delgada motriz. Por sus fibras sensitivas, asegura la inervación de los tegumentos de la totalidad de la cara; por sus fibras motrices inerva los músculos masticadores.<sup>4, 6</sup>

#### ORIGEN REAl.

Origen Sensitivo. las fibras sensitivas nacen del ganglio trigeminal (de Gasser o semilunar), que es una masa nerviosa semilunar, aplanada de

superior a inferior, situada sobre la cara anterosuperior de la porción petrosa del temporal. Está contenido en una cavidad, la cavidad trigeminal (de Meckef). El borde posteromedia/, cóncavo, está en continuidad con la raíz sensitiva del trigémino. El borde anterolateral, convexo da origen a los tres ramos del trigémino, que son, de anterior a posterior: el oftálmico, el maxilar y el mandibular. Finalmente, su extremidad posterior corresponde al origen del nervio mandibular. El ganglio trigeminal está formado por células cuya prolongación se divide en forma de 'T": el ramo periférico, se convierte en una fibra sensitiva de alguno de los ramos del trigémino; la central, constituve una fibra de la raíz sensitiva.<sup>4, 6</sup>

Origen Motor. Las fibras motoras nacen de células de dos núcleos masticadores: uno, principal, situado en la formación reticular gris del puente, otro, accesorio, superior al precedente en el mesencéfalo.<sup>4, 6</sup>

ORIGEN APARENTE. Las dos ralces emergen del puente en el límite entre su cara inferior y los pedúnculos cerebelosos medios. La raíz motora, mucho más pequeña que la raíz sensitiva, sale del neuroeje medialmente a la raíz sensitiva, cerca del borde superior de ésta.<sup>4, 6</sup>

El trigémino se compone de tres ramos principales: el oftálmico, el maxilar y el mandibular. $4, 6$ 

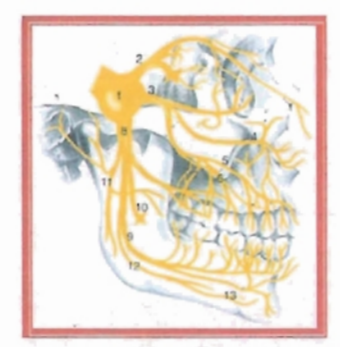

Fuente: Gay.' Nervio trigémino.

#### J. NERVIO OFTÁLMICO.

Este nervio es sensitivo, sale del cráneo por la hendidura esfenoidal y nace del borde convexo del ganglio de Gasser, cerca de su ángulo interno. Se dirige hacia delante y hacia adentro en busca de la pared externa del seno cavernoso por la cual transcurre hasta llegar a la hendidura esfenoidal, por donde penetra en la órbita, ya dividido en sus tres ramos terminales: nervio nasociliar (nasal), frontal y lagrimal.<sup>4</sup>

#### RAMOS COLATERALES

a) Ramos meningeos. Se dirigen y adosan al nervio patético.

b) Ramos colaterales meningeos (nervio recurrente de Arnold). Se dirige a la porción externa del cerebelo.<sup>4, 6</sup>

c) Ramos anastomóticos. Para los nervios motores del ojo, 111, IV Y VI pares craneales.<sup>4, 6</sup>

#### RAMAS TERMINALES.

a) NERVIO NASOCILlAR (NASAL): Es la rama interna del tronco oftálmico. Penetra en la órbita por la parte más amplia de la fisura orbitaria superior, atravesando el anillo tendinoso común (de Zinn) y por dentro de los ramos del Motor Ocular Común. Se dirige de afuera-adentro, pasando por encima del nervio óptico y por debajo del músculo recto superior. Corre después entre el oblicuo mayor y el recto interno hasta llegar al agujero etmoidal anterior, donde se bifurca en sus dos ramos terminales.<sup>4, 6</sup>

Ramos terminales.

1. Nervio infratroclear (nasal externo). Continúa el trayecto del nervio nasociliar y sigue, con la arteria oftálmica , el borde inferior del oblicuo superior del ojo. Una vez que llega a su parte inferior, se divide en:

• ramos ascendentes para la piel del espacio interciliar.
• ramos descendentes para vias lagrimales y tegumentos de la nariz.4• 6

2. Nervio etmoidal anterior (nasal interno). Acompaña a la arteria etmoidal anterior y se dirige hacia el agujero etmoidal, donde penetra en las cavidades nasales, donde se divide en dos ramos:

- Ramo interno. Que inerva parte anterior del tabique.
- Ramo externo (nasolobar). Inerva lóbulo de la nariz y mucosa de la pared de la fosa anterior de la nariz.<sup>4, s</sup>

Ramos colaterales. En el curso de su trayecto, el nervio nasociliar da:

- 1. Raiz sensitiva del ganglio oftálmico.
- 2. Nervios ciliares largos, en general dos, nacen superiores al nervio óptico y van al globo ocular.
- 3. Nervio etmoidal posterior (esfenoetmoidal o de Luschka).4,6

b) NERVIO FRONTAL: Inerva la piel de la región supraorbitaria. Penetra en la cavidad orbitaria por la parte interna de la fisura orbitaria superior por fuera del anillo tendinoso común (de Zinn) y del IV par y por la parte interior del nervio lagrimal. Pasa, de posterior a anterior, entre el elevador del párpado superior y el techo de la órbita en la compañia de la arteria supraorbitaria y antes de llegar al reborde orbitario se divide en dos nervios terminales.<sup>4,6</sup>

#### Ramos terminales

1. Nervio supraorbitario. Continúa hacia el borde superior de la órbita. Se divide, ligeramente por detrás del borde superior de la órbita en:

- Ramo lateral del nervio supraorbitario (frontal externo). Sale de la órbita por la escotadura supraorbitaria.
- Ramo medial del nervio supraorbitario (frontal interno). Cruza el borde orbitario medialmente al precedente y lateralmente a la

polea del oblicuo superior. Para el periostio, la piel de la frente y el párpado superior. $4, 6$ 

2. Nervio Supratroclear. El nervio frontal se comunica en la órbita con el nervio infratroclear por medio del nervio supratroclear, así llamado porque pasa superior a la polea del oblicuo superior.<sup>4, 6</sup>

e) NERVIO LAGRIMAL: Inerva la glándula lagrimal, párpado superior y piel circunvecina. Atraviesa la fisura orbitaria superior por fuera del nervio frontal, por la parte estrecha o más lateral, se dirige hacia delante y hacia fuera hasta la glándula lagrimal en donde se anastomosa con el ramo orbitario del nervio maxilar formando una arcada de donde nacen los filetes nerviosos que inervan la glándula lagrimal.<sup>4, 6</sup>

1. Ramo interno. Se distribuye en la porción externa del párpado superior y por la piel de la región temporal adyacente, éste se anastomosa con el maxilar.<sup>4, 6</sup>

2. Ramo externo. Lacrimopalpebral, inerva la glándula lagrimal.<sup>4, 6</sup>

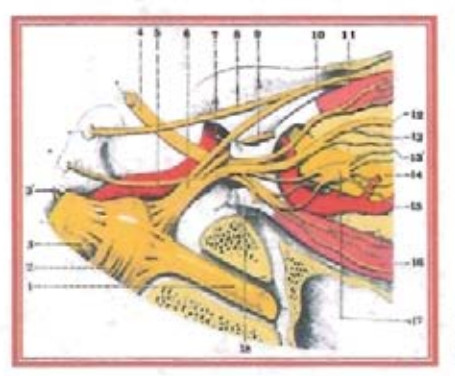

Fuente: Latarjet.<sup>1</sup> Nervio oftálmico, vista lateral, lado derecho.

# GANGLIO OFTÁLMICO

Está situado sobre el flanco externo del fascículo óptico, en la unión de sus anteriores con el tercio posterior. Posee dos tipos de ramos.<sup>4, 6</sup>

1. Ramos aferentes: Ramo motor deriva del motor ocultar común.

- Ramo sensitivo. Procedente del nervio nasal.
- Ramo simpático. Emana del plexo cavernoso.<sup>4, 6</sup>

2. Ramos eferentes: Nervios ciliares cortos, destinados a la envoltura del nervio óptico y a la arteria oftálmica.<sup>4, 6</sup>

### /l. **NERVIO MAXILAR**

Este nervio sale del cráneo por el agujero redondo mayor y se origina en el ganglio trigeminal (de Gasser) y penetra en la fosa infratemporal, por fuera del nervio oftálmico formando con éste un ángulo de 40°. Describe una trayectoria oblicua anterior inferior y lateral que pasa por la fosa pterigopalatina, alcanzando la extremidad posterior del canal infraorbitario, donde cambia de dirección dirigiéndose hacia fuera y hacia delante y se introduce en el canal infraorbitario, después en el conducto infraorbitario y finalmente por el agujero del mismo nombre donde toma el nombre de nervio infraorbitario y desemboca en la fosa canina.<sup>4, 6</sup>

## RAMOS COLATERALES.

1. Ramo menlngeo medio (recurrente menlngeo). Se desprende del nervio en el agujero redondo mayor y termina sobre la dura madre de la fosa temporal y de la arteria meníngea media.<sup>6</sup>

2. Ramo cigomático (orbitario). Nace anterior al agujero redondo, atraviesa la fisura orbitaria inferior hacia la pared lateral de la órbita en la unión del 1/3 anterior con los 2/3 anteriores. Da dos ramos: nervio (emporoma/ar (inerva piel del pómulo y región temporal) y nervio *lacrimopalpebral* (inerva a la glándula y párpado inferior).<sup>6</sup>

3. Nervio pterigopalatino (esfenopalatino). Se divide en numerosas ramas terminales:

a} Nervios orbitarios. Entran en la órbita y alcanzan, atravesando las suturas de la pared medial de la órbita, la mucosa del seno esfenoida!. Se distribuyen por las celdillas etmoidales posteriores.<sup>6</sup>

b} Nervio nasopalatino (de Scarpa o esfenopalatino interno de Hirsehfeld). Se introduce en las cavidades nasales por el agujero esfenopalatino y alcanza el tabique nasal, bajo la mucosa de la bóveda. Acompaña a arterias esfenopalatinas e inerva el tercio anterior de la bóveda palatina y se anastomosa con el nervio palatino anterior.<sup>6</sup>

e} Nervios nasales superior y medio. Penetran en la cavidad nasal por el agujero esfenopalatino y se ramifican en las mucosas. El nervio nasal superior, inerva el comete y el meato superior; el nervio nasal medio, el comete y el meato medio.<sup>6</sup>

d} Nervio farfngeo (de Bock o Pterigopalatino). Se dirige posteriormente por el conducto palatovaginal y termina en la mucosa de la rinofaringe. Inerva el ostium faringicum tubae de la trompa de Eustaquio y rinofarinqe."

e} Nervios palatinos. Son tres:

- Nervio palatino mayor (anterior). Recorre el conducto palatino posterior hasta la bóveda palatina a través del agujero palatino mayor (anterior), donde inerva a la fibromucosa palatina y velo del paladar.
- Nervio palatino medio: A través de un conducto palatino accesorio llega hasta el velo del paladar.
- Nervio palatino posterior: Llega al velo del paladar por un conducto accesorio. El nervio palatino medio y posterior inerva la mucosa de la cara inferior del velo del paladar y recogen la

sensibilidad de los músculos periestatilino interno, glosoestafilino, faringoestafilino y palatoestatilino.<sup>6</sup>

4. Nervio alveolar (dentario) posterior: Nace del nervio infraorbitario. Éstos penetran en los conductos alvéolo-dentarios posteriores e inerva el segundo y tercer molar; así como las raíces palatina y distal del primer molar.<sup>6</sup>

5. Nervio alveolar (dentario) medio: Se origina en el comienzo del nervio infraorbitario, recorre la parte externa del seno maxilar e inerva la raíz mesial del primer molar y los dos premolares,"

6. Nervio alveolar (dentario) anterior: Nace en los últimos millmetros del conducto infraorbitario, desciende por la pared externa del seno maxilar y emite un ramo ascendente hacia la mucosa de la pared externa de las fosas nasales y un ramo descendente que inerva los dos incisivos y el canino superior.<sup>6</sup>

Los nervios alveolares forman un plexo que asegura la inervación de la pulpa de todos los dientes del maxilar superior, de la mucosa del seno maxilar y de las estructuras que conforman el vestíbulo del maxilar.<sup>6</sup>

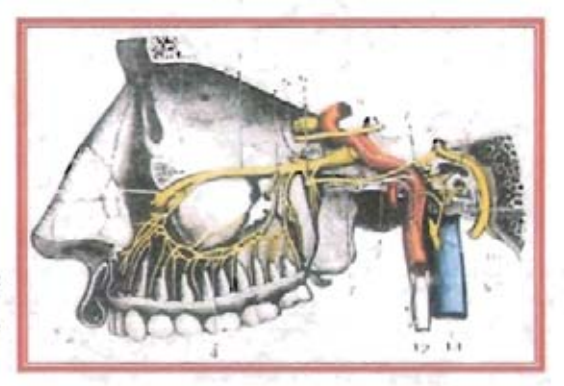

Fuente: Testut<sup>2</sup> Nervio maxilar, vista lateral, lado izquierdo.

RAMAS TERMINALES.

1. RAMAS ASCENDENTES (PALPEBRALES). Destinadas al párpado superior.<sup>6</sup>

2. RAMOS DESCENDENTES (LABIALES). Se distribuyen en la mucosa y tegumento del labio superior y del carrillo.<sup>6</sup>

3. RAMOS INTERNOS (NASALES). Recoge las impresiones sensitivas del tegumento de la nariz.<sup>6</sup>

### GANGLIO ESFENOPALATINO (O DE MECKEL)

1. Ramos aferentes. Nervio vidiano.

- Raiz motora. Nervio petroso superficial mayor.
- Raiz sensitiva. Nervio petroso profundo mayor.<sup>6</sup>

2. Ramos eferentes. Se distribuyen al mismo tiempo que los ramos terminales del nervio esfenopalatino.<sup>6</sup>

## **II!. NERVIO MANDIBULAR**

El nervio mandibular es sensitivo-motor, es decir, es mixto. La raiz motora se incorpora a este nervio cuando abandonan el ganglio trigeminal (de Gasser), con el que se anastomosa mediante el plexo de Santorini. Nace del extremo extemo del ganglio, recorre un breve trayecto por la fosa pterigopalatina y sale del cráneo a través del agujero oval, tras un breve recorrido se divide en dos troncos nerviosos terminales: anterior y posterior.4, <sup>6</sup>

## RAMO COLATERAL.

1. Ramo meningeo. En su emergencia del agujero oval, el nervio mandibular da un ramo recurrente que se dirige posteriormente y penetra en el cráneo por el agujero espinoso. Las ramificaciones de este ramo acompañan a las de la meníngea media. Inerva las arterias meníngeas y la duramadre relacionada con estas arterias.<sup>4, 6</sup>

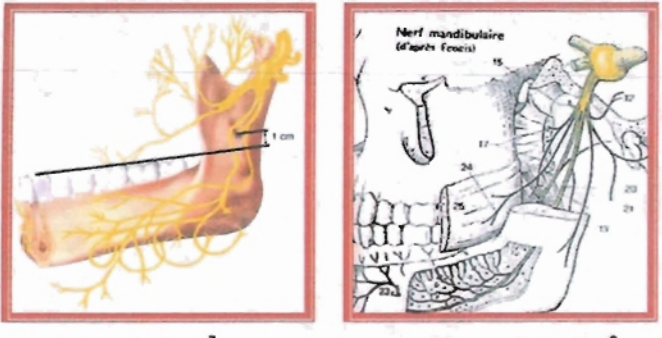

Fuente: Gay.<sup>7</sup> Fuente: Rouvière.<sup>6</sup>

Nervio mandibular del trigémino.

### RAMOS TERMINALES.

1. TRONCO TERMINAL ANTERIOR. Consta de tres ramos o nervios temporales que desde su origen se dirigen lateralmente y atraviesan el agujero crotaflticobuccinador. Este orificio está comprendido entre el borde lateral del agujero y el ligamento innominado, que es un espesamiento de la fascia pterigomandibular.<sup>4, 6</sup>

a) Nervio temporobucal. Pasa entre dos haces del músculo pterigoideo lateral, a los que inerva y se divide en dos ramas al llegar a la superficie lateral del músculo:

- Ascendente o nervio temporal profundo anterior. Es motor e ínerva los haces anteriores del músculo temporal.
- Descendente o nervio bucal. Es sensitivo, desciende posteriormente a la tuberosidad del maxilar alcanzando la cara lateral del buccinador, donde se divide en ramos superficiales y profundos. Inerva la piel de la mejilla, la mucosa yugal y la cara vestibular posterior de las encías.<sup>4, 6</sup>

<sup>34</sup> Neevia docConverter 5.1

b) Nervio temporal profundo medio. Tiene dirección lateral entre el pterigoideo lateral y el ala mayor del esfenoides e inerva la parte media del músculo temporal.4, 6

e) Nervio temporomasetérico. Se dirige lateral al pterigoideo lateral y posterior al temporal profundo medio, se divide en dos ramas justo a nivel de la raiz transversa del arco cigomático :

- Ascendente o nervio temporal profundo posterior. Gira superiormente e inerva la parte posterior del músculo temporal.
- Descendente o nervio masetérico. Atraviesa la escotadura mandibular y termina en la cara profunda del masetero. Este ramo o su precedente dan un ramito a la articulación temporomandibular.<sup>4, 6</sup>

2. TRONCO TERMINAL POSTERIOR. Es sensitivo y se divide en cuatro ramas:

a) Tronco común de los nervios pterigoideo medial, del tensor del velo del paladar y del tensor del tímpano.<sup>4, 6</sup>

Muy corto, se dirige medialmente, cruza el borde anterior del ganglio ótico y se divide en tres ramos:

- Nervio pterigoideo medial. Se dirige inferiormente e inerva el músculo del mismo nombre.
- Nervios del tensor del velo del paladar.
- Nervio del tensor del tfmpano. Este par de nervios atraviesan la zona cribosa de la fase interpterigoidea para alcanzar los músculos a los cuales están destinados.<sup>4,6</sup>

b) Nervio auriculotemporal. Este nervio se dirige posteriormente y se divide muy pronto en dos ramos que rodean la arteria meningea media y se unen inmediatamente después. Atraviesa el ojal retrocondileo y penetra en la región parotídea y se divide en cinco ramos:

- Ramos auriculares. Inervan a la articulación temporomandibular.
- Ramos auriculares inferiores. Inervan al conducto auditivo.
- Ramo anastomótico del nervio dentario inferior.
- Ramo anastomótico. Éste se une al nervio facial.
- Ramos parotldeos. Conduce a la parótida su inervación secretoria, que es provista por el nervio petroso menor del glosofaringeo, que da un ramo.<sup>4,6</sup>

e) Nervio alveolar (dentario) inferior. Es el más voluminoso, desciende entre la cara externa del pterigoideo medial y el pterigoideo lateral y la rama mandibular, acompañado por la arteria dentaria inferior penetra el conducto mandibular  $4,6$ 

Ramos colaterales:

- Ramo comunicante. Para el lingual, inconstante.
- Nervio milohioideo. Se separa antes de la entrada al conducto dentario, se dirige por el surco milohioideo inervando el músculo milohioideo y el vientre anterior del digástrico.
- Ramos dentarios (posteriores). Nacen en el conducto, destinados a las raices dentarias molares y premolares de la mandibula y a su encía. $4,6$

Ramas tenninales:

- Plexo dentario inferior (nervio incisivo). Se dirige anterionnente y da ramos al canino, los incisivos y la encía.
- Nervio mentoniano. Atraviesa el agujero mentoniano y se resuelve en numerosos ramos terminales, Inerva la mucosa del labio inferior así como a la piel del labio inferior y del mentón.<sup>4, 6</sup>

d) Nervio Lingual. Situado por delante del nervio alveolar inferior, sigue un trayecto al principio descendente, ente los dos músculos pterigoideos;

después se hace horizontal, corre por debajo de la mucosa del suelo de la boca, colocado por fuera del hipogloso y por encima de la glándula submaxilar, y llega hasta la punta de la lengua, después de haber pasado (con el conducto de Wharton) por el intersticio que separa el músculo lingual del geniogloso. Tiene cuatro anastomosis. $4,6$ 

Ramas anastomóticas .

- Cuerda del t/mpano. Rama del facial
- Alveolar (dentario) inferior.
- Hipogloso.
- Milohioideo.4, *6*

El nervio lingual se distribuye por la mucosa lingual en sus dos tercios anteriores, por el velo del paladar y dos pequeñas masas ganglionares:

1. Ganglio submaxilar: Situado por encima de la glándula submaxilar; recibe (ramos aferentes) filetes del nervio lingual (llegan a este punto por la cuerda del timpano) y del plexo carotideo. Sus ramas eferentes van a la glándula submaxilar.<sup>4, 6</sup>

2. Ganglio sublingual: es inconstante; recibe sus filetes aferentes del lingual y envía *filetes eferentes* a la glándula sublingual.<sup>4,6</sup>

GANGLIO ÓTICO. Está debajo del agujero oval y por dentro del nervio maxilar inferior.

1. Ramos aferentes.

- Ralz motriz. Procede del facial por el nervio petroso superficial.
- Ralz sensitiva. Viene del glosofaríngeo por el nervio petroso profundo menor.
- Ralz simpática. Viene del plexo que rodea la arteria meníngea media.<sup>4, 6</sup>

2. Ramos eferentes. Estas ramas se distribuyen por los músculos pterigoideo medial y periestafilino, por el músculo del martillo y por la mucosa de la caja del tímpano.<sup>4, 6</sup>

# **IRRIGACiÓN**

# **RAMAS DEL CAYADO DE LA AORTA**

Se originan, en primer lugar, las arterias coronarias que nacen en su porción ascendente. En su porción horizontal emite las siguientes ramas: tronco braquiocefálico, la arteria carótida primitiva izquierda y la subclavia izquierda,"

1. TRONCO BRAQUIOCEFÁLICO. Se origina en la convexidad del cayado de la unión de la porción ascendente con la horizontal. Toma una dirección oblicua, hacia arriba y afuera para terminar al nivel de la articulación estemoclavicular derecha, donde se divide y origina la carótida primitiva derecha y la subclavia derecha.

Relaciones: Por delante, con el tronco braquiocefálico izquierdo, con el timo y con el esternón, por detrás, con la tráquea y con los ramos del plexo cardiaco posterior. A la derecha, con la pleura y el pulmón derecho; y a la izquierda, con la carótida primitiva izquierda.<sup>4</sup>

Se divide en:

1. SUBCLAVIA DERECHA. Nace del tronco braquiocefálico y se dirige hacia miembros superiores e inferiores. 4

2. ARTERIA CARÓTIDA PRIMITIVA DERECHA. Nace del tronco braquiocefálico, es recta y termina a la altura del borde superior del cartilago tiroideo; tiene su porción intratorácica más larga.

a} Relaciones: En su origen se halla por detrás de la articulación esternoclavicular y de las inserciones del músculo estemocleidomastoideo; por dentro está en contacto con la tráquea, y por fuera, con la arteria subclavia derecha."

/l. CARÓTIDA PRIMITIVA IZQUIERDA. Se origina en el cayado aórtico, por detrás del tronco braquiocefálico, asciende luego hacia arriba y afuera y termina a la altura del borde superior del cartilago tiroides donde se bifurca, al igual que la carótida primitiva derecha originando la carótida externa y la carótida interna."

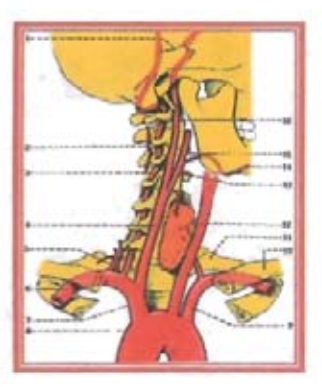

Fuente: Latarjet. ' Arterias vertebrales y carótidas derechas.

IIJ. CARÓTIDA EXTERNA. Se encuentra entre la bifurcación de la carótida primitiva derecha y el cuello del cóndilo del maxilar inferior, lugar en el cual emite sus ramos terminales: temporal superficial y maxilar interna y seis colaterales.

a} Dirección: Se dirige hacia arriba y afuera la cara anterior de la carótida interna y cuando alcanza el borde del maxilar, se vuelve vertical."

b} Relaciones: Como consecuencia de su trayecto se distinguen dos porciones:

1. Cervical. Corresponde por detrás a la carótida interna; por delante y por fuera con el esternocleidornastoideo y con la aponeurosis superficial del cuello; por dentro con la faringe.<sup>4</sup>

11. Cefálica. Antes de penetrar en la glándula parótida, pasan por dentro del vientre posterior del digástrico y del estilohioideo, y por fuera de los ligamentos estilomaxilar y estilohioideo, as! como del músculo estilogloso. Sube luego y verticalmente por la parte profunda de la parótida.<sup>4</sup>

### RAMOS COLATERALES

Anteriores

1. TIROIDEA SUPERIOR O TIROLAR/NGEA. Nace por encima de la bifurcación de la carótida primitiva, sigue hacia el asta mayor del hioides y alcanza el lóbulo lateral del cuerpo tiroideo.'

a) Ramos colaterales.

- Estemoc/eidomastoidea. Músculo esternocleidomastoideo.
- Laringe superior. Epiglotis, músculos y mucosa de la laringe.
- Laringe interior. Mucosa subglótica de la laringe y para el músculo cricotiroideo.<sup>4</sup>

b) Ramos terminales:

- Intema. Lóbulo tiroideo y se une con la del lado opuesto.
- Extema. Irriga la cara externa del lóbulo tiroides.
- Posterior. Camina entre la tráquea y el cuerpo tiroides distribuyéndose en la parte posterior de éste.<sup>4</sup>

2. LINGUAL. Tiene su origen por encima de la anterior y forma una concavidad sobre la extremidad del asta mayor del hueso hioides. Corre entre el constrictor medio de la faringe y los músculos digástrico y estilohioideo, queda cubierta por el hiogloso. Cambia de dirección y se dirige hacia la punta de la lengua (giniogloso) donde termina anastomosándose con la del lado opuesto."

a) Ramos colaterales

- Hioidea. para los músculos suprahioideos.
- Dorsal de la lengua. Irriga las papilas calciformes, mucosa epiglótica y el pilar anterior del velo del paladar.
- Sublingual. Irriga la glándula sublingual (Wharton) y el frenillo de la lengua.<sup>4</sup>

b) Ramos terminales:

• Ranina. Porción anterior, la V Iingual.<sup>4</sup>

3. FACIAL. Nace encima de la arteria lingual y se dirige hacia arriba y adelante para alcanzar el borde anterior del masetero y luego va oblicuamente al surco nasoqeniano."

a) Ramos colaterales.

Ramos cervicales :

- Palatino inferior o ascendente. Para la pared de la faringe, amígdala y velo del paladar.
- Pferigoideo. Para el músculo pterigoideo interno.
- Submaxilar. Irriga la glándula submaxilar.
- Submentoniana. Para el músculo milohioideo y al vientre anterior del digástrico y mentón.<sup>4</sup>

Ramos faciales :

- Maseterina inferior. Para el masetero.
- Coronaria superior e inferior. Para el labio superior e inferior respectivamente y nacen de la comisura de los labios.
- Ala de la nariz. Se distribuye en el ala y dorso de la nariz."

b) Ramo terminal.

Angular. Emite ramos a los músculos y piel advacentes.<sup>4</sup>

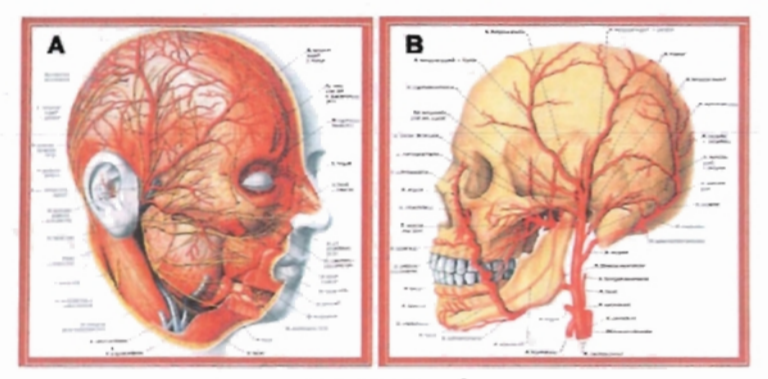

Fuente: Sobotta.<sup>3</sup>

A. Vasos y nervios de la cabeza . B. Carótida externa y sus ramos.

#### Posteriores

1. OCCIPITAL. Nace de la cara posterior de la carótida externa, sigue el vientre posterior del digástrico llega al borde posterior de la apófisis mastoides y se pierde en la región occipital.<sup>4</sup>

a) Ramos colaterales.

- Estemomastoidea superior. Estemocleideomastoideo, vientre posterior del digástrico, el esplenio.
- Estilohioidea. Emite ramos destinados a las cavidades mastoideas, a la caja del tímpano y a los canales semicirculares.
- Meningea posterior. Se distribuye en la duramadre de las fosas occipitales."
- b) Ramos terminales.
	- Externa. Atraviesa la inserción del trapecio y penetra en el cuero cabelludo.
	- Interna. Se dirige hacia la protuberancia occipital externa.<sup>4</sup>

2. AURICULAR POSTERIOR. Nace por encima de la occipital, en la cara posterior de la carótida externa y continúa luego hacia arriba y atrás pasando por el ventriculo posterior del digástrico y del estilohioideo. Colocada en su región dentro de la glándula parótida, llega al borde anterior de la apófisis mastoides, donde se divide en sus ramos terminales.

a) Ramos colaterales.

- Parotldeos. Para la glándula parótida
- Estilomastoidea, para el acueducto de Falopio."

b) Ramos terminales.

- Anterior o auricular. Para el pabellón de la oreja.
- Posterior o mastoideo. Se ramifica en las partes blandas que cubre la región mastoidea.<sup>4</sup>

Media o interna.

1. FARINGEA INFERIOR. Nace de la parte interna de la carótida externa, al mismo nivel de la arteria lingual. Desde ese punto llega hasta la base del cráneo, corriendo entre la faringe y la carótida interna.<sup>4</sup>

- Faringea. Para la parte superior de la faringe.
- Preverlebrales. Para los músculos prevertebrales.
- Ramos Faringomeníngeos.
- Ramos Neumogástricos. <sup>4</sup>

RAMOS TERMINALES.

1. TEMPORAL SUPERFICIAL. Se origina a la altura del cuello del cóndilo de la mandíbula y se dirige hacia arriba y afuera, atravesando la aponeurosis superficial entre el tubérculo cigomático y el conducto auditivo externo. Corre al principio por dentro de la glándula parótida, que se vuelve luego superficial, una vez que llega a la región temporal, donde se bifurca.<sup>4</sup>

a) Ramos colaterales.

- Parotídeo. Irriga la glándula parótida.
- Transversal de la cara. Irriga la cara externa del buccinador y carrillo.
- Cigomático malar. Alcanza la porción externa del orbicular de los párpados.
- Temporal profundo posterior. Irriga al músculo temporal.
- Auriculares anteriores. Se dirigen hacia el pabellón de la oreja irrigando antes el traqus."

b) Ramos terminales.

• Anterior o frontal. Se distribuye en la frente posterior o parietal; se une a la arteria posterior.<sup>4</sup>

2. MAXILAR INTERNA. Nace al nivel del cuello del cóndilo, lo rodea de afuera-adentro y se introduce por el ojal retrocondlleo; formado por el cuello del cóndilo y el borde posterior de la aponeurosis interigoidea por ese orificio también pasa el nervio aurículo temporal.<sup>4</sup>

a) Ramos colaterales.

Ramas ascendentes.

- Timpánica. Llega a la caja del timpano en cuya mucosa se ramifica.
- Meningea media. Emite ramos internos o meningeos, ramos orbitarios, ramos temporales, ramo petroso que corre por el hiato de Falopio y ramos a la caja del timpano.
- Meningea menor. Se ramifica en la duramadre correspondiente al seno cavernoso, asl como al ganglio de Gasser.
- Temporal profunda media. Se distribuye en el músculo temporal y el pterigoideo externo."

Ramas descendentes.

- Dentario inferior. Tennina en las partes blandas del mentón.
- Bucal. Alcanza la cara externa del buccinador superior o descendente, irriga la mucosa gingival y palatina así como la bóveda palatina.<sup>4</sup>

## Ramos anteriores.

- Alveolar. Penetra en los conductos dentarios inferiores y termina en los molares.
- Infraorbitaria. Irriga el párpado inferior, la parte anterior de la mejilla y el labio superior.<sup>4</sup>

### Ramos posteriores.

- Vidiana. Tennina en la mucosa de la faringe, en la región de la bóveda y parte superior de su pared lateral.<sup>4</sup>
- Pterigopalatina. Se ramifica en la mucosa de la bóveda faríngea.<sup>4</sup>

#### b) Ramos tenninales.

• Esfenopalatina. Se divide en interna y externa se distribuyen en el tabique y se ramifica en los tres cometes y en los tres meatos, así como en toda la mucosa hipofisiaria.<sup>4</sup>

# **ESTEREOLlTOGRAFíA**

La estereolitografía tiene sus orígenes en los sistemas de diseño asistido por computadora (CAD), los cuales son programas de cómputo que aceleran los procesos de diseño, se utilizó inicialmente por diseñadores en las industrias automotrices y aeroespaciales. El primer programa de sistemas de diseño asistido por computadora data de 1963 en Estados Unidos , pero fue en 1982 cuando se consolidó el uso de diseño asistido por computadora. El programa dio un gran salto cuando pocos años después se incorporaron a éstos, los sistemas de diseño asistido por computadora en tercera dimensión (CAD3D), dando lugar a métodos de fabricación de modelos tridimensionales por capas en diversos materiales de manera rápida y económica (Rapid Prototyping), con el fin de proporcionar imágenes de partes que se estaban desarrollando. La fabricación de modelos fue descrita por primera vez por Brix y cols.<sup>8, 9, 10, 11, 12</sup>

El primer equipo de estereolitografia fue desarrollado por Charle Hull, de origen estadounidense, en el año de 1988, y en 1992 aparecen los primeros Sistemas Selectivos por Láser (SLS) e impresoras de tercera dimensión.<sup>12</sup>

Aunque el uso de la estereolitografía tiene sus primeras aplicaciones en el diseño industrial, su probada utilidad se extiende día con día a diversas áreas del conocimiento, la ciencia y la tecnología.<sup>12</sup>

La estereolitografía en México se inicia a nivel de diseño en Ingeniería en la década de los 90 y poco después en el área médica.<sup>12</sup>

El área de la salud, en su afán por incorporar nuevas tecnologías encaminadas a la solución de problemas con mayor eficacia, rapidez y bajo costo, incorporó este sistema. La odontología no es la excepción del

<sup>46</sup> Neevia docConverter 5.1

campo, por el contrario, se ha caracterizado por estar a la vanguardia tecno-científica en cada una de sus áreas. Una prueba de esto, es que la Facultad de Odontologla a través de su División de Estudios de Posgrado e Investigación, ha iniciado el uso de la estereolitografia en forma institucional.<sup>12</sup>

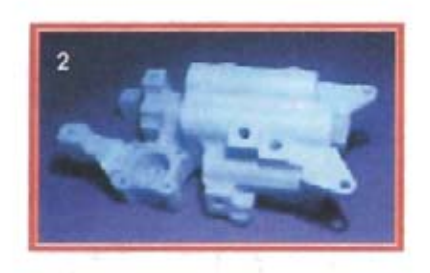

Fuente: Creación de modelos en 3D (1, 2, 3).<sup>13</sup> Estereolitografla en las áreas de salud (1), diseño industrial (2) e ingeniería (3).

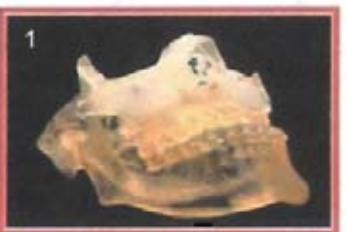

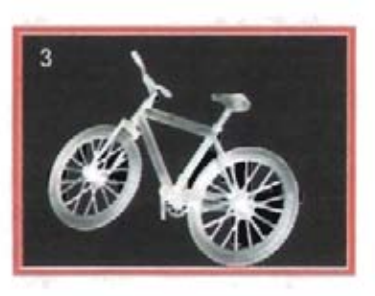

# **DEFINICiÓN**

Las raíces etimológicas de esta palabra son: estereo: modelos sólidos; litos: piedra; grafos: dibujo o fotografía. Etimológicamente la podemos definir como la obtención de un modeló sólido a partir de una imagen.<sup>8</sup>

Es un proceso de construcción de objetos tridimensionales estrato a estrato a partir de la especificación de un modelo virtual de los mismos.<sup>14</sup>

La estereolitografía es un método de producción órgano-modelo basado en el escaneo de una tomografía axial computarizada (TAC) lo que permite

la representación de un complejo en tercera dimensión (3D) de las superficies de estructuras anatómicas y estructurales internas del órgano.<sup>14</sup>

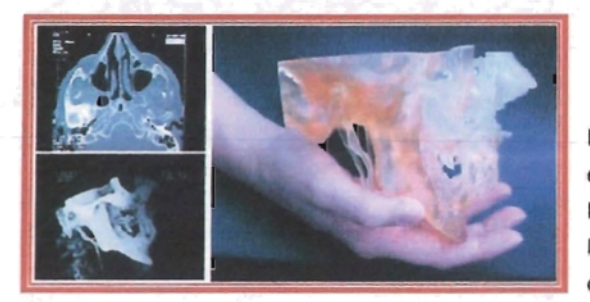

Fuente: Creación de modelos en 3D. 13 la estereolitografla se basa en la tomografla axial computarizada.

# **FUENTE DE DATOS**

Para poder hablar de la estereolitografía, es necesario hacer un breve recuento de ciertos aspectos que son de vital importancia para poder llevar acabo la construcción de modelos tridimensionales.<sup>15</sup>

Estos aspectos son las imágenes radiográficas, en las cuales se basa la creación del modelo y el software donde se procesa esta imagen para que pueda ser utilizada en la construcción de dicho modelo.<sup>15</sup>

Las imágenes médicas pueden tomarse de la tomografía axial computarizada (TAC) ola resonancia magnética nuclear (RMN) que sin duda, son dos técnicas comunes para capturar información de detalles anatómicos de los pacientes, las cuales son almacenadas como imágenes bidimensionales que son utilizadas en el prototipado rápido, además de estimular e integrar datos de ambas tecnologías.<sup>16</sup>

A continuación describiremos estas técnicas de imagenología indispensables en el proceso de estereolitografía.

# **TOMOGRAFíA AXIAL COMPUTARIZADA**

La tomografia axial computarizada también conocida como TAC, fue descrita y puesta en práctica en 1972 por el Or. Godfrey Hounsfield. Se realiza por medio de un equipo denominado helicoidal, que realiza rastreos y reconstrucciones de tejidos.<sup>11</sup>

El paciente es colocado dentro de una máquina de barrido, que es el elemento que recorre, al tiempo que una unidad de rayos x toma cientos de imágenes mientras gira alrededor de la parte del organismo examinado. Al mismo tiempo, una computadora reconstruye las imágenes para resaltar los órganos, para lo que se puede usar una tintura de contraste o agregar color a las imágenes. El equipo emite una gran cantidad de rayos x de forma rápida y precisa, creando una perspectiva tridimensional al realizar cortes y secciones muy finas, de una sección del cuerpo humano.<sup>10</sup>

La tomografia axial computarizada evolucionó con gran rapidez en los últimos años: actualmente se trabaja con aparatos de cuarta generación y la emisión de rayos x es reconocida y computada entre 300 a 1000 detectores alrededor del tubo, los cuales realizan la reconstrucción tridimensional del área deseada. Para el paciente no hay molestia alguna y el estudio es relativamente rápido. 10, 17

Sus indicaciones son evidentes en traumas y procesos patológicos en general, que abarquen naturalmente, las áreas de interés buco-maxilofacial.<sup>17</sup>

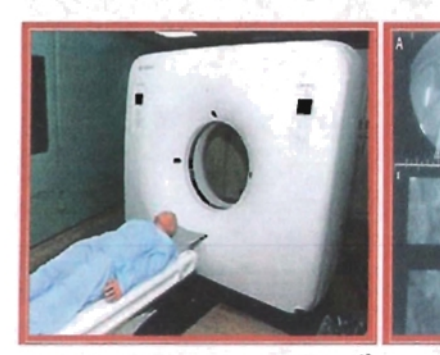

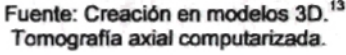

Fuente: Gay.<sup>7</sup> El maxilar en una tomografla axial.

# **RESONANCIA MAGNÉTICA**

La resonancia magnética nuclear (RMN) o imagen por resonancia magnética (RMI), designa los medios utilizados para producir imágenes con finalidades de diagnóstico en el área médica, es el avance tecnológico más reciente para el diagnóstico preciso de múltiples enfermedades, aún en etapas iniciales. Bloch, Cols y Purcell, descubrieron por primera vez el principio de resonancia magnética; sin embargo, el uso clínico ha sido posible tras los descubrimientos de Damadian y Lauterbur en 1971. 11, 17

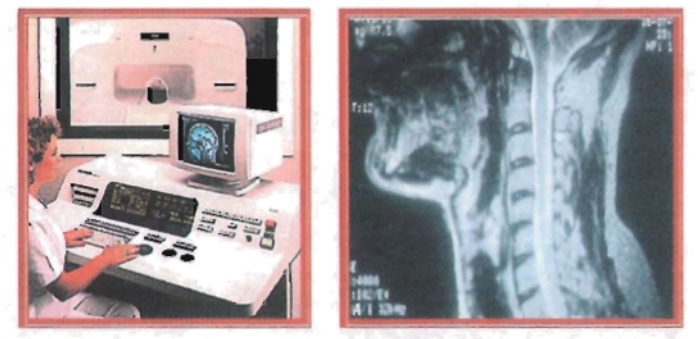

Fuente: Gay.<sup>7</sup> Aparato e imagen de resonancia magnética en un estudio de parótida.

Compuesto por un complejo conjunto de aparatos emisores de electromagnetismo, antenas receptoras de radio frecuencias y computadoras que analizan datos para producir imágenes detalladas con un nivel de precisión que permite detectar o descartar, alteraciones en los órganos y los tejidos del cuerpo humano.<sup>10</sup>

La resonancia magnética se obtiene al someter al paciente a un campo electromagnético con un imán de 1.5 Tesla, 15 mil veces el campo magnético de nuestro planeta. Este imán atrae protones contenidos en los átomos de hidrógeno que conforman los tejidos humanos, los cuales al ser estimulados por las ondas de radiofrecuencia, salen de su alineamiento normal. Cuando el estimulo se suspende, los protones regresan a su posición original, liberando energia que se transforma en señales de radio que serán captadas por una computadora que las transforma en imágenes, que describirán la forma y funcionamiento de los órganos. En la pantalla aparece la imagen y es fotografiada por una cámara digital para producir placas con calidad láser, la información obtenida se almacena en cintas magnéticas a partir de las cuales se seleccionan las imágenes (8 ó 10) del área que se está estudiando, se imprimen y se interpretan por el médico.<sup>17</sup>

La resonancia magnética no utiliza rayos x ni ningún otro tipo de radiación, lo que la hace un procedimiento inocuo y seguro para todos los pacientes.17

# **PROCESAMIENTO DE LA INFORMACiÓN**

Los dados transversales de la tomografia axial computarizada (TAC) y la resonancia magnética nuclear (RMN) deben ser procesados de manera aproximada de la superficie del objeto analizado. El proceso de construcción consiste, básicamente, en obtener un modelo tridimensional del objeto de interés, posibilitando la visualización, además de una mejor comprensión de las estructuras mediante análisis de parámetros geométricos de los objetos."

Sin embargo, la máquina de prototipado rápido no puede procesar directamente las imágenes adquiridas por el tomógrafo debido a dos razones principales: 15

• El formato de imagen obtenido por el tomógrafo no es compatible y por lo tanto, no puede ser interpretado por la máquina de prototipado, ya que las imágenes tomográficas son de orden de 1 a 5 mm. en formato DICOM (Digital Imaging and Communications in Medicine).<sup>15</sup>

• Las imágenes utilizadas para el prototipado rápido son en orden de 0.05 a 0.25 milímetros en formato de archivo STL, siglas en inglés de estereolitografía, que es indispensable para la interpretación de las imágenes en la computadora.<sup>15</sup>

#### **DICOM**

### **(Digital Imaging and Communications in Medicine)**

El formato de Imagen Digital de Comunicación en Medicina (DICOM) es el software estándar industrial para transferencia de imágenes de tomografía axial computarizada y resonancia magnética e información médica entre computadoras; además permite la comunicación digital entre equipos de diagnóstico, terapéuticos y sistemas de varios fabricantes.<sup>18</sup>

Este protocolo de intercambio de información nace como un acuerdo entre el American College of Radiology (ACR) y el National Electrical Manufacturers Association (NEMA) ante la necesidad de interconectar los distintos aparatos de adquisición de imagen radiológica. Hasta ese momento, cada fabricante utilizaba un protocolo diferente, por lo general propio.<sup>18</sup>

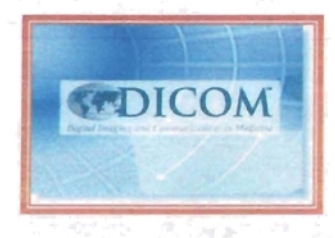

Fuente: Estándares DICOM.<sup>18</sup> Logotipo DICOM.

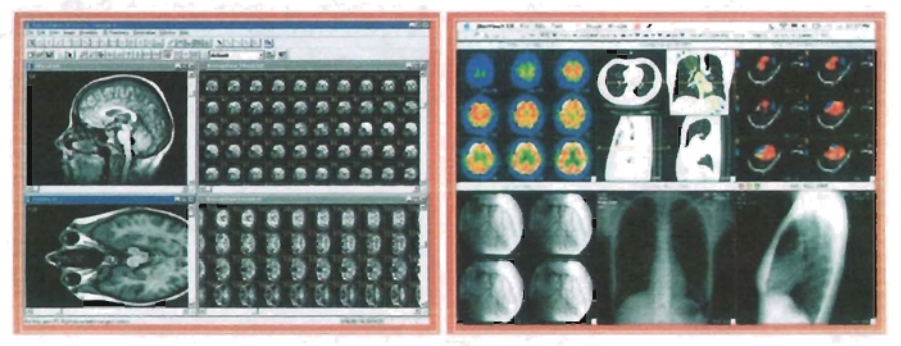

Fuentes: Estándares DICOM.<sup>18</sup> Imágenes de diferentes estudios radiográficos en formato DICOM .

#### **MIMICS**

# **(Materialise's Interactive Medical Image Control System)**

Es un software completamente integrado para el procesamiento y edición de imágenes en tercera dimensión, que traduce infonnación para la fabricación de prototipos rápidos (STL) de diseño asistido por computadoras (CAD) en tan sólo unos minutos En el campo médico, MIMICS puede ser utilizado para el diagnóstico , el planeamiento quirúrgico o para propósitos de ensayo. Se incluye un interfaz muy flexible a los

sistemas de prototipado rápido para la construcción distintiva de la segmentación de objetos. Al crear estos archivos se utiliza un algoritmo bilineal e interplanar de interpolación, vía archivos triangulados para fortalecer la resolución del modelo de prototipo rápido (RP).<sup>19, 20</sup>

MIMICS importa información de la tomografia axial o resonancia magnética en una gran variedad de formatos, al igual que ofrece una herramienta de importación de archivos definida para el usuario. El software de importación provee de acceso directo a las imágenes, una vez grabadas en discos ópticos o cintas, las convierte en imágenes en formato de estereolitografia (STL) y conserva la información original para cualquier procesamiento sucesivo.<sup>19, 20, 21, 22</sup>

Este software despliega la información de las imágenes de la tomografia axial computarizada o resonancia magnética nuclear en varias formas y en cada una provee información única. MIMICS divide la pantalla en tres vistas; la vista original axial de la imagen con la información en segmentos, formando las vistas sagitales y coronales. Incluye varias funciones de visualización como refuerzo de contraste , vista panorámica, de acercamiento y rotación de las imágenes en tercera dimensión calculadas. 23

Por estas razones las imágenes tomográficas deben ser reconstruidas tridimensionalmente y convertidas en formato de archivo STL, que es uno de los formatos de imagen utilizados para el prototipado rápido, mediante MIMICS.<sup>10, 20</sup>

Además provee una interfase flexible para calcular rápidamente un modelo de la región de interés. Es posible establecer parámetros de resolución y filtración. La información sobre altura, ancho, volumen, superficie, entre otras, está disponible para cada modelo en tercera

54 Neevia doctor a converter 5.1 million de 1980 e 1980 e 1980 e 1980 e 1980 e 1980 e 1980 e 1980 e 1980 e 1980 e<br>Neevia doctor a converter 5.1 million de 1980 e 1980 e 1980 e 1980 e 1980 e 1980 e 1980 e 1980 e 1980 e 1980 e

dimensión . MIMICS puede desplegar este modelo en cualquiera de las ventanas con funciones de visualización que incluyen rotación en tiempo real, vista panorámica , acercamiento y la capacidad para aplicar transparencias *ylo* sombras para simular profundidad. MIMICS permite realizar mediciones punto a punto tanto en los segmentos bidimensionales como en las reconstrucciones en tercera dimensión 19, 23, 24

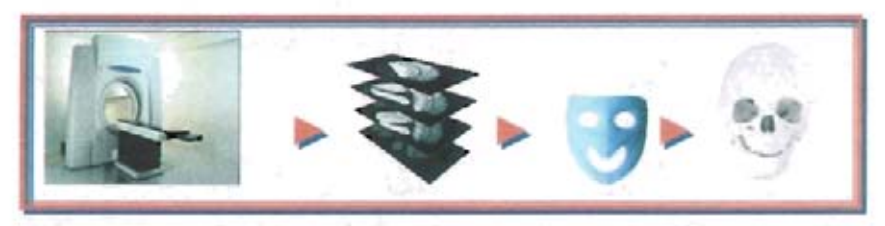

Fuente: Software para la elaboración de prototipos.<sup>21</sup> Esquema de la elaboración de la estereolitograffa.

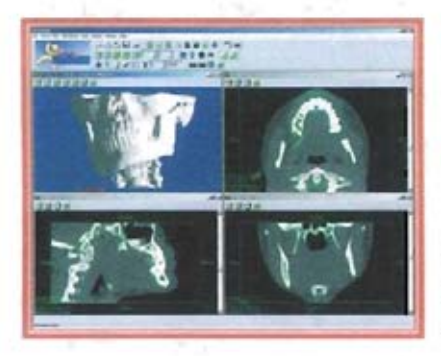

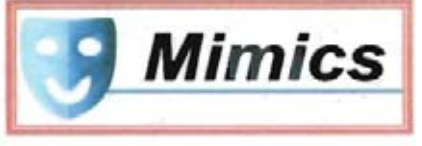

Fuente: MIMICS Software.<sup>23</sup> Vista axial, sagital y coronal de maxilar y mandlbula obtenidas oor MIMICS.

En MIMICS, las máscaras de segmentación se utilizan para resaltar regiones de interés, permitiendo definir y procesar imágenes hasta con 16 máscaras de segmentación coloreadas.<sup>23, 25, 26</sup>

Las funciones de edición manual hacen posible dibujar, borrar o restaurar partes de imágenes con un valor local de límites. La edición se utiliza típicamente para eliminar artefactos o para separar estructuras.<sup>25</sup>

Neevia doctor doctor do converter for the converter of the converter of the converter of the converter of the converter of the converter of the converter of the converter of the converter of the converter of the converter

El crecimiento dinámico de una región, segmenta un objeto con base en la conectividad de los valores de grises en cierta escala de grises. Y también permite una fácil segmentación de tendones y nervios en las imágenes de tomografía axial computarizada, al igual que provee de una herramienta útil general para trabajar con imágenes de resonancia magnética.<sup>26</sup>

Las operaciones morfológicas actúan en forma de una máscara de segmentación (erosiona, dilata, abre y cierra). Todas estas funciones quitan o agregan pixeles de la máscara fuente y copia los resultados a una máscara objetivo. Esta herramienta es extremadamente efectiva cuando se trabaja con imágenes de resonancia magnética.<sup>26</sup>

Las operaciones booleanas (operador lógico) permiten hacer diversas combinaciones de dos caretas de segmentación (substracción, unión e intersección). Estas operaciones son muy útiles para reducir el trabajo, para separar dos piezas, articulaciones o uniones.<sup>26</sup>

Por su parte el llenado de cavidades satura los huecos internos de una máscara seccionada y copia el resultado en una nueva máscara. El proceso de llenado se puede aplicar en dos o tres dimensiones.<sup>25, 26</sup>

Otras ventajas que MIMICS proporciona son:

- Permite la valoración de la densidad ósea de diferentes regiones del paciente.
- Cuenta con tres tipos de lentes de aumento que facilita la digitalización y aumenta la precisión de puntos anatómicos.
- Permite hacer mediciones precisas, tanto en cortes seccionales como panorámicos, dando así la oportunidad de comprobar las distancias precisas y dimensiones de implantes e injertos.
- Importa las imágenes en formato DICOM, creando un banco de datos.
- Presenta diversas funciones de análisis que el propio usuario pueda definir, puntos, planos, valores de medidas y desviación creando un análisis personalizado.<sup>19, 25</sup>

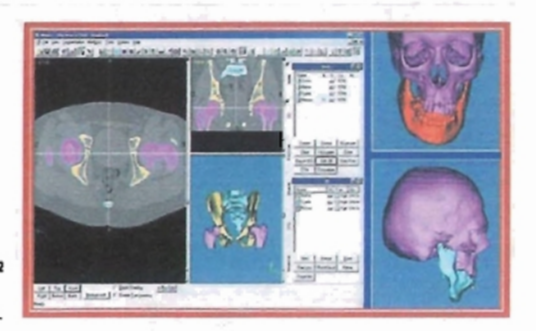

Fuente: Brain Storming<sup>22</sup> Segmentos coloreados.

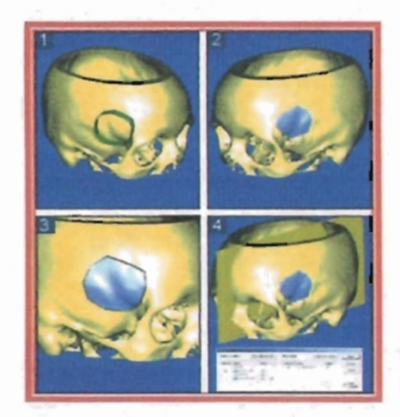

Fuente: MIMICS software.<sup>23</sup> Completado de cavidad en software MIMICS.

Los formatos estándares existentes para imágenes en tercera dimensión son STL o VRML (como entrada a la realidad virtual). El formato STL puede utilizarse en cualquier sistema que hace prototipos rápidos, incluso en la polimerización de resinas, debido a que cuenta, con una filtración adaptable y poderosa que ofrece una reducción significativa en el tamaño del archivo.<sup>19</sup>

# **PROTOTIPADO RÁPIDO**

El prototipado rápido es una técnica relativamente nueva para producir modelos sólidos en tercera dimensión de forma compleja directamente de datos computacionales. Estos modelos médicos son elaborados por la deposición de capas sucesivas de materiales; para su manufactura existen diferentes procesos comerciales, los más comúnmente utilizados son: la Deposición de Material Fundido (Fused Deposition Modeling-FDM), Estereolitografia (Stereolitography-STL) y Sintetización Selectiva de Láser (Selective Laser Sintering-SLS).<sup>15, 25</sup>

Según la literatura el prototipado rápido, se origina en 1987 por la empresa norteamericana 3D Systems, ésta emplea el proceso de solidificación por medio del uso de rayos láser. En 1991 se introduce a la práctica odontológica, resultado de un refinamiento de modelo de poliuretano utilizado desde 1994; sin embargo en 1996 el sistema personal Modeler 2100 de la empresa BPM Technology es vendido comercialmente, esta máquina produce piezas a partir de un cabezal de inyección de cera. En el mismo año después de ocho años de comercialización de productos en estereolitografia, la empresa 3D Systems lanza al mercado por primera vez su sistema actual 2100, basado en impresión de chorro de tinta. Al mismo tiempo, Z Corporation (EU) lanzó el sistema Z 402 3D para prototipado basado en la deposición de polvos. Esta técnica representa una gran gama de aplicaciones en el ejercicio de la odontologla sobre todo en aspectos de planeamiento preoperatorio.<sup>27</sup>

Actualmente, existen innumerables métodos de reconstrucción y visualización de objetos en tercera dimensión a partir de sus secciones transversales. Los principales métodos pueden ser clasificados en dos categorías: los métodos basados en volumen y los basados en superficie.<sup>15</sup>

58 Neevia docConverter 5.1

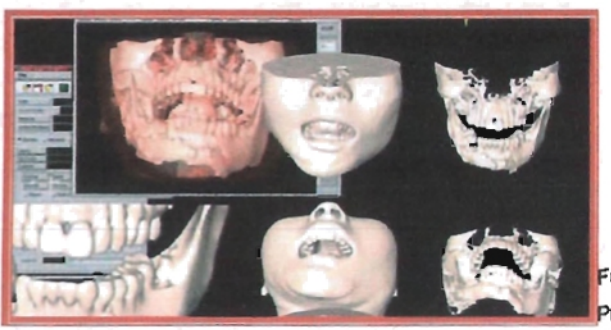

uente: Galindo.<sup>27</sup> rototipado Rápido.

Los métodos basados en volumen, por la gran cantidad de datos almacenados , requieren de alta memoria computacional , por lo que su uso ha disminuido en un gran porcentaje.<sup>15, 25</sup>

Por otro lado, los métodos basados en superficie de cada sección transversal son un conjunto de contornos que describen los limites del objeto tomografiado, método que actualmente se aplica al proceso de la estereolitografía.<sup>15</sup>

El proceso de construcción se compone de las siguientes etapas:

- Pre-procesamiento de imágenes bidimensionales.
- Reconstrucción de superficie entre los contornos.
- Generación de archivos STL y la visualización de las imágenes generadas.
- Fabricación de modelos 3D, en máquina de prototipaje rápido.<sup>15</sup>

Una vez obteniendo el archivo se manda a la impresora y ahí se inicia el proceso de construcción. Actualmente, existen diferentes tipos de impresoras capaces de construir modelos con precisión de hasta 0.025 milímetros entre cada una de sus capas.<sup>28</sup>

# **CAD: Computer Aided Design (Diseño asistido por computadora)**

El diseño asistido por computadora , es un concepto global que resume todas las actividades en las que se utiliza la informática de forma directa o indirecta, dentro del marco de las actividades de desarrollo y diseño. En un sentido más estricto, esto se refiere a la generación gráfica-interactiva y a la manipulación de una representación digital de un objeto, por ejemplo mediante la preparación de un dibujo bidimensional o mediante la creación de un modelo tridimensional.<sup>29</sup>

Por lo tanto, el CAD se entiende como un sistema informático de ayuda al diseño. El proyectista ya no trabaja sobre el tablero sino en la pantalla. Pueden aprovecharse los datos registrados en la memoria sobre caracterlsticas de forma, tamaño, densidad, consistencia, etc. Además de dichos cálculos, puede llevarse a cabo una metodologla preoperatoria, a fin de establecer la rentabilidad de las diferentes variantes del diseño quirúrgico. A menudo, el proyectista puede disponer de otras informaciones relativas a estructuras disponibles , como en el caso de implantes, asl como su utilización en otras áreas. Mediante la utilización de sistemas CAD se puede reducir notablemente el tiempo de preparación quirúrgica, las variantes de diseño y sus adaptaciones.<sup>29</sup>

Basándose en los requisitos establecidos, la sección de proyectos diseña y detalla la forma, función y dimensiones de estructuras , los calcula y simula eventualmente la interacción o el montaje. 29

Los modelos geométricos, dibujos y listas de piezas generados de esta manera se gestionan en la memoria de datos del CAD. Estos datos de diseño constituyen la base para el establecimiento de los procesos de trabajo, la programación, el establecimiento de los procesos de verificación y la documentación técnica.<sup>29</sup>

La ventaja que ofrece la asistencia por computadora al establecimiento de los proyectos se encuentra, entre otras cosas, en el mantenimiento de los datos. El proyectista puede obtener directamente las informaciones necesarias de los ficheros de datos existentes, obteniendo de esta manera una visión de conjunto de los materiales evidentes que pudieran interesarle.<sup>29</sup>

# CAS: **Computer Aided Surgery (Cirugía asistida por computadora)**

Los objetivos de la cirugía asistida son, mejorar el cuidado del paciente mediante el avance de la utilización de computadoras durante el tratamiento; evaluar los beneficios y riesgos asociados con la integración de tecnología digital avanzada en la práctica quirúrgica, para difundir la investigación pertinente clínica y básica en cirugia estereotáctica, cirugía de accesos mínimos, endoscopía y cirugía robótica; para promover la colaboración interdisciplinaria entre ingenieros y médicos en el desarrollo de nuevos conceptos y aplicaciones; para instruir a los clínicos acerca de los principios y técnicas de cirugía asistida por computadora y terapéutica; y servir a la comunidad científica internacional como un medio para la transferencia de nueva información relacionada a la teoría, investigación y entrenamiento en imagen biomédica y especialidades quirúrgicas.<sup>30, 31, 32</sup>

La cirugía asistida por computadora facilita los procedimientos virtuales y los realza para mejorar el planeamiento y las simulaciones prequirúrgicas. Estas técnicas reducen la necesidad de procedimientos de diagnóstico y

61 Neevia doctor a converter 5.1 million de 1980 e 1980 e 1980 e 1980 e 1980 e 1980 e 1980 e 1980 e 1980 e 1980 e<br>Neevia doctor a converter 5.1 million de 1980 e 1980 e 1980 e 1980 e 1980 e 1980 e 1980 e 1980 e 1980 e 1980 e quirúrgicos más invasivos, bajando los costos y los riesgos al paciente y apresurando el tiempo al tratamiento.<sup>30</sup>

La animación tridimensional se encuentra determinantemente útil para ilustrar conceptos quirúrgicos. La colocación de la cámara fotográfica "virtual" permite ver la anatomla de los ángulos que son imposibles obtener con una cámara fotográfica verdadera. La diapositiva permite que la anatomía subyacente sea vista durante la reparación quirúrgica mientras mantiene una vista de los lazos de sobreposición del tejido fino. Finalmente, la representación del movimiento permite el modelado mecánico de la anatomla, que no puede ser hecha con las ilustraciones estáticas.<sup>30</sup>

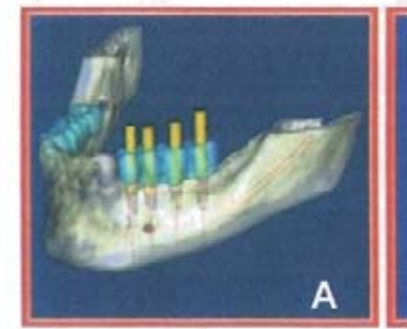

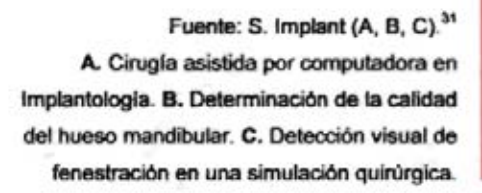

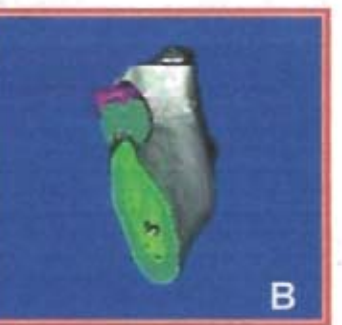

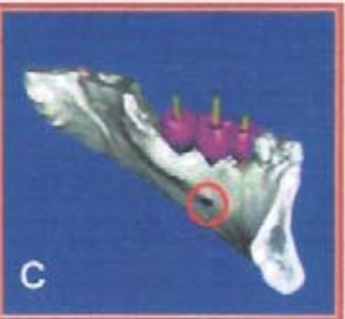

Los dispositivos de la proyección de imagen intraquirúrgica permiten la adquisición de imágenes de un paciente durante la cirugia.<sup>32</sup>

El entrenamiento quirúrgico y de la radiología tradicional puede requerir práctica extensa con las máquinas o los cadáveres costosos. El entrenamiento basado en simulación puede ahorrar tiempo, expone a los cirujanos a una mayor gama de patologlas y de situaciones de emergencia, e incluso ayuda a estandarizar el entrenamiento y la evaluación. Las visualizaciones reales hacen posible el entrenamiento, usando los datos recopilados de un paciente real.<sup>32</sup>

El paso siguiente de esta tecnologla es la creación de simuladores interactivos, que reconstruyen la experiencia de la cirugla, en un ambiente seguro, digital.<sup>30</sup>

### **IMPRESORAS TRIDIMENSIONALES**

A continuación se describen cuatro tipos de impresoras de la empresa Z Corporation que abarcan todas las necesidades desde rapidez y color hasta el tamaño de los modelos.<sup>21</sup>

Impresora Z400. Es monocromática, fácil de manejar, permite hacer una gran diversidad de modelos o prototipos que van desde piezas flexibles hasta piezas con una gran dureza tal que permite lijar, taladrar, pintar, entre otras, todo esto gracias a la variedad de materiales que maneja. Estos modelos son muy económicos y de obtención rápida.<sup>21</sup>

Otro modelo, es la impresora Z406, que además de contar con todas las ventajas de la Z400, maneja colores. Da más vida a los modelos, y los imprime más rápido. Puede usar además otro tipo de materiales que soportan altas temperaturas.<sup>21</sup>

La impresora Z810, es el sistema más grande, porque es sumamente rápido y crea modelos de gran tamaño; a comparación de las otras dos
impresoras tiene la ventaja de que debido a su rapidez ahorra mucho tiempo y dinero en la elaboración de los modelos.<sup>21</sup>

Y por último, la impresora tridimensional Z310, elabora modelos físicos a partir de información digital en unas cuantas horas en lugar de días con una anchura de capa que va de 0.076 a 0.254 milimetros.<sup>21</sup>

Es un sistema rápido, versátil y simple, permite a los ingenieros y diseñadores producir modelos conceptuales y partes funcionales de manera rápida y económica. El diseño de la impresora así como su intuitiva interfaz, lo hace el sistema ideal para prototipos rápidos.<sup>21</sup>

Ideal para una institución educativa, proporcionando a los estudiantes un fácil acceso a una impresora 3D, esta impresora, es con la que se cuenta en la Unidad de Posgrado de la Facultad de Odontología de la UNAM, manteniéndose así, a la vanguardia tecno-cientifica a nivel institucional. 12,21

Adicionalmente, la versatilidad de la impresora permite al usuario realizar rápidamente modelos para prueba y evaluación de concepto y partes pintadas para una presentación de modelo definitivo.<sup>21</sup>

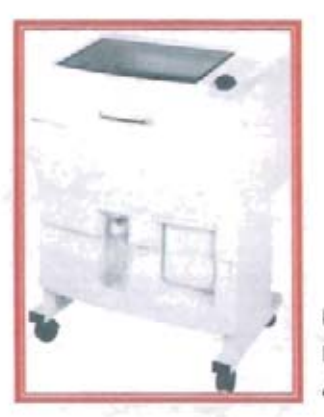

Fuente: Impresoras 3D.<sup>21</sup> En la Unidad de Posgrado de la Facultad de Odontologfa de la UNAM se emplea el modelo Z310.

Las tres impresoras requieren el software de Z Corporation que acepta modelos sólidos en formatos STL, VRLM, PLY, YSFX. Para la utilización de este software se requiere mínimo de Windows 2000 v NT.<sup>31</sup>

Estas impresoras utilizan una diversidad de materiales de bajo costo que permiten hacer modelos con diferentes características, desde flexibilidad con cierta dureza para ser perforadas hasta piezas que resisten altas temperaturas y fundición.<sup>21</sup>

# **MATERIALES DE IMPRESiÓN**

El polvo base es el material con el que se van a formar los modelos. Este polvo es económico debido a que es reciclable por lo que casi no hay desperdicio.<sup>21</sup>

Según sus caracteristicas se divide en:

- Polvo de polimero de calcio. Permite hacer piezas de alta definición.
- Polvo de hidrocelulosa. Hace piezas flexibles y permite imprimir con mayor rapidez.
- Polvo para fundición. Es aquel que resiste altas temperaturas y puede crear moldes directamente.<sup>21</sup>

Otro material importante es el Blinder, que es un liquido a base de agua que actúa como un sellador, une al polvo para formar el modelo y hay dos tipos:

- Zb-4.
- $Zb-7.^{21}$

y por último, los inñítrantes que se utilizan para dar el terminado requerido a los modelos, como son:

- Cera.
- Resina.
- Poliuretano.
- Elastómero.
- Cianocilato.<sup>21</sup>

## **PROCESO DE FABRICACiÓN**

Ya que explicamos el tipo de materiales utilizados en el proceso de la estereolitografia, es oportuno hablar del proceso en si, es decir, de la creación del modelo tridimensional.

Para llevar a cabo la creación del modelo, se requiere del diseño asistido por computadora para crear objetos a través de fórmulas matemáticas y desarrollarlas mediante la demostración en una computadora, como dibujos de metal o sólidos con superficies sombreadas.

Cuando se crean los datos para el aparato de estereolitografia, la información es representada en simples triángulos de superficie que son transferidos via red o cinta magnética a una computadora.<sup>9</sup>

El aparato de estereolitografia está compuesto por una computadora controladora, un láser ultravioleta con objetivos y espejos con galvanómetros , un tanque con polimero liquido y una plataforma móvil dentro del tanque.<sup>9</sup>

La computadora transforma la representación de superficies triangulares en vectores compatibles al deslizar esta representación asistida en un intervalo especificado previamente por el usuario. Los datos

del vector de las diapositivas se mezclan con los datos de soporte y son formateados para crear un patrón de instrucción láser que se carga en la computadora de control del aparato.<sup>9</sup>

La fabricación del modelo comienza con el tanque lleno de plástico liquido y los datos, en la computadora de control del aparato de la estereolitografia. La primera capa del modelo es creada cuando se baja la plataforma en el liquido y es elevada justo por debajo de la superficie del polimero liquido viscoso. El láser, combinado con un obturador y dos galvanómetros de espejo dibuja la primera capa y cualquier superficie de soporte en la superficie del líquido. Siempre que el láser toca la superficie del liquido, el plástico se solidifica con una profundidad de 0.5 milímetros y una amplitud de 0.3 millmetros. Mediante el adecuado control del movimiento de la plataforma, la viscosidad del liquido y la posición del láser, el plástico sólido se adhiere a la plataforma; ya que la capa ha sido totalmente dibujada , la plataforma y la recién endurecida capa se vuelven a sumergir en el líquido y se elevan de nuevo lo suficiente para garantizar otra capa de 0.5 milímetros del liquido sobre la solidificada capa anterior. La siguiente capa es entonces trazada con el láser y el proceso de inmersión se repite. De esta manera el modelo se hace en sucesión de capas de 0.05 centimetros de profundidad.<sup>9</sup>

Fuente: El proceso de impresión.<sup>28</sup> Tanque con polímero líquido durante la confección de un modelo.

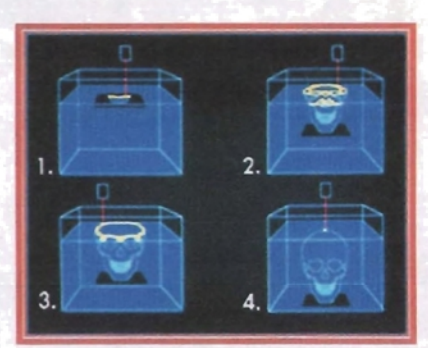

En forma generalizada, el aparato de estereolitografía puede fabricar una pieza completa en ocho horas. La pieza es entonces retirada a un horno de curación, donde es bañada con rayos ultravioleta durante diez minutos para completar el proceso de polimerización.<sup>9, 33</sup>

El procesamiento de imágenes incorpora la interpolación de éstas y provee una superficie más continua en el modelo, cerca de una resolución de 0.05 centimetros.<sup>9</sup>

Otro proceso de impresión consiste en que una vez que se han guardado los datos en un disco y éstos a su vez se ingresan en la computadora, un rodillo se mueve de izquierda a derecha para transportar el polvo base formando una capa en el área de modelación.<sup>15,21</sup>

Todo el material excedente cae en la ranura de drenaje ubicada aliado derecho, es entonces, que la cabeza de impresión regresa de derecha a izquierda y pasa el área de modelación , donde se aplica blinder a la parte que se percibe como el área del hueso en la información del segmento en el sistema de inyección de tinta, y es cuando este liquido fija el material formando la figura del modelo.<sup>21, 28</sup>

Se vuelve a tomar polvo del contenedor y así el proceso se repite capa por capa iniciando con la parte inferior del modelo hasta llegar a la parte superior y conformarlo por completo. $21,28$ 

Una vez terminado el prototipo rápido, queda totalmente cubierto de polvo en el área de modelación , por lo que se debe aspirar el polvo restante para liberarlo, posteriormente se eleva el contenedor donde se formó el modelo para poder sacarlo con mayor facilidad . Ya fuera el modelo se limpia con una pistola de aire para quitarle el polvo restante y finalmente se infiltra con diversas sustancias como cera, cianoacrilato, poliuretano, entre

otros, que darán dureza, flexibilidad o una diversidad de características según sean las necesidades.<sup>21, 28</sup>

Todo el polvo aspirado y restante en ambos contenedores puede ser reciclado y usarse nuevamente.<sup>21</sup>

La propia naturaleza de este proceso capa a capa hace que la complejidad del objeto sea irrelevante, ya que puede construir objetos con oquedades, entrantes y salientes prácticamente sin limitación. El tiempo de construcción se mide en unas pocas horas dependiendo del volumen del objeto a procesar.<sup>21, 28</sup>

Un sistema de impresión ideal debería tomar las imágenes de la tomografia axial computarizada directamente de la red de trabajo, procesarlas y a continuación pasarlas directamente a la computadora de control del aparato de estereolitografía.<sup>9</sup>

### **APLICACIONES**

El prototipado rápido ha tenido múltiples usos en varios ramos de la ciencia aplicada, debido a que existe un gran interés en reconstruir imágenes tridimensionales como: imágenes médicas, modelos geológicos y sistemas de fabricación industrial con la finalidad de aplicarlas a distintos rubros dentro de los que se pueden mencionar: la medicina, ingeniería, diseño, entre otros. 15. 27

En el ramo médico, la estereolitografía puede reproducir vasos sanguíneos, tejidos blandos, tumores óseos con perfecta exactitud, marcar alguna estructura vecina e inclusive la piel con diferentes colores, para que el cirujano pueda ver las diferencias en las áreas de cirugía plástica, neurocirugía , maxilofacial, oncología, otorrinolaringología, ortopedia, etc.

En cada una de éstas, el uso de los sistemas de prototipado rápido puede aumentar las ventajas, pues permite el planeamiento quirúrgico, la visualización de alguna zona anatómica específica, la fabricación de prótesis médicas, entre otras.<sup>28</sup>

La estereolitografia está indicada para la planeación quirúrgica en cirugia maxilofacial:

- Malformaciones , incluyendo cirugia craneofacial.
- Cirugia de tumores.
- Traumatologia.
- Cirugia ortognática.
- Implantes. $17$

# **IMPLANTOLOGíA.**

El éxito de la estereolitografla sobre implantes dentales depende de una cuidadosa planificación de las cirugias y de la confección de la prótesis, además de valorar las limitaciones anatómicas y las metas restaurativas, siendo ambas muy importantes, es evidente que el posicionamiento de los implantes en la primera cirugia condiciona el resultado final funcional y estético de la prótesis y su confección. Por lo que, después de dar la ubicación de los implantes a través de MIMICS, el modelo estereolitográfico permitirá la confección de una guía quirúrgica. 34, 35

Sin importar que la osteointegración de implantes dentales es una consecuencia predecible de la colocación quirúrgica, las limitantes anatómicas asi como la demanda de restauración induce a los cirujanos a aumentar su precisión en el planeamiento y posicionamiento quirúrgico adecuado de los implantes. Los datos clinicos sugieren que el prototipado rápido asistido por computadora de guias quirúrgicas, puede ser útil en la

colocación del implantes. Se ha descrito el uso de guías quirúrgicas para visualizar el plan restaurativo durante la cirugía, así como para delinear el eje ideal del implante. Los métodos de procesamiento también utilizan placas de resina acrilica para duplicar el pulido del diagnóstico y podrían incluir tubos para una guía más favorable. 34, <sup>35</sup>

En un estudio realizado, se encontró una significativa mejora estadística en las medidas cuando se utilizaron guías quirúrgicas de estereolitografia y aún más importante, se redujeron variaciones en la media, La importancia clínica de estos resultados puede ser relevante en situaciones comunes, cuando son posicionados implantes de pilares distantes y cuando el nivel de certeza es crítico para obtener una sola vía de inserción protésica. Se puede reducir la reangulación y el reposicionamiento de partes movibles mediante el uso de inserciones más certeras. Además , las modificaciones del posicionamiento de los implantes, llevados a cabo de manera protésica a través de limitaciones anatómicas son comunes después de haber obtenido la tomografia axial computarízada. En dichos casos, las imágenes de tomografia axial computarizada no pueden seguir siendo utilizadas como una guía quirúrgica certera, ya que se alteran los límites de restauración. 35, 36, 37, 38, 39, 40

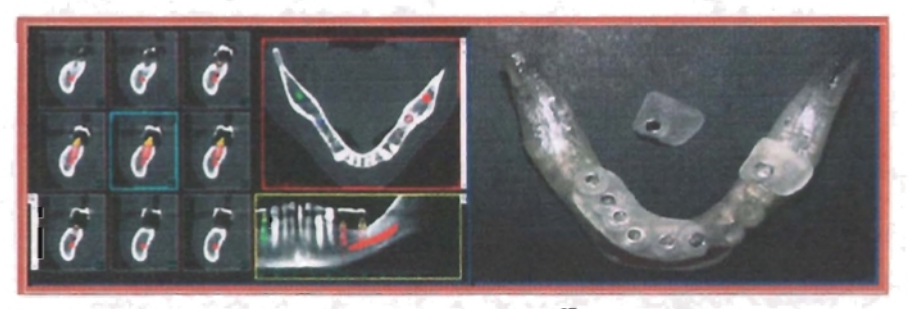

Fuente: Surgery guides.<sup>37</sup> Aplicación de la estereolitografla en la confección de guias quirúrgicas.

### **TRAUMAS**

Las fracturas de la mandíbula son la forma más común de trauma maxilofacial. En la reparación primaria, cuando la reducción de la apertura y la fijación interna tenían que esperar a que disminuyera la inflamación de la cara o el edema cerebral, esta tecnología probó ser de gran utilidad para la reducción anatómica, minimizando los acercamientos quirúrgicos, ahorrando tiempo en la operación y guiando a la mejora de los resultados postoperatorios , que podrían a su vez, disminuir el número de correcciones de deformidades postoperatoria.<sup>10</sup>

Los pasos que más tiempo llevan en la reparación quirúrqica de fracturas de la mandíbula, son los establecidos para llevar al paciente a una oclusión verdadera con fijación intermaxilar, antes de la reducción de las fracturas y la colocación de placas rígidas para la reconstrucción, que son usadas para asegurar los segmentos de la mandíbula ya alineados. El tiempo quirúrgico requerido para la reducción de fracturas y la colocación de placas, se puede reducir con la elaboración de planes prequirúrgicos basados en el uso de modelos de la región maxilofacial hechos por prototipado rápido tridimensional. Además de disminuir el tiempo de cirugía se podrá, hipotéticamente, minimizar el trauma quirúrgico adicional, pérdida de sangre, riesgo de infección y complicaciones postoperatorias. Al ahorrar tiempo con la estereolitografia es posible programar más casos por día, resultando así una mayor productividad.<sup>33, 41</sup>

Los cirujanos pueden utilizar ahora, modelos tridimensionales para replegar lineas de fractura, para reducir las fracturas desplazadas y para colocar las placas de reconstrucción antes de la cirugía en traumas maxilofaciales agudos. Las placas no sólo sirven para estabilizar fracturas, sino también para actuar como patrones para la reducción de fracturas durante la cirugía. Además, la tarea difícil de colocar las placas rígidas de

reconstrucción se logra con éxito durante la formulación de planes prequirúrgicos y no durante la cirugia, cuando la visualización del sitio de la fractura está obstruida por tejido blando fino y la perspectiva completa de la mandibula a reparar no es evidente. Esto realza la exactitud de la reconstrucción y disminuye de manera importante el tiempo quirúrgico requerido para reparar una fractura mandibular.<sup>41</sup>

En pacientes con lesiones intracerebrales profundas, el modelo permite la confección de una máscara que guiará el instrumental de cirugia en la lesión, además de tener la localización precisa de la lesión intracraneal y el planeamiento de una biopsia o colocación de un carácter para la estimulación de estructuras profundas.<sup>42</sup>

En pacientes con lesiones de base de cráneo, permite planear el abordaje transnasal, transbucal o combinado y que el instrumental sea introducido con mejor precisión, respetando su relación con vasos y nervios.<sup>43</sup>

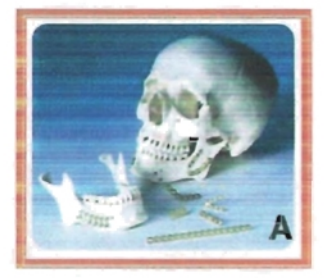

Fuente: Wagner.<sup>41</sup> Fuente: Onishi.<sup>43</sup>

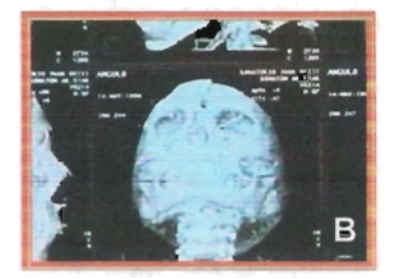

A. Planeación de la fijación rfgida. B. Fractura de tercio medio, acampanada de fractura orbitaria izquierda can invofucración de seno y cabalgamiento de fractura de hueso frontal.

En fracturas de cráneo, el análisis tridimensional permite un abordaje más directo para determinar las necesidades en dicha cirugia. La

Neevia docConverter 5.1

desarticulación del modelo permite la visualización más precisa de las fracturas complejas de la región. 10

### **TUMORACIONES**

Así, tanto la enucleación o resección de tumores en cabeza y cuello como la reconstrucción de defectos postquirúrgicos, se han beneficiado por la introducción de esta técnica, que además permite al cirujano la planeación, simulación y realización virtual, dando con ello un mejor entendimiento de la realidad y de la complejidad del problema del paciente, tornando menos dificil el esclarecimiento de la patología y de la cirugía a ser ejecutada para su tratamiento.<sup>44, 45</sup>

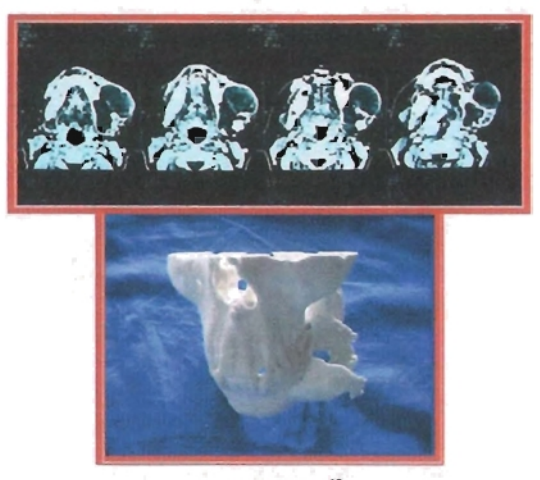

Fuente: Ríos.<sup>46</sup>

Estereolitografla de un paciente con ameloblastoma.

Los modelos son usados para planear la extirpación del tumor y para la preparación preoperatoria de la placa para implantar en el futuro un injerto de hueso, en caso necesario<sup>14</sup>

La planeación en el modelo de estereolitografia facilita la cirugía y una reconstrucción primaria. Mejora el resultado quirúrgico y reduce el tiempo de operación, coloreando selectivamente ciertas áreas como un instrumento para pacientes con tumores complejos.14

Las principales ventajas de la estereolitografia en pacientes con patologías tumorales son:

- 1. Visualización del problema.
- 2. Planeación de la cirugía.
- 3. Determinación de la extensión del tumor.
- 4. Diseño del implante.<sup>14</sup>

# **CIRUGíA ORTOGNÁTICA**

En cirugia ortognátíca, la predicción en modelos de estereolitografia determinará la magnitud y dirección de los movimientos dento-esqueléticos y la dimensión y forma de las osteotomías u ostectomías. Permite además , la confección de splints de acrilico que reproducirán, durante la cirugía, nuevas relaciones oclusales. El resultado final de la predicción en el modelo, servirá también para comparación con los resultados postoperatorios, siendo útil para su evaluación. Además de planificar el recurso de la fijación intema rígida o la fijación ósea con hilos de acero inoxidable.<sup>47,48</sup>

A través del software se pueden confeccionar férulas de realineamiento mandibular y construirlas mediante el proceso de estereolitografía.<sup>13</sup>

En las asimetrías mandibulares por exceso de crecimiento, podemos tener diferentes etiologías y frecuentemente requerimos de un tratamiento orto-quirúrgico, que será posible planear antes de llevarse a cabo la cirugía de un modo real.<sup>10</sup>

Las asimetrías más comunes son hipoplasias condílares, elongamientos hemimandibulares y osteomas u osteocondromas. Cada una de las condiciones mencionadas, demanda un abordaje de tratamiento especifico y el conocimiento de cómo realizar un correcto diagnóstico diferencial.<sup>49</sup>

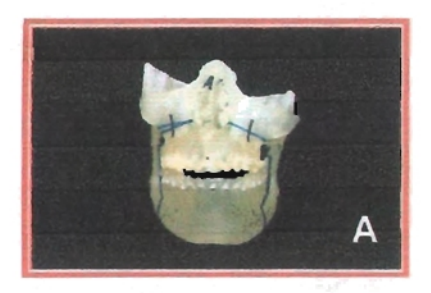

Fuente: Creación de modelos en 3D (A, B).<sup>13</sup> La estereolitografla en ciruqía ortognática.

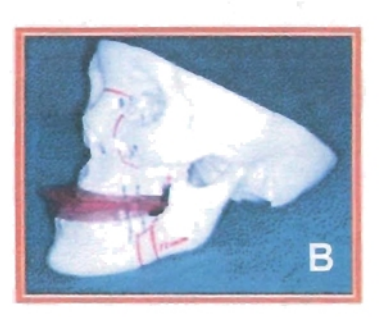

### **ALFORMACIONES CRENEOFACIALES**

Las malformaciones craneofaciales, cuya etiología es múltiple, pueden comenzar su desarrollo desde la vida prenatal con diversidad de afectaciones funcionales y estéticas en el sistema estomatognático, mismo, que debe ser valorado primordialmente en el estudio hasta lograr el diagnóstico. 36, 40, 47

Las malformaciones más frecuentes son:

Anomalías de posición antero-posterior de los maxilares.

- Anomalias de volumen de los maxilares .
- Laterognatismos mandibulares.
- Alteraciones en la inclinación mandibular.
- Anomalías de forma mandibular.
- Anomalías verticales de la cara.
- Anomalías de posición y dirección de los dientes.
- De tejidos blandos.

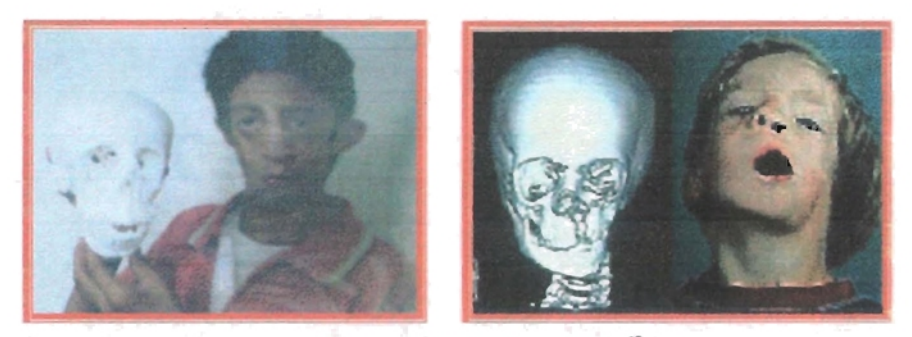

Fuente: Creación de modelos en 3D.<sup>13</sup> Malformaciones craneofaciales y su estereolitografía.

El modelo permite visualizar la zona y extensión de la lesión, logrando hacer un planeamiento quirúrgico según sea el caso, por ejemplo, en una reconstrucción de calota craneana con avance fronto-malar, una craneoplastia, entre otras. Además de la confección de implantes o injertos craneanos. 36

# **OTRAS APLICACIONES MÉDICAS**

Dentro de las alteraciones cerebrovasculares, la estereolitografla llegará a ser parte fundamental del diagnóstico, ya que nos da la ubicación exacta de las estructuras de interés aún cuando son muy complejas, reduciendo así significativamente el tiempo quirúrgico.<sup>44</sup>

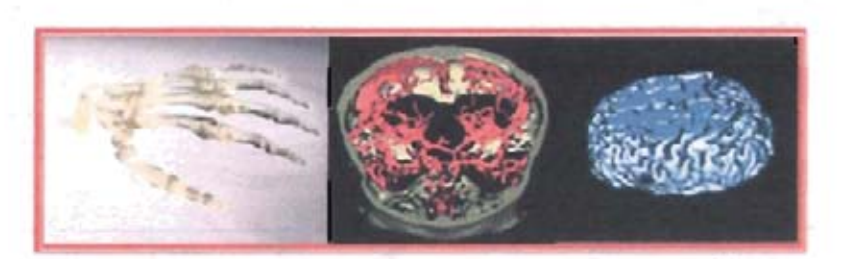

Fuente: Aplicación de la estereolitografía en el área de la salud.<sup>50</sup> La estereolitografia aplicada a la ortopedia y neurocirugla.

En fracturas u otras alteraciones de columna vertebral, los modelos permiten un mejor acceso a las articulaciones y la toma de medidas de los espacios intervertebrales con absoluta precisión; en el preoperatorio, la selección de implantes e injertos.<sup>51</sup>

En degeneración de fracturas de tibia, los modelos permiten la validación de diferentes opciones para el tratamiento de las fracturas complejas de tibia.<sup>51</sup>

En cirugla ortopédica, el modelo desempeña un papel importante en la confección de prótesis personalizadas, que reducirá significativamente el tiempo quirúrgico, además son de particular importancia sobre todo en casos en que la anatomla ha sido distorsionada, por ejemplo, durante la revisión quirúrgica en la deposición de prótesis de articulación causada por una extensa pérdida ósea.<sup>51</sup>

Además cabe señalar, que la estereolitografia ha servido como antecedente para el desarrollo de una de las más importantes y útiles herramientas en el área de cirugla , en especial, en el campo de la neurooncologia y esta herramienta es la navegación intraoperatoria asistida por computadora (NIAC). Esto debido a la localización esterotáctica guiada por computadora que proporciona la NIAC en la aplicación de radioterapia en

Neevia docConverter 5.1

zonas anatómicamente muy complejas, además de la localización de tumores intracraneales por medio de la estereolitografía con o sin asistencia robótica.<sup>44</sup>

# **VALIDACiÓN COMO MÉTODO DIAGNÓSTICO**

En septiembre de 1999 se realizó un estudio que consistió en la validación de la estereolitografla como método de diagnóstico, aplicándose una encuesta a 27 cirujanos a los cuales se preguntó la razón por la que aplicaron el modelo, además de observar el área de aplicación.<sup>52, 53</sup>

Estos cirujanos reportaron 253 casos, de los cuales el 22% se aplicó a neoplasias, 7% a traumatismos, 13% en anomalías congénitas , 7% en cirugía ortognática, 6% en implantes craneales, 29% en implantología dental, 4% en cirugía ortopédica y el 2% en otros diagnósticos.<sup>52, 53</sup>

El 62% de los cirujanos reportaron una disminución en el tiempo quirúrgico de 15 a 25 minutos , dependiendo de la intervención que se realizó.52, 53, 54

El modelo tiene un gran impacto en los detalles e incluso en el concepto quirúrgico general. En algunos casos la aplicación del modelo es decisiva en la planificación quirúrgica, así como en la integración del equipo y la sucesión de los pasos quirúrgicos.<sup>53, 54</sup>

El acercamiento a un acto quirúrgico óptimo, requiere conocimientos precisos de dimensiones del hueso y las variaciones locales, que las imágenes bidimensionales no pueden capturar como un modelo en tercera dimensión.<sup>15, 53, 54</sup>

> **ESTA TES!S NO SALL DE Ll\ BIB1.10TECA**

Dadas las capacidades de la visualización de MIMICS, la fabricación de modelos físicos puede parecer superflua al principio; sin embargo, éste no es el caso de un modelo en tercera dimensión; una pantalla con imágenes bidimensionales, no les proporciona a los cirujanos una comprensión completa de la anatomía del paciente, por ello se han presentado varios problemas en cuanto a la visualización, uno de ellos es que deben aprender a interpretar la información visual para reconstruir la geometría tridimensional mentalmente, ya que la geometría del hueso rara o deformada, así como la integración de fragmentos múltiples del hueso son difíciles de comprender en la pantalla.<sup>15,54</sup>

Los modelos pueden proporcionar una gama amplia de beneficios tales como:

- La descripción morfológica cuantitativa de la anatomía del paciente.
- La planificación del estadio preoperatorio y simulación del acto quirúrgico real o interactivo.
- Mejora la interpretación de datos volumétricos de la imagen.
- Mejora el diseño de implantes y su medida mientras reduce el tiempo quirúrgico y el riesgo.
- Provee a los pacientes un claro entendimiento de su patología, las posibilidades y limitaciones de la cirugía.
- $\cdot$  La confección de injertos precisos.<sup>55</sup>

Los modelos permiten el ejercicio quirúrgico con determinadas medidas que pueden ser transferidas al paciente con extrema precisión, se puede planear el uso del material, reduciendo así, la manifestación de accidentes. Además es posible el planeamiento quirúrgico las veces que sean necesarias sin la presencia del paciente, debido a que la reproducción del modelo tiene un 99% de exactitud.<sup>44, 53, 54</sup>

# **LIMITACIONES ACTUALES PARA SU USO EN CIRUGíA ORAL Y MAXILOFACIAL.**

Se ha detenninado una variación indeseable en los objetos que pueden llegar a crean distorsiones en los modelos médicos. Éstos incluyen la importación de datos, distorsión del pórtico de la tomografia , metal, movimiento, la irregularidad superficial debido al retiro de la estructura de apoyo o al modelado superficial de impresión y al umbral de datos de la imagen. El origen de estas distorsiones se ha relacionado con el paciente, el funcionamiento de la modalidad de proyección de imagen, o la tecnologla de modelado.<sup>56</sup>

Se recomienda que los modelos de anatomla humana generados por prototipado rápido médico, sean objeto de un riguroso control de calidad en todos los escenarios del proceso de fabricación con el fin de garantizar su fidelidad. Los clinicos deben estar enterados de las áreas potenciales de inexactitud dentro de los modelos y repasar las imágenes de origen en caso de que la integridad del modelo esté en duda.<sup>56</sup>

## **PATOLOGíA**

Dado que la patología en la cavidad bucal es diversa, es necesario distinguir la patogenia de la enfermedad que se trate en cada tema de investigación, en este trabajo, se describe la patología presentada en el caso clínico: el queratoquiste odontogénico.

## **QUERATOQUISTE OOONTOGÉNICO**

El queratoquiste es un tipo histológico de quiste odontogénico de desarrollo, fue descrito por Phillipsen en 1956, deriva de los restos de la lámina dentaria por degeneración del retículo estrellado, antes de que se inicie la aposición del esmalte o de los remanentesde la capa basaldel epiteliooral, está relacionado con la agenesia dental. Se desconoce el estimulo que lo provoca, aunque se sabe que no es de origen inflamatorio.<sup>57, 58, 59</sup>

Se puede encontrar en un amplio rango de edades desde la primera a la octava década de vida; su máxima incidencia es entre la segunda y la tercera décadas y otro en la quinta década de la vida, con un predominio del sexo masculino en una relación 2:1, este quiste puede aparecer en cualquier área de los maxilares.<sup>60, 61, 62</sup>

Constituye el 8% de todos los quistes maxilares, presentándose aproximadamente entre el 60 y el 70% de los casos en la mandíbula principalmente en el ángulo, teniendo extensión al cuerpo y a la rama y se caracteriza por presentar una cápsula fibrosa y un revestimiento de epitelio escamoso estratificado queratinizado de 6 a 8 células de espesor. Las lesiones del maxilar superior aparecen principalmente en el segmento posterior y con menor frecuencia en el área incisivo-canino-lateral.<sup>57, 63</sup>

82 Neevia docConverter 5.1

Aunque suele estar presente como lesión aislada, puede presentarse en forma de quistes múltiples, que en ocasiones ocupan los cuatro cuadrantes de los maxilares . El queratoquiste posee un notable potencial de crecimiento, mayor que el de otros quistes odontogénicos y puede alcanzar un gran tamaño produciendo destrucción ósea masiva.<sup>58</sup>

El queratoquiste presenta una tasa de recidiva del 25 al 60%, similar a la de una neoplasia, por ello la importancia de que el paciente acuda a consulta a tiempo y a los controles postoperatorios una vez eliminada la lesión.<sup>60</sup>

En su aspecto clínico, se presenta como un aumento de volumen que compromete una tabla ósea (lingual en la mandibula y vestibular en el maxilar superior). Puede alcanzar grandes dimensiones, ya que crece más a través de los espacios medulares que transversalmente, es asintomática, de lenta evolución, crecimiento lento y expansivo, no destructivo, la piel y la mucosa presentan caracteristicas normales, crepita a la palpación. Cuando aparece la tumoración y el dolor, el tamaño que han desarrollado es muy grande.<sup>59, 60</sup>

El diagnóstico de queratoquiste es histopatológico, con una biopsia por aspiración se puede diferenciar el queratoquiste de otro tipo de lesión, por ejemplo para diferenciarlo de un ameloblastoma. El epitelio es muy caracteristico, compuesto de una superficie de paraqueratina, la cual está habitualmente corrugada. Tiene uniformidad de grosor, por lo regular entre seis y diez células de profundidad sin formación de invaginaciones dermoepidermales, en ocasiones se encuentra también ortoqueratina. 62, <sup>64</sup>

La interfase epitelio-tejido conectivo es plana, no forman un borde epitelial y el grosor de la cubierta varia de ocho a diez capas de células. La capa fibrosa de este quiste es generalmente delgada con poca o ninguna célula inflamatoria; la capa basal es tipica y presenta células pálidas con

83

núcleos prominentes, polarizados e intensamente teñidos . La luz del quiste puede contener grandes cantidades de restos de queratina o líquido claro. También puede haber colesterol , asl como cuerpos hialinos en el sitio de la inflamación. 59,60, 64

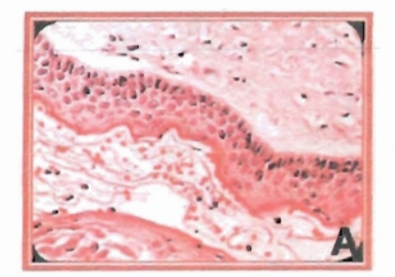

Fuente: García (A, B).<sup>60</sup> A. Linea queratinizada del epitelio escamoso estratificado. B. Típicas islas de queratina en el

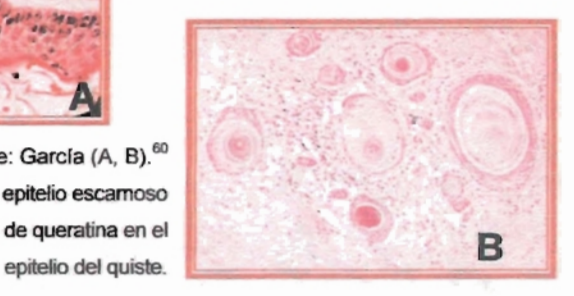

Radiográficamente muestra un aspecto de una lesión oval o redondeada. solitaria, bien circunscrita, radiolúcida de bordes radiopacos. Es posible observar multilocularidadlpoliqulstica que muestra un borde cortical delgado en especial en lesiones grandes; sin embargo, la mayoría de las lesiones son uniloculares y en más del 40% es adyacente a la corona de un diente sin erupcionar. La visualización de la estructura cortical de este quiste resultará por lo general dificil, si el quiste está inflamado o ha perforado la cortical del hueso afectado.<sup>60, 64, 65</sup>

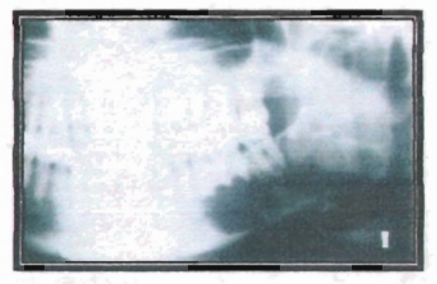

Fuente: Sapp.<sup>64</sup> Imagen radiográfica de un queratoquiste odontogénico.

La presencia de queratoquistes odontógenos múltiples en el mismo paciente, principalmente en niños varones, constituye uno de los rasgos constantes del síndrome del carcinoma nevoide de células basales (Síndrome de Gorlin-Goltz). Este síndrome es autosómico dominante y sus características principales son queratoquistes múltiples, costillas bífidas, carcinoma basocelular, calcificación del cuerpo calloso, quistes epidermoides pequeños múltiples (Milia), abombamiento frontal y mandibular, metacarpianos acortados y meduloblastoma. 62, <sup>65</sup>

El *tratamiento* del queratoquiste odontógeno es la enucleación quirúrgica con curetaje óseo periférico. En los casos que ha tenido lugar una perforación extensa de la mandíbula, se ha empleado a veces la resección quirúrgica. La marsupialización no ha logrado la reducción del tamaño de la mayoría de los queratoquistes, por lo que es una técnica poco utilizada. A pesar de las destrezas del cirujano, cabe esperar la recidiva del queratoquiste que puede estar relacionada con el grado de actividad mitótica del epitelio, con la existencia de quistes satélites y la dificultad de la exéresis quirúrgica que dependen del tamaño del quiste y la friabilidad de la cápsula. 59,62,65,66

Se debe advertir al paciente que puede requerir más de una intervención para enuclear el quiste. Aunque la mayoría de las recidivas se esperan a los cinco años de la extirpación quirúrgica puede recurrir incluso hasta los diez años. Por esto, se debe llevar un estricto control postquirúrgico del lecho quirúrgico. Una variante rara del quiste es la ortoqueratinizada, con tasa de recidiva baja (menor del 5%). De forma aislada se han descrito casos de transformación maligna (carcinoma de células escamosas o espinocelular). 64, 67

Según Sándor y Weinberg las opciones de tratamiento pueden ser:

85

### 1. Enucleación:

- Con cierre.
- Con compresión .
- Con fijación química de solución de Carnoy.
- Criocirugía: que se dice, no mejora la tasa de curación.<sup>61, 68</sup>

### 2. Marsupialización:

- Sola.
- Con la subsiguiente enucleación.<sup>61, 68</sup>

3. Resección: si se trata de grandes tumores o existen más de cuatro recurrencias, ya que puede estar asociado a carcinoma de células escamosas. 61,68

La solución Camoy fue introducida por Cutter y Zolliger en 1933 como una modalidad de tratamiento para quistes y fistulas. En la actualidad no se utiliza, se dice que si bien no hace daño tampoco ningún bien. La solución Carnoy comprende: 6ml de alcohol absoluto, 3ml de cloroformo, 1mi de ácido acético glacial y 1gr de cloruro férrico.<sup>61, 68</sup>

Esta solución tiene una propiedad de moderada penetración en el hueso con una fijación local rápida en la linea de células y excelente hemostasia. Esta solución reduce la pared remanente y células hijas.<sup>61,68</sup>

Dentro de sus diagnósticos diferenciales encontramos:

Quiste Dentfgero: Rodea la corona de un diente impactado, se debe a la acumulación de líquido entre el epitelio reducido del esmalte, produciéndose un quiste en cuya luz está situada la corona, mientras la raíz o raíces permanecen por fuera. Histológicamente, la cavidad

quistica está revestida por una capa relativamente uniforme de epitelio plano estratificado no queratinizado.<sup>64</sup>

- Ameloblastoma: Neoplasia del epitelio odontógeno agresiva localmente. En cuanto a su histopatologia se observa polarización de las células alrededor de nidos proliferantes , similares a las del órgano del esmalte, en cuyos centros las células pierden su organización y simulan el reticulo estrellado de este órgano. La multiloculación caracteriza a las lesiones de mayor tamaño y da a la radiografía un aspecto de "pompas de jabón".<sup>64, 65</sup>
- Fibroma Ameloblástico: lesión circunscrita rodeada de una cápsula fíbrosa que se localiza predominantemente sobre los molares no erupcionados en pacientes jóvenes. la masa tumoral está compuesta por tejido conectivo mixoide, en el que la ausencia de colágena le da la apariencia de pulpa dental. Es una lesión radiolúcida uni o multilocular. **El** epitelio y el mesénquima son neoplásicos. 64.65
- Tumor Odontogénico Adenomatoide: lesión bien circunscrita derivada del epitelio odontógeno que suele presentarse alrededor de las coronas de dientes anteriores no erupcionados, en pacientes jóvenes (2<sup>8</sup> década de vida) y está constituida por epitelio en remolinos y patrones ductales entremezclados con calcificaciones esféricas. Más frecuente en mujeres que en hombres. 64. 65
- Quiste óseo traumático: Se desconoce la patogenia de esta lesión, aunque la mayoria carece de cubierta epitelial, por lo que no puede clasificarse como un quiste verdadero. En ocasiones la lesión presenta sangre o un liquido serosanguinolento . Histológicamente

pueden encontrarse osteoclastos pequeños, tipo células multinucleadas. Bordean los dientes y son una cavidad vacía.<sup>65</sup>

• Granuloma Central de Células Gigantes: Lesión destructiva intraósea de la parte anterior de la mandíbula y el maxilar superior que, en casos de gran tamaño, expanden las láminas corticales, causan desplazamiento de los dientes y producen reabsorción de la ralz; está constituida por células gigantes multinucleadas en un fondo de células fibrohistioclticas mononucleares y eritrocitos. Afecta más a mujeres que a hombres en una proporción de 2:1. Es solitario, radiolúcido con una línea de demarcación indistinta con el hueso normal adyacente. Comúnmente se observa desplazamiento de los dientes asociados y reabsorción de las raíces del diente. <sup>64, 65</sup>

Se puede hacer también diagnóstico diferencial con quiste dentigero con diversas formas de quistes fisurales de desarrollo, centrales y periféricos por la similitud en la edad de aparición, sitio de predileccíón y tasa de recurrencia, además de caracterlsticas radiográficas ya mencionadas.<sup>65, 70</sup>

También los tumores no odontógenos como las anormalidades vasculares, los tumores óseos benignos , el plasmositoma-mieloma y los carcinomas con poca capacidad de metástasis, pueden manifestarse de forma similar a la descrita.<sup>65</sup>

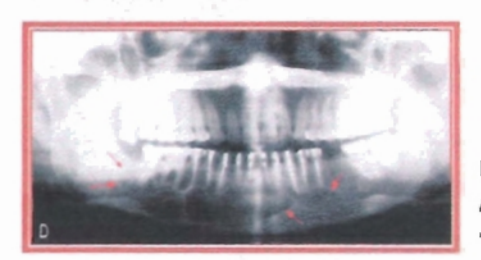

Fuente: Ríos.<sup>46</sup> Aspecto radiográfico caracterlstico de "pompas de jabón" en el ameloblastoma.

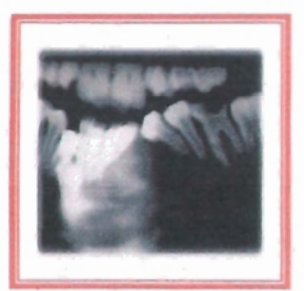

Fuente: Rios.<sup>46</sup> Fibroma ameloblástico.

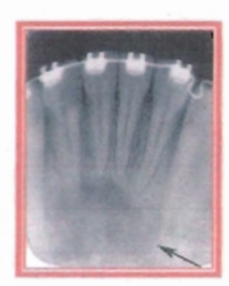

Fuente: Rios.<sup>46</sup> Quiste óseo traumático.

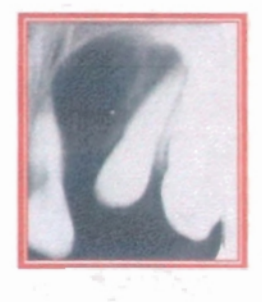

Fuente: Sapp.<sup>64</sup> Tumor odontógeno adenomatoide

Neevia docConverter 5.1

Fuente: Saap.<sup>64</sup> Granuloma central de células gigantes.

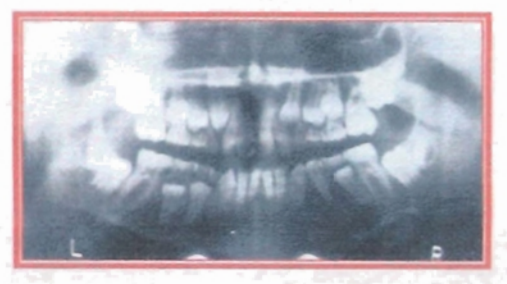

### PREOPERATORIO

El preoperatorio es el manejo integral del paciente guirúrgico en el periodo que antecede a la operación. Éste se divide en dos partes: la fase diagnóstica y la fase de preparación del enfermo para ser operado.

### HISTORIA CLíNICA.

El diagnóstico es la parte fundamental y más importante de la cirugfa. En la práctica, la aplicación sistemática del método para llegar al diagnóstico tiene numerosas fallas, sobre todo cuando se actúa en condiciones de urgencia.<sup>71</sup>

Se sabe muy bien que la entrevista inicial del médico con el paciente es determinante por el tipo de relación que se establece entre el médico y el enfermo. Los datos obtenidos en esta primera consulta se registran en un formato convencional conocido como historia c1fnica, y esta información se incorpora al documento médico que por excelencia es el expediente clfnico, el cual tiene uso asistencial, científico, testimonial y legal. $<sup>72</sup>$ </sup>

La historia clínica, también llamada anamnesis, tiene su raíz etimológica del griego anamnesis que significa "recapitulación o recuerdo". De tal forma, se dice que la historia clínica es un relato de sucesos de la vida del paciente que tienen importancia para su salud mental y física; este relato se caracteriza por ser de forma escrita y especializada en el cual el médico compone y escribe basándose en hechos proporcionados por el paciente y otros informantes. $^{72}$ 

Cada institución elabora y utiliza formatos impresos para recoger los datos de la historia clfnica. La realización de la historia supone preguntar sobre una serie de temas que es útil dividir en grupos de preguntas

dispuestas en varias capas; as! una respuesta negativa a una pregunta trocal desplaza al médico al siguiente tema, mientras que una respuesta positiva conduce a cuestiones adicionales. $^{73}$ 

Este interrogatorio no debe ser obviado y todos los datos y hallazgos deben ser anotados cuidadosamente por el médico. Las preguntas de la historia clinica tienen por objeto ilustrar al clínico sobre aquellos datos que no puede aprender por la observación del paciente, estos datos son relativos a los antecedentes hereditarios y personales, costumbres y género de vida, principio y evolución de la enfermedad actual hasta el momento en que se examina al paciente, los medios empleados para combatir el padecimiento y el resultado obtenido. Ya por último la historia se completa con el examen fisico en secuencia ordenada, completa y  $accuciosa.<sup>73</sup>$ 

Cabe señalar que este interrogatorio se debe realizar minuciosamente en especial a los pacientes pediátricos y mayores. La historia clinica tiene la finalidad de indicar si el paciente esta en buenas condiciones para ser sometido al tratamiento que se ha recomendado, o bien, identificar alguna sospecha que requiera de interconsulta con otro especialista de la salud o auxiliar de diagnóstico complementario (exámenes de laboratorio, radiografías, etc. $5^{72, 73}$ 

La elaboración de la historia clinica implica la ejecución de un proceso intelectual de investigación e involucra saber que preguntar y cómo hacerlo, porque la forma en que dirijamos la pregunta determinará en gran medida la información obtenida. A su vez, su contenido se debe manejar con discreción y confidencialidad atendiendo a los principios científicos y éticos que orientan la práctica médica, y solo podrá ser dada a conocer a terceros mediante el orden de la autoridad competente.<sup>71</sup>

91 neevia docconverter 5.1 million de la converter 5.1 million de la converter 5.1 million de la converter 5.1 mi<br>Neevia doctor 5.1 million de la converter 5.1 million de la converter 5.1 million de la converter 5.1 million

El expediente clínico es el instrumento básico de la medicina y la excelencia en la cirugía empieza cuando se elabora un cuestionario siguiendo un buen formulario de preguntas que se hacen al enfermo en interrogatorio directo o mediante un interrogatorio indirecto, cuando es otra persona la que informa lo que el enfermo no puede comunicar. 71

El expediente médico del paciente debe contener:

- La historia clínica del paciente.
- Los datos encontrados durante la exploración física.
- Los informes de las pruebas de laboratorio.
- Los datos y conclusiones de las pruebas especiales .
- los datos y los diagnósticos de los médicos consultados.
- Los diagnósticos del médico responsable.
- Notas sobre los tratamientos, entre ellas: medicaciones, operaciones quirúrgicas entre otros.
- Notas de evolución de médicos , enfermeras y otros profesionales a cargo del entermo."

Sus finalidades se pueden clasificar en:

Finalidades médicas:

- Ayudar al médico a establecer el diagnóstico.
- Ayudar a médicos, enfermeras y otros profesionales en la asistencia del tratamiento del paciente.
- Servir como expediente para la enseñanza de la medicina y para la investigación clínica.<sup>71</sup>

Finalidades legales:

- Dejar anotadas las reclamaciones de seguros del paciente.
- Para servir como prueba legal en los casos de demanda por negligencia, lesiones o compensaciones, los casos de envenenamiento y los casos de homicidio.<sup>71</sup>

### AUXILIARES DE DIAGNÓSTICO.

Los auxiliares de diagnóstico son instrumentos para investigar, rectificar o bien complementar la hipótesis diagnóstica o el diagnóstico de presunción. Es importante que los resultados de las pruebas diagnósticas sean comparadas con las establecidas como estándares uníversales."

#### Exámenes de laboratorio.

Los recursos del laboratorio son instrumentos que nos sirven para investigar y es importante practicar todos los exámenes que sean pertinentes para fundamentar, ratificar y complementar el diagnóstico presuntivo.74, 75

En el periodo preoperatorio existe un grupo de exámenes que se efectúan de manera rutinaria, con el fin de descartar padecimientos comunes o prevalentes que no son siempre detectables en la exploración c1inica y realizar una valoración funcional minima de órganos y aparatos previa a una intervención quirúrgica; la valoración se juzga con mayor importancia en pacientes mayores de 60 años o a criterio del clínico.<sup>74,75</sup>

En la rutina preoperatoria se realizan los siguientes exámenes de laboratorio; sin embargo, la indicación de cada uno de ellos quedará al criterio del cllnico, dependiendo de la evaluación de los datos obtenidos en la historia clínica: 74

Biometria hemática. Esta es una de las pruebas de laboratorio más importantes, ya que, un gran porcentaje de todas las enfennedades hematológicas pueden diagnosticarse por los datos que aporta. En este análisis de laboratorio se detenninan la fórmula roja y la fónnula blanca con sus fórmulas diferenciales, la cuenta de plaquetas y de cada uno de estos elementos formes se reportan datos acerca de su cantidad, calidad y aspecto Por ello, a través de esta prueba se pueden establecer algunos diagnósticos como: anemias, leucemias, deshidratación, policitemia vera, infecciones agudas, neoplasias en higado y médula ósea, trastornos alérgicos, entre otros.<sup>74, 75</sup>

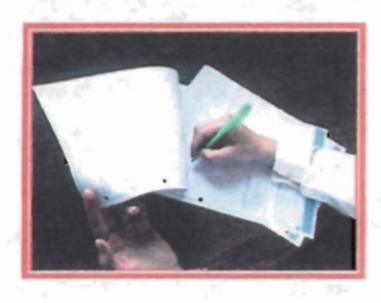

Fuente: Abrey.<sup>72</sup> La historia clínica tiene finalidades médicas y legales.

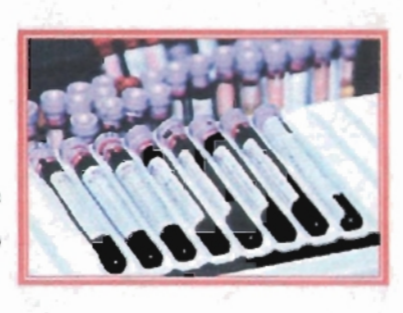

Fuente: Abrey.<sup>72</sup> Muestras de sangre para un estudio de laboratorio.

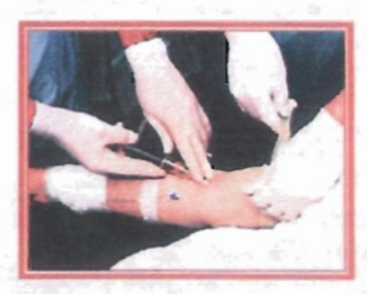

Fuente: De Gowin.74 Obtención de una muestra para realizar análisis de laboratorio.

Fórmula roja (Valores normales).

- Eritrocitos. Formados por un armazón elástico llamado estroma , en el cual se deposita la hemoglobina. Su función más importante es actuar en el sistema de mantenimiento.
	- Varones: 4,600 ,000 a 6,200,000 por mm3.
	- Mujeres:  $4,200,000$  a 5,400,000 por mm3.  $^{74,75}$
- Hemoglobina. Compuesta por una proteína llamada globina y de un pigmento no proteico denominado hematina. Transporta oxígeno a los tejidos y recoge el bióxido de carbono de los mismos , mantiene el equilibrio ácido-básico, la viscosidad, densidad, etc.
	- Varones: 13.5 a 18 gr/dl.
	- Mujeres: 12 a 16 gr/dl.  $^{74, 75}$
- Hematocrito. Representa la porción que existe entre los eritrocitos y el plasma; se obtiene por centrifugación de la sangre.
	- Varones: 40 a 54%
	- Mujeres: 38 a 47% 74,75

Fórmula blanca (Valores normales).

- Leucocitos. Son células de tamaño variable, tienen el poder de migración a través de la pared de los capilares para entrar a los tejidos vecinos.
	- $\epsilon$  5,000 a 10,000 por mm3.  $^{74,75}$
- Leucocitos granulocitos. Contienen gránulos en el citoplasma, son la primera barrera de defensa principalmente en procesos infecciosos e inflamatorios agudos.
	- o Neutrófilos. Son los primeros fagocitos que aparecen en un proceso infeccioso, restaurando los tejidos dañados.
		- $55a65%$
- o Eosinófilos . Son fagocitos de proteínas y productos dañinos que se acumulan cuando se presenta lesión celular y reacciones alérgicas . Sus gránulos contienen histamina.
	- 0.5 a 4%
- o Basófilos. Proviene de la coagulación intravascular y sus gránulos contienen heparina. Son células liberadoras de sustancias modificadoras y vasoactivas como la histamina.
	- $9.2a1\%^{74,75}$
- Leucocitos agranulocitos. Son la segunda barrera de defensa, no tienen gránulos en su citoplasma.
	- o Linfocitos. Defienden al organismo de bacterias, hongos y virus principalmente en procesos infecciosos e inflamatorios crónicos.
		- 25 a 35%
	- o Monocitos . Tiene la capacidad de abandonar el vaso par convertirse en macrófagos especializados.
		- $-4a8%$
	- o Mielocitos en bandas . Sólo se encuentran en infecciones severas.
		- 3%
	- o Reticulocitos . Están presentes sólo en casos de anemias.
		- $= 0.5$  a 1.5%  $^{74,75}$
- Plaquetas. Son restos de células. Incoloras, sin núcleo, de dos a cuatro micras de diámetro, provenientes de los megacariocitos de la médula ósea. Intervienen en la hemostasia.
	- $150,000$  a 400,00 por mm3  $74,75$

Química sanguínea. En este estudio se analiza de la sangre todo aquello que no son células, es decir, nos permite conocer niveles de: glucosa, urea y creatinina en sangre; conocer las concentraciones séricas de sodio, potasio, niveles de ácido úrico sérico, concentración sérica de colesterol, presencia de algunas enzimas, entre otros, con la finalidad de conocer el estado de salud del paciente.<sup>74, 75</sup>

Niveles normales:

- Glucosa. Es la concentración de glucosa en sangre.  $\circ$  de 70 a 110 mg/dl.
- Ácido Úrico. Los aminoácidos de proteínas altas en proteínas endógenas (músculo) y exógenas dietéticas generan NH<sub>3</sub>, que se convierte en el hígado en urea y se mide en la sangre como nitrógeno uréico.
	- o Varones 2.1 a 7.8 mg/dl.
	- o Mujeres 2.0 a 6.4 mg/dl.
- Colesterol. Los dos Iípidos principales de la sangre son: colesterol y triglicéridos, se transportan en lipoproteínas que son empaques globulares. EL colesterol es un elemento esencial en todas las membranas de células salivales y forma la estructura de hormonas esteroides y ácidos biliares .
	- o De 150 a 250 mg/dl.
- Creatinina. Es una sustancia básica y producto terminal del metabolismo.
	- o De 0.6 a 12 mg/dl.
- Urea. Cuerpo cristalino incoloro que existe en pequeñas cantidades en la sangre y se genera en el hígado.
	- o De 8 a 18 mg/dl.  $^{74.75}$

Pruebas hemorrágicas. Son análisis de rutina para detectar anomalías en el tiempo de sangrado, coagulación, protrombina y tiempo de tromboplastina. Pero también se interesan por otros procesos como integridad vascular e integridad de los componentes sanguíneos. 74, <sup>75</sup>

Mediante estos análisis se pueden determinar rápida y eficazmente un problema de coagulación, la vía afectada o los componentes defectuosos.

Valores normales:

- Tiempo de sangrado.
	- o De 1 a 6 minutos .
- Tiempo de coagulación.
	- o De 5 a 10 minutos.
- Tiempo parcial de tromboplastina.
	- o De 60 a 80 segundos.
- Tiempo de protrombina.
	- $\circ$  De 12 a 14 segundos.  $74, 75$

### Estudios radiográficos.

El estudio radiográfico es el "conjunto de técnicas o proyecciones que permiten analizar las características de una imagen patológica, dentro de lo posible, desde un punto de vista que cubra los tres planos del espacio, empleando para ello las proyecciones o técnicas que cada caso en particular requiera"."

Los exámenes radiográficos entregan información exclusiva con la posibilidad de visualizar lo que sucede en el interior de la estructura ósea, información que años atrás no se adquiría por otros auxiliares de diagnóstico.<sup>74, 75</sup>

También posibilitan la localización si utilizamos el concepto de método tridimensional, es decir, si empleamos varias proyecciones radiográficas nos permite reproducir las tres dimensiones del espacio de la lesión ósea en la región anatómica correspondiente, ya que la radiología entrega información sólo en dos planos del espacio, con esto mismo podemos llevar un control de evolución de lesiones, además de mostrar limites que son de interés anátomo-patológico.<sup>75</sup>

No sólo la radiografía aporta la imagenología en el diagnóstico, hay otros métodos actualmente de gran valor, que sobrepasan los aspectos limitantes de la radiografía como obtener información de los tejidos blandos. Los estudios que aportan información sobre tejidos blandos y duros en conjunto y son:

- Tomografía axial computarizada (TAC).
- Resonancia magnética.
- Ecotomografía. Nos permite visualizar lesiones en tejidos blandos .
- Estereolitografía. Es el proceso de construcción de un modelo tridimensional, a partir de un patrón virtual del mismo.<sup>46, 74</sup>

Estos métodos permiten :

- Imagen intraósea e intramaxilar.
- Posibilidad de visualizar lo que sucede en el interior de estructuras óseas.
- Observar la lesión ósea en tres dimensiones.
- $\bullet$  Valoración de la cicatrización postquirúrqica.<sup>74</sup>
Sin embargo, las imágenes creadas mediante la tomografia axial computarizada y resonancia magnética ya nos son tan familiares como lo eran las radiografías.<sup>74</sup>

Estos avances han favorecido a una mejoria en el diagnóstico y en el tratamiento de las enfermedades, pero eso no es todo, estos métodos de diagnóstico dan un paso más allá utilizando los datos de la tomografia axial computarizada y la resonancia magnética, para construir mediante la técnica de estereolitografia modelos en tercera dimensión a escala real de las estructuras que se quieren tratar quirúrqicamente. $^{46}$ 

Los resultados son tan precisos que el médico puede tocar y reconocer el área a operar para planificar la operación. Esto, abre las puertas a nuevas formas de visualización del cuerpo humano y de su propio estado de salud, asi como a formas menos invasivas de intervención quirúrgica, en los que la visualización tiene un papel preponderante.<sup>46</sup>

## **CONDICIONALl5MO QUIRÚRGICO**

Es la sabiduría de un cirujano, lo que lleva a esta revisión de los principios de cirugia hacia los adelantos registrados en el tratamiento quirúrgico. El brillante desarrollo de habilidades e instrumentos ha aportado un conocimiento preciso de lo que debe ser una intervención quirúrgica. Hoy más que nunca, la esencia de la cirugia es la cualidad llamada "buen juicio", es decir, la capacidad de saber que usar, cuando y por cuanto tiempo.<sup>71</sup>

El cirujano debe tener presente que la práctica de la cirugia se basa en la aplicación de conocimientos cientificos, uso de técnicas quirúrgicas y normas éticas , las que se deben aplicar de acuerdo a las caracteristicas de cada enfermo, fundamentadas en los postulados universales de la cirugia (evitar el dolor, cohibir la hemorragia y prevenir la infección).<sup>71</sup>

Para efectuar la cirugia, el cirujano debe contar con un lugar apropiado y con los recursos materiales y humanos que el caso requiera, $<sup>7</sup>$ </sup>

En la indicación de la cirugia, el cirujano debe tomar en cuenta las condiciones del enfermo, la patologia que sufre, asi como los posibles beneficios y riesgos del procedimiento planeado."

El cirujano debe de estar consciente que todo acto quirúrgico implica riesgo, toda vez que pueda dar lugar a complicaciones y nuevas patologias. Por ello no es ética la realización de cirugías innecesarias.<sup>71</sup>

Con objeto de disminuir el riesgo quirúrgico el cirujano debe realizar un estudio preoperatorio completo, con el objeto de corregir oportunamente las alteraciones encontradas. Asi mismo, debe orientar la intervención quirúrgica a resolver el problema primordial del enfermo, por lo que debe evitar la cirugia adicional e innecesaria y la multi-cirugia, ya que esto aumenta los riesgos en el paciente. La capacidad y la preparación son propias del cirujano para realizar el acto quirúrgico del que es responsable y debe ser conciente de sus propias limitaciones. $7.71$ 

En la realización de todo acto quirúrgico, diagnóstico, terapéutico o complicaciones imprevistas, es obligación del cirujano contar con el documento autorizado del "consentimiento informado". El cirujano debe registrar en el expediente clínico todas las medidas que se emplean en la preparación del paciente, cualquier sintoma o reacción del paciente que pueda tener alguna influencia en la administración de la anestesia o en el procedimiento quirúrgico a seguir, asi como también las acciones quirúrgicas y médicas que realizó al paciente.<sup>7, 71</sup>

Este cuidado va dirigido a:

- Reducir la ansiedad mediante una adecuada explicación de los procedimientos pre y postoperatorios.
- Mantener o mejorar el estado general.
- Preparación preoperatoria de acuerdo al tipo de cirugia planificada.
- Prevención de complicaciones."

Es necesario vigilar y atender al paciente durante el postoperatorio situación, que es tanto o más importante que el acto quirúrgico mismo. Abandonar al paciente es una falta ética con repercusiones legales.<sup>7, 71</sup>

El cirujano no debe privar al paciente de un tratamiento o intervención quirúrgica por desconocimiento o incapacidad personal de efectuarla. De igual manera debe evitar el uso indiscriminado de nuevas técnicas quirúrgicas que se practican de moda antes de probar cientificamente su beneficio.<sup>7</sup>

La prevención y lucha contra las infecciones se remonta a periodos anteriores al descubrimiento de los microorganismos, como agentes causales de las enfennedades infecciosas. Todas las técnicas de asepsia y antisepsia se han modificado a lo largo de los últimos años. No obstante, la infección hospitalaria sigue siendo hoy dia , un problema de salud pública de primer orden en todos los hospitales del mundo. Paradójicamente, no está demostrado que el nivel de desarrollo tecnológico favorezca su control. Sin embargo, aunque no puede plantearse su eliminación , si se puede obtener una reducción considerable, si se toman medidas para su identificación y control. Asi mismo, es necesario introducir en los hospitales un control de infección como indicador de la calidad de la atención, así como el riesgo que representa para el paciente.<sup>7, 71</sup>

Es indudable que las técnicas de asepsia y antisepsia constituyen los pilares de la prevención de la infección. Por ello, es importante incorporarlas en la práctica quirúrgica ya que son una norma en las instituciones médicas con el objeto de identificar estrategias alternativas para aplicar estos principios en la práctica profesional aún en situaciones de escasez de recursos, de igual manera, debemos incorporar en nuestra conducta estos principios como una forma de contribuir al bienestar de los pacientes, colegas y el equipo de salud, además de ser capaces de realizar con técnica aséptica el lavado de manos y la colocación de guantes quirúrgicos.<sup>7, 71</sup>

Por las razones mencionadas, a continuación damos una breve descripción de conceptos desde el punto de vista práctico:

ASEPSIA: La palabra asepsia proviene del griego asepsis en donde a es privativa y equivale a sin, y sepsis significa putrefacción. Se define como la ausencia total de agentes microbianos, lo que se consigue con la esterilización, es aplicada en los objetos, instrumentos y materiales.<sup>7</sup>

GERMICIDA: Destruyen a los organismos patológicos y pueden inactivar algunos virus y protozoarios, pero generalmente no afectan a las esporas de las bacterias y hongos.<sup>71</sup>

ANTISÉPTICO: Es una sustancia qulmica que actúa matando o inhibiendo microorganismos , se puede utilizar sobre piel y mucosas, ya que no es tóxico para ellas, pero tiene muchas limitaciones para utilizarlo de forma interna.<sup>71</sup>

ANTISEPSIA: Es el conjunto de medios o métodos destinados a prevenir y combatir la infección, destruyendo los microorganismos que existen en las superficies de los seres vivos.<sup>7</sup>

103

DESINFECCiÓN : Proceso de destrucción de génnenes patógenos en estado vegetativo o no esporulante . En ocasiones la desinfección representa la lucha contra los gérmenes con procedimientos químicos.<sup>7</sup>

BACTERIOSTÁTICO: Inhiben el crecimiento bacteriano sin implicar su destrucción, de modo que si se les coloca en un medio favorable serían capaces de reanudar su producción.<sup>71</sup>

INFECCiÓN: Invasión al organismo por microorganismos patógenos y reacción de los tejidos a su presencia y a las toxinas generadas por ellos.<sup>71</sup>

CONTAMINACiÓN: Presencia de microorganismos en la superficie del cuerpo, sin invasión tisular, ni reacción fisiológica. Presencia de microorganismos sobre o en el interior de un objeto inanimado.<sup>71</sup>

ESTERILIZACiÓN: Es todo estado, objeto o sustancia libre de microorganismos incluidas las formas esporuladas.<sup>7</sup>

Para lograr el estado de esterilidad en los instrumentos y en los materiales existen técnicas y métodos asépticos , los cuales se describen a continuación:

# **TÉCNICA ASÉPTICA. ESTERILIZACiÓN**

Es una metodología empleada en cirugía que se utiliza para mantener estériles todos los objetos, instrumentos y materiales que han de estar en contacto con las heridas, de modo que la cicatrización se logre de primera intención. 71

La esterilización se lleva a cabo por medio del calor, al oxidar los constituyentes celulares. Existen numerosos medios para lograr la esterilización y obliga a hacer una clasificación de los mismos.<sup>71</sup>

### Calor seco.

Los génnenes son destruidos por acción del calor directo, su gran inconveniente es que deteriora los objetos a esterilizar y su uso se limita a instrumentos que se han de eliminar, cristalería o bien a materiales que toleran temperaturas muy altas.<sup>7, 71</sup>

Las formas de este método fisico son:

Flama Directa. Mediante el uso de un mechero Bunzen, que consume gas butano y aire para producir una flama que en su porción alta alcanza temperaturas hasta de 1,500°C, y se utiliza para esterilizar las asas de platino para las inoculaciones en bacteriología. Este método no se emplea en cirugla porque deteriora los instrumentos y exige la presencia de fuego directo en zonas donde hay materiales y gases inflamables.<sup>7.71</sup>

Incineración. Se utiliza cuando al mismo tiempo que se desea eliminar los gérmenes se pretende eliminar el material séptico o contaminado, pues es una forma rápida de eliminar microorganismos susceptibles de combustión, cuerpos de animales de experimentación, etc.<sup>71</sup>

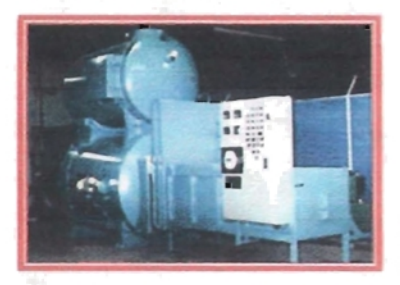

Fuente: Incinerator Systems.<sup>76</sup> Planta de incineración.

Aire caliente. Se utiliza en los hornos electrónicos para la esterilización por elevación de la temperatura, al igual que el anterior va deteriorando el material e instrumental. Esta técnica proporciona un medio para esterilizar

Neevia docConverter 5.1

instrumentos, aceites y otros articulas que no se prestan a esterilización por agua caliente o vapor bajo presión. El calor seco no ataca el vidrio ni causa oxidación. Su mayor desventaja es que ocupa de mucho tiempo para asegurarse de obtener resultados bactericidas.<sup>7,71</sup>

## Calor húmedo.

Se basa en el hecho de que el proceso de desnaturalización de las proteínas se acelera cuando al calor se le agrega humedad, y la destrucción de las bacterias se logra a temperaturas más bajas y con menor tiempo de exposición.<sup>71</sup>

A continuación citaremos los métodos antisépticos por calor húmedo de uso quirúrgico:

Ebullición. Consiste en la elevación de la temperatura a 100°C alcanzando por 15 minutos la ebullición del agua en que estén inmersos los instrumentos. No se recomienda como un método seguro, puesto que no destruye las esporas ni microorganismos como los productores del tétanos , gangrena gaseosa, etc.

Si no se dispone de otro método se sugiere agregar bicarbonato de sodio para elevar la temperatura del punto de ebullición que dependerá de la dureza del agua y de la altitud sobre el nivel del mar. Este método hace depósitos de sales de calcio sobre el instrumental. 7, 71

Calor húmedo bajo presión (autoclave). Este método también es conocido como esterilización por vapor saturado y en él se emplea un recipiente metálico hermético en el que se calienta agua hasta producir vapor, el cual se continúa calentando hasta conseguir vapor sobrecalentado; en este momento jugando entre la temperatura y las atmósferas de presión, se consigue la esterilización.

Este método de esterilización tiene la ventaja de ser rápido y seguro, esteriliza ropa, telas, gasas, guantes de caucho, toallas, que se obtienen secos después de esterilizarlos, también esteriliza sustancias acuosas en recipientes sellados. La esterilización se logra cuando se eleva la temperatura a 121°C a una atmósfera de presión por encima de la presión atmosférica durante 15 minutos.<sup>7, 71</sup>

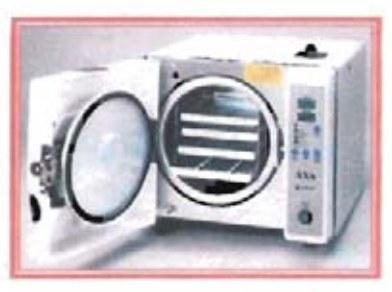

Fuente: Gay.7 **Autoclave** 

#### **Radiaciones.**

Se emplean las radiaciones ionizantes y no ionizantes, en este trabajo hablaremos de las ionizantes. El procedimiento por el cual son usadas se llama radioesterilización y es ampliamente utilizado en la industria médica. Estos no producen cambio de temperatura. por lo cual también se llama esterilización en frío y es un método sumamente especial.<sup>71</sup>

**• Gamma:** Tienen gran poder de penetración lo que obliga a fuertes medidas de seguridad y protección de las instalaciones y el personal. Es de costo elevado por lo que solo lo usan en los procesos de esterilización industrial, en cadena de materiales y productos de un solo uso. Este es la fonna más utilizada para procesar miles de metro cúbicos de material quirúrgico, protésico, industrial y de laboratorio. Tiene la enorme ventaja de

esterilizar todos los materiales que se deteriorarían si se usara vapor húmedo.<sup>7, 71</sup>

- Beta: Su poder de penetración es menor que el de las radiaciones gamma, lo que obliga a procesos de esterilización con normas muy estrictas y complicadas. Su aplicación idónea queda limitada a materiales poco densos los cuales deben ser introducidos en envoltorios especiales. <sup>7</sup>
- Ultra violeta: El poder de penetración es menor que en las anteriores, por lo que se aplica como germinicida. Se utiliza para combatir la contaminación aérea en quirófanos, consultas, salas de almacenamiento de material estéril, entre otros.<sup>7</sup>

Requisitos: Es importante que para que estos métodos funcionen, se deben seguir ciertos lineamientos:

- Los bultos que se pongan a esterilizar no deben rebasar el tamaño de 30 centímetros para permitir la entrada de valor a su interior. Así como no se deben amontonar para permitir el libre flujo del vapor o bien el calor.
- Los objetos de hule se deben arreglar de modo que no se deformen o se compriman por objetos mas pesados.
- Los equipos esterilizados se deben tener en sitios secos, frescos, bien ventilados, para evitar que la humedad permita el paso de gérmenes al interior del paquete.<sup>71</sup>

## Químicos.

Estas sustancias químicas se emplean como agentes esterilizantes, como desinfectantes, bactericidas, germicidas o como bacteriostáticos pero cada una actúa de manera distinta."

Las propiedades que debe tener el antiséptico ideal son las siguientes:

- Debe poseer una elevada acción germinicida de amplio espectro antimicrobiano.
- No ser tóxico para las células de los mamíferos.
- No debe desencadenar el fenómeno de hipersensibilidad.
- Debe ser de acción rápida.
- Debe tener continuidad de acción.
- Debe lograr concentraciones letales en presencia de sustancias orgánicas.
- Debe ser compatible con jabones.
- Tener estabilidad quimica.
- No ser corrosivo para los instrumentos.
- Debe poseer factores estéticos, como olor, color y cualidad colorante.
- Debe ser barato.<sup>46</sup>

Sin embargo, en las publicaciones especializadas en medicina actuales coinciden en que no existe hasta este momento ningún medio farmacológico capaz de producir la esterilidad de la piel y las mucosas. Es por ello, que se utilizan numerosas sustancias quimicas en la técnica del quirófano y en los actos quirúrgicos, las cuales cumplen funciones diferentes dependiendo de sus cualidades y concentración. $<sup>7</sup>$ </sup>

Líquidos. Tienen su principal aplicación en el tratamiento de superficies o para la inmersión de instrumental, aunque muchos de ellos también se emplean para aplicación tópica cutánea , de mucosas, etc. y en forma de colutorios, pomadas, etc?

Existen multitud de agentes qulmicos con propiedades antisépticas, en este trabajo realizaremos un repaso general de ellos. La mayoría no esterilizan, pueden ser irritantes o incluso tóxicos, por lo que generalmente se recomienda lavar el instrumental con suero o agua destilada estériles después de su inmersión en estas soluciones.<sup>7</sup>

Las aplicaciones de estos agentes químicos líquidos en Cirugia Bucal serán:

- Enjuagues de la cavidad bucal para disminuir el número de gérmenes en sus superficies.
- Desinfección de superficies cutáneas y mucosas.
- Tratamiento local de lesiones bucales, por ejemplo las pastas antisépticas para el tratamiento de la alveolitis.
- Tratamiento de las superficies del lugar donde se realice la intervención (paredes y mobiliario que no pueda ser retirado de la zona quirúrqica).<sup>7</sup>

Respecto a la desinfección del instrumental con IIquidos antisépticos, debe conocerse que su poder germicida se ve influenciado por el tiempo de actuación, concentración, temperatura, presencia de grasa, sangre u otros residuos orgánicos. No son el método de elección para esterilizar instrumental.<sup>7</sup>

Los principales grupos de agentes químicos líquidos son:

- Derivados fenólicos: fenal o ácido fénico, cresotes, paraclorofeno/, hexaclorofeno, eugenol, timol, etc. Útiles en la curación y empaque de heridas infectadas, actúa sobre bacterias. En combinación se han producido desinfectantes excelentes. 7, 71
- Aldehfdos: formaldehfdo, es bactericida y esporicida; destruye también el virus de la influenza y de la poliomielitis.<sup>7, 71</sup>
- Biguanidas: clorhexidina, se emplea en el lavado de la piel, de efecto rápido y acumulativo, es agresivo a los tejidos de una herida expuesta, altera la membrana celular.<sup>7, 71</sup>
- Alcoholes: etílico, isopropílico. Se utilizan principalmente como antisépticos cutáneos y actúan desnaturalizando las proteinas bacterianas.<sup>7,71</sup>
- Tintura de yodo (yodo diluido en alcohol al 10%). Es uno de los más efectivos antisépticos y desinfectantes. Puede inducir hipersensibilidad.<sup>7, 71</sup>
- Derivados metálicos: compuestos de mercurio (mercuriales como el mercocresol, nítromersol, etc.), de cromo (trióxido de cromo), de plata (nitrato de plata), de cobre, etc. Los iones metálicos inhiben a los microorganismos en bajas concentraciones, su actividad se reduce en presencia de los Iiquidos orgánicos, son irritantes y tóxicos. 7,71
- Agentes tensoactivos de amonio cuaternario (cloruro de benzalconio). Actúan fácilmente en la superficie y son poco irritantes y tóxicos para los tejidos. Son eficaces contra los virus pero son bacteriostáticos e inactivos frente a las esporas. Se presentan en soluciones al 1 ó 5%, frecuentemente para uso como detergentes. $<sup>7</sup>$ </sup>
- Hipoclorito de sodio. Solución de Dakin: es hipoclorito de sodio al 0.5-1% que ejerce una acción destructiva y solvente para bacterias, pus, tejido necrótico y restos orgánicos. No es recomendable por su efecto tóxico. Se usa para descontaminar superficies (suelo, paredes, mesa de Mayo, etc.).<sup>7, 71</sup>

• Agua oxigenada (peróxido de hidrógeno). Es un enerqico desinfectante que actúa gracias a su capacidad de oxidación. La inmersión de material limpio en una solución al 6% permite una desinfección en menos de 30 minutos.

El agente qulmico más utilizado en nuestro medio es la solución de glutaraldehldo (aldehldo saturado) al 2%. Si quiere considerarse estéril por este método un material, deberla permanecer en inmersión total durante por lo menos 10 horas; si lo que se pretende es desinfección bastará con treinta minutos  $7.71$ 

Gases. Los principales de uso en cirugía son:

- Formaldehido. Es un buen bactericida y germicida pero es irritante y de acción lenta (48 horas). Se usa en forma de pastillas de formalina o trioximetileno que desprenden el formaldehldo en el interior de una caja o recipiente metálico en la que el gas circule libremente.<sup>7</sup>
- Óxido de etileno. Es de una gran eficacia pero al contacto con el aire es inflamable, por lo que se mezcla con otros gases, como el dióxido de carbono. A pesar de todo, debe manejarse con precaución y es obligatorio usar tiras de papel indicador que cambian de color en contacto con el gas y nos previenen de su presencia. Hay instrumentos que absorben este gas tóxico (gomas de aspiración, fibras artificiales, etc.) por lo que tras el procedimiento deben airearse por lo menos 48 horas,"

La esterilización con óxido de etíleno se efectúa en recipientes metálicos herméticos con una humedad determinada y mediante vaclo, presión normal o con una hiperpresión y a una temperatura de 60°C, pero necesita de 2 a 6 horas de exposición (sistema de esterilización a baja temperatura),"

• Vapor qufmico no saturado. En un recipiente metálico hermético, se calienta a 130°C y a una presión de 1.5-2 kglcm2 una solución quimica bactericida, normalmente de composición alcohólica. y se obtiene la eliminación de todos los microorganismos en un periodo de diez minutos?

Este sistema es rápido y eficaz. y se evita la corrosión y pérdida de filo de los instrumentos cortantes. turbinas y piezas de mano. Se aconseja el uso de bolsas autosellables que garanticen la esterilización hasta el momento de su uso.<sup>7</sup>

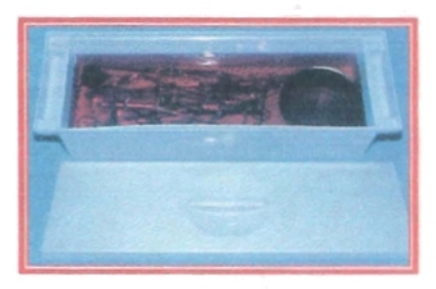

Fuente: Gay.<sup>7</sup> Desinfección del instrumental con líquidos antisépticos.

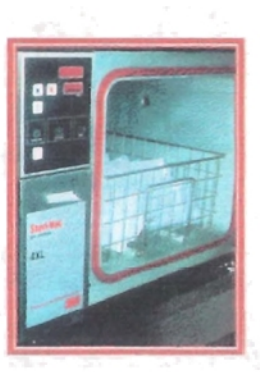

Fuente: Gay.<sup>7</sup> Esterilizador con óxido de etileno.

#### Mecánicos.

Una condición indispensable para obtener una buena esterilización es que los instrumentos estén limpios. El procedimiento de limpieza debe proteger a los instrumentos para que no sean dañados, evitar contaminaciones cruzadas, ser económico y evitar que el personal que lo maneje se lesione con instrumentos que muchas veces son cortantes."

Lavado manual. Es indispensable que la limpieza se haga al salir de la sala de operaciones, para impedir que las sustancias orgánicas se sequen y fijen al intersticio, estrias y articulaciones de los instrumentos. En caso de que el lavado no se pueda hacer de inmediato se recomienda meter los instrumentos en una solución caliente con detergente, y después usando cepillo y guantes, se lleve a cabo el lavado y sumergido en agua hirviendo para su posterior empaquetamiento.<sup>71</sup>

Lavado con ultrasonido. Es un método moderno que consta de un generador electrónico con frecuencia de 18,000 a 20,000 ciclos por segundo, conectado a un transductor, convierte la energia eléctrica en mecánica y las ondas ultrasónicas crean presión negativa en la superficie de los instrumentos contenidos en el baño, eliminando toda la suciedad."

Lavado mecánico. Existen también equipos para lavado mecánico y esterilizador que se emplean para los equipos contaminados después de una operación en un caso séptico. Los instrumentos son lavados por agitación mecánica con agua y detergente, después se evacua el agua y se procede a un ciclo en autoclave de 132°C por tres minutos para preparar los equipos y hacer el método de esterilización convencional, evitando, de esta manera, el contacto y la difusión de gérmenes altamente patógenos.<sup>71</sup>

# **TÉCNICA ANTISÉPTICA.**

Como profesionales de la salud debemos de cuidar todos los aspectos que nos puedan traer consecuencias bacteriológicas negativas a nuestros pacientes, es por ello, que además de una minuciosa esterilización de nuestros instrumentos de trabajo (asepsia), también debemos tener una exhaustiva higiene y cuidados personales.<sup>71</sup>

## **Antisepsia en el paciente.**

La cavidad bucal concentra una gran cantidad de microorganismos en su flora nonnal. Sin embargo, puede evitarse la mayor parte de la contaminación antes de la intervención quirúrgica efectuando los siguientes procedimientos:

- Una tartrectomla unos 2-3 dlas antes de la cirugla.
- Limpieza de la boca de fonna minuciosa, previa a la intervención con cepillado y enjuagues con un colutorio antiséptico.
- Si el paciente debe acceder a una zona quirúrgica o quirófano, deberá colocarse una ropa adecuada, dejando fuera toda su ropa externa; se le colocarán una bata o pijama y se juntará el pelo bajo un gorro desechable.
- Aplicación en la zona operatoria (cavidad bucal o zona cutánea facial) de agentes qulmicos líquidos."

En las intervenciones quirúrgicas bucales deben prepararse los campos operatorios estériles, por lo que una vez desinfectada la zona a intervenir deberán colocarse los campos estériles impenneables sujetados por pinzas de campo. Hay que cubrir la cabeza, el cuello, el tórax y el resto del  $cuerpo.<sup>7</sup>$ 

Todas las intervenciones quirúrgicas y especialmente si efectuamos un abordaje extrabucal, requieren una limpieza cuidadosa de la piel (eliminar maquillajes, pintura de labios, etc.), más allá del campo operatorio. Así una buena secuencia seria primero limpiar la piel desde los ojos hasta el cuello con una gasa empapada con antiséptico; después se lava con alcohol y finalmente toda la zona operatoria se pinta con povidona yodada?

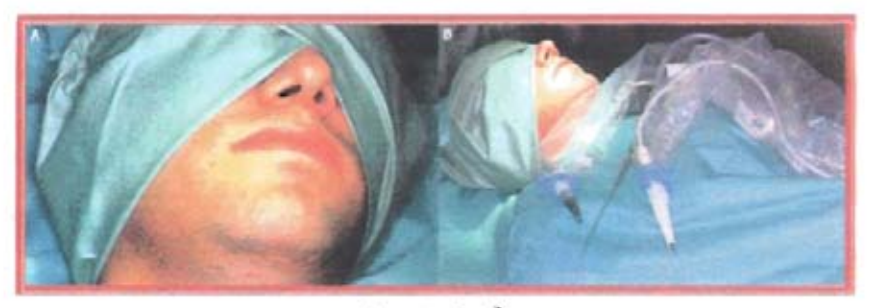

Fuente: Gay.<sup>7</sup> Preparación de un campo operatorio. A. Zona de intervención. B. Visión general del campo operatorio

Los pacientes masculinos deben rasurarse antes de la limpieza de la piel. Deben retirarse todos los objetos metálicos que lleva el paciente (pendientes, brazaletes, collares, etc.) y las uñas no deben estar pintadas,"

## **Antisepsia del cirujano y sus ayudantes.**

Es el proceso dirigido a eliminar el mayor número posible de microorganismos de las manos y antebrazos mediante el lavado mecánico y antisepsia química antes de participar en un proceso quirúrqíco."

De forma específica los objetivos son:

• Reducir el número de microorganismos residentes de la piel basta el menor número posible.

- Mantener la mfnima población de microorganismos durante la intervención quirúrgica mediante la inhibición del crecimiento.
- Reducir el riesgo de contaminación biológica de la herida quirúrgica por la flora de la piel.<sup>71</sup>

Lavado de manos. Consiste en eliminar mecánicamente la flora transitoria de la dermis, arrastrándola; y disminuir lo más posible a la concentración de la flora residente.<sup>71</sup>

Equipamiento. Deben utilizarse cepillos estériles reutilizables u esponjas desechables. La solución antiséptica debe contener un desinfectante como el hexaclorofeno, la povidona yodada; esta solución se vierte sobre el cepillo u esponja, accionando un pedal con el pie desde un contenedor unido o adyacente al lavabo. Deben de eliminarse los restos de suciedad del área subungueal (bajo la uña de cada dedo), existen instrumentos de metal o plástico de un solo uso para este propósito.<sup>71</sup>

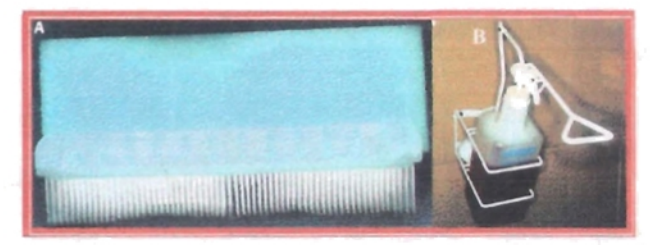

Fuente: Gay.<sup>7</sup>

A. Cepillo quirúrgico estéñl B. Jabón con solución antiséptica y dispensador.

#### Preparación para el lavado quirúrgico.

Preparación inmediata antes del lavado:

- Inspeccionar las manos en busca de cortes o erosiones. La piel debe estar intacta.
- Asegurarse de que todo el cabello este cubierto por el gorro.
- Ajustar la mascarilla desechable, firme y cómodamente sobre la nariz y la boca.
- Lavar las gafas si se utilizan.
- $\bullet$  Regular la temperatura del agua.<sup>71</sup>

#### Preparación general

- La piel y las uñas deben mantenerse limpias y en buen estado, sin que estén levantadas las cutículas.
- Las uñas no deben sobresalir mas allá del extremo del dedo para evitar rasgar el guante.
- No se debe utilizar esmalte de uñas, ya que se puede astillar y levantar favoreciendo la colonización y proliferación bacteriana en las grietas.
- No deben utilizarse postizos para cubrir las uñas naturales.
- Hay que quitar todas las joyas y adomos de los dedos, muñecas y cuello porque acumulan microorganismos.<sup>71</sup>

Zona de lavado. Los lavabos se encuentran instalados en la denominada área gris. Esta zona debe estar adyacente al quirófano por razones de seguridad y comodidad, en el rubro hospitalario se utilizan los fregaderos o pilas individuales con control automático o con pedal del grifo con la finalidad de evitar el uso de las manos<sup>71</sup>

Técnica del lavado quirúrgico. Las personas que se van a lavar, deben asegurar su correcta presentación: uso de la pijama quirúrgica con la camisola bajo el cinturón, las botas fijas , las uñas cortas y limpias, gorro y cubrebocas bien colocados. La técnica del lavado quirúrgico puede ser anatómico y lavado por tiempo. Si se ejecutan correctamente, son muy eficaces y exponen todas las superficies de las manos y antebrazos al lavado mecánico y la antisepsia química. En este trabajo se hará referencia a la técnica del lavado por tiempos. 71

Se obtiene agua corriente accionando con los pies o rodillas la llave del grifo y humedecer las manos, antebrazos y codos; enseguida, con el pedal, accionar la jabonera para enjabonar las manos, antebrazos y codos, frotándose vigorosamente las manos por unos segundos."

El cepillado se realizará con movimientos cortos, en una sola dirección en forma de arrastre. Durante todo el lavado y después de él, las manos se mantendrán más altas que los codos para que el agua escurra hacia ellos, y no contaminar manos y dedos. Debemos procurar durante el cepillado no mojar la pijama quirúrgica porque provocaríamos un foco de infección. $^{7,\,71}$ 

Primer tiempo: Con el cepillo en la mano, servir el jabón y se inicia el cepillado de una de las extremidades superiores siguiendo la técnica anatómica. Para evitar el olvido de alguna región, cepillar las cuatro caras de cada dedo, comenzando por el pulgar, continuar con los pliegues interdigitales; la mano, también en sus cuatro caras, el puño, y ascender por el antebrazo, en tercios, hasta llegar cinco centímetros arriba del pliegue del codo. Enjuagamos cepillo y extremidad y repetimos la acción con el otro miembro.<sup>7, 71</sup>

Segundo tiempo: Servir más jabón y comenzar a cepillar en el mismo orden y dirección que el primer tiempo; en un segundo tiempo el cepillado sólo llega hasta los pliegues del codo, enjuagamos cepillo y extremidad. Y realizar la misma acción con la extremidad faítante."

Tercer tiempo: Repetimos la secuencia del primer y segundo tiempo, pero hasta el tercio inferior de los antebrazos, repetir la acción con la extremidad faltante y dejar caer el cepillo en el lavabo, no depositar con la mano porque podría tocarse algún sitio sucio y porque al bajar la mano haríamos regresar el agua. De esta manera las manos y los puños se lavan tres veces, los antebrazos dos veces y los codos una vez.<sup>71</sup>

Debemos mantener las manos a la altura del pecho y sin tocar el cuerpo, con los codos ligeramente flexionados, pasamos a la sala de operaciones, procurando no tocar ya ningún instrumento, la puerta se abrirá simplemente empujándola con el cuerpo.<sup>71</sup>

Secado de manos y antebrazos. En algunos hospitales, por norma, no se permite hacer maniobra de secado, se realiza mediante la aplicación de alcohol en los antebrazos y manos mediante un dispositivo accionado por pedal, esto acelera el secado por evaporización y produce antisepsia de la piel.7, <sup>71</sup>

En otros sitios se acostumbra utilizar una compresa estéril para el secado siguiendo el siguiente orden:

- El circulante proporciona la toalla estéril para secado con una pinza de transferencia o se toma la toalla del bulto estéril abierto sobre la mesa auxiliar.
- La toalla sólo debe hacer contacto con las manos de la persona que la usa.
- Uno de los extremos de la toalla seca ambas manos, el puño y el antebrazo de un lado; el puño y el antebrazo del otro lado se secan con la punta no usada de la tolla y se desecha.
- En ocasiones, se usan dos lienzos, uno para cada extremidad y tomando las dos en una mano, se seca la mano y antebrazo de un lado desechando el lienzo para hacer la misma maniobra con el lado contra lateral.

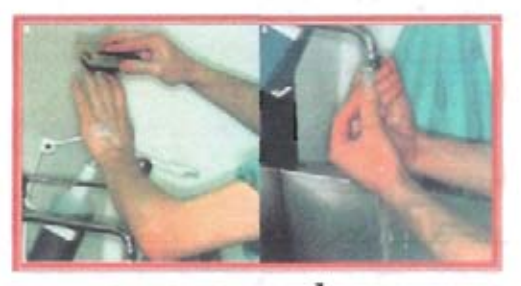

Fuente: Gay.<sup>7</sup>

A. Lavado de manos. B. Aclarado de las manos en el sentido de arrastre.

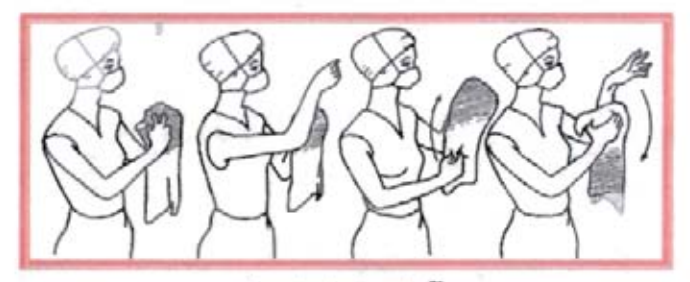

Fuente: Archundia.<sup>71</sup> Secado con toalla estéril.

Vestido de la bata y enguantado. La bata estéril se coloca inmediatamente después de haber llevado a cabo el lavado quirúrgico, tiene como función formar una barrera entre el campo quirúrgico y el cuerpo de los operadores. Los guantes estériles se colocan inmediatamente después de la bata. Existen dos maneras de vestir la bata: la autónoma, técnica utilizada por el instrumentista, ya que es la primera persona "estéril" que accesa al quirófano; y la asistida, utilizada por el asistente y el cirujano ayudados por el instrumentista."

Técnica autónoma. Sobre la mesa auxiliar, con el bulto de ropa expuesto, lo primero que se aprecia es la bata. Se debe tomar en un

movimiento de prensión firme y la levantarla verticalmente, sin tocar ningún otro elemento."

Dirigirse hacia una área libre, para tener espacio y la seguridad de no contaminar bultos o ropa, e identificamos las partes de la bata, se lleva al extremo que tiene las mangas hacia arriba y desdoblándolo se deslizan los dedos sobre el borde superior hasta encontrar la entrada de las mangas.<sup>71</sup>

Sosteniendo la bata a la altura de los hombros introducimos las manos en la manga correspondiente, procurando hacerlo en forma simultánea. El circulante, parado detrás de nosotros, tracciona la bata por la superficie que ha de quedar en contacto con el cuerpo, las manos recientemente lavadas del que se viste, quedan dentro de la manga y sin asomar por los puños elásticos<sup>71</sup>

El circulante, entonces, procede a anudar las pequeñas cintillas empezando por el cuello y finalmente con un movimiento suave de inclinación lateral se separan las cintas grandes de la cintura y el circulante, tomándolas por las puntas, las anuda en la espalda de la persona que viste.<sup>71</sup>

El instrumentista debe siempre ponerse los guantes por el método cerrado, esto es, sin sacar las manos del puño elástico de la bata. Con esto se impide que las manos quirúrgicamente limpias, pero no estériles, entren en contacto con la superficie exterior de los guantes. Siempre a través de la tela de las mangas de la bata, la mano izquierda toma el guante derecho y lo coloca sobre la mano que le corresponde. La palma de la mano del guante debe quedar sobre la palma de la mano que se viste y los dedos del guante dirigidos al codo."

Siempre dentro del estoquinete, el dedo pulgar derecho, sujeta el doblez del guante al mismo tiempo que la otra mano, en un movimiento envolvente, calza el puño y lo extiende. Se acomoda la mano en el interior del guante, y repetimos la maniobra con la mano izquierda.<sup>71</sup>

Técnica asistida. El instrumentista, vistiendo bata y guantes estériles, toma una bata estéril y sujetándola por el cuello, la extiende hacia abajo sin llevar sus manos más allá del nivel de su propia cintura.<sup>71</sup>

Tomando los hombros de la bata por el anverso o cara que será la externa, la ofrece a la persona que se viste exponiendo a ella la superficie que ha de estar en contacto con el cuerpo. Con esto se hacen visibles los orificios de las mangas para introducir las manos por ellas y deslizarlas unos centlmetros. El instrumentista suelta la bata sin tratar de llevarla hasta los hombros y mientras la persona que se viste conserva los brazos extendidos, sin sacar las manos de las mangas , el circulante anuda las cintas como ya se describió antes.<sup>71</sup>

Nuevamente el instrumentista, abre un paquete de guantes e identifica el guante derecho, lo sujeta por la doblez del puño, con los dedos del guante hacia abajo y la palma hacia la persona que los calzará. Se mantiene el guante con firmeza y se extiende el puño con fuerza mientras que el cirujano introduce la mano en él. El puño se desdobla para cubrir el puño de la bata del cirujano y se repite la maniobra con la otra mano.<sup>71</sup>

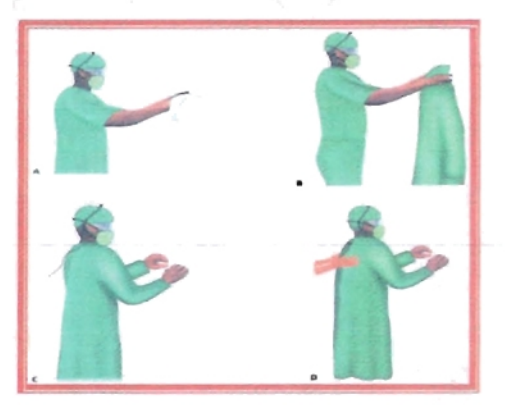

Fuente: Gay.<sup>7</sup>

Colocación de la bata quirúrgica estéril por técnica autónoma.

- A. secado de manos con toalla estéril. B. Levantar la bata tomándola por la parte interna.
- C. Colocar las manos en las mangas sin tocar la parte exterior de la bata. D. El circulante nos coloque y amarre los cintillos sin tocar la parte exterior.

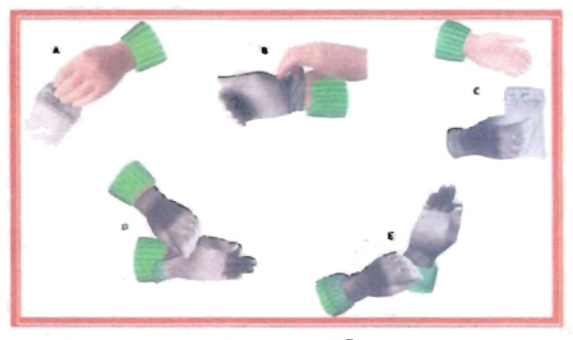

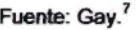

Secuencia de la colocación adecuada de los guantes estériles por técnica cerrada.

## **CASO CLÍNICO**

Se presenta a continuación el reporte de un caso clínico de un paciente de sexo masculino de 48 anos de edad, de estado civil casado, con lugar de nacimiento en Oaxaca y residencia en el Estado de México; con escolaridad primaria y de ocupaci6n chofer. El paciente acude al servicio de Cirugia Bucal y Maxilofacial de la Clfnica Multidisciplinaria Zaragoza por

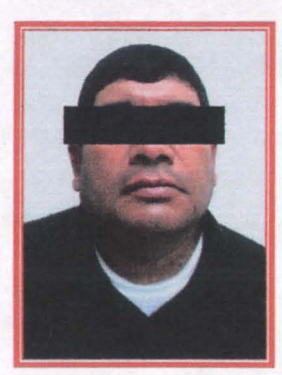

presentar una fistula supurativa a nivel del 6rgano dentario 36, que se acompaña de movilidad de los 6rganos dentarios adyacentes.

Fuente: Ríos.<sup>46</sup> Facultad de Estudios Superiores zaragoza, U.NAM.

ANTECEDENTES HEREDOFAMILlARES Negados.

#### ANTECEDENTES PERSONAlES NO PATOLÓGICOS

Pertenece a nivel socioeconómico medio, con esquema de inmunizaci6n completo, cuenta con casa habitación con todos los servicios domiciliarios, alimentación balanceada. Higiene general y bucal adecuada.

#### ANTECEDENTES PERSONALES PATOLóGICOS

Refiere haber padecido las patologías propias de la infancia, sin importancia para el caso.

INTERROGATORIO POR APARATOS Y SISTEMAS No arrojaron datos de importancia para el caso.

#### PADECIMIENTO ACTUAL

Refiere molestia con seis meses de evolución que inició con movilidad del órgano dentario 37, por lo que fue realizada la extracción de dicho diente en consulta privada un mes y medio antes, lo que trajo como secuela dolor leve y un aumento de volumen exacerbado en la región periauricular izquierda y borde inferior de la mandibula del mismo lado, con dificultad para llevar a cabo la función masticatoria . A la exploración se percibe una ligera depresión en la tabla vestibular del cuerpo de la mandibula en el órgano dentario 36, que a su compresión reacciona con la aparición de exudado purulento. El paciente refiere que por automedicación esta ingiriendo un comprimido de penicilina sódica diaria desde aproximadamente 20 dias.

#### SIGNOS Y SOMATOMETRÍA

T/A: 110 mm/Hg. Pulso: 70 x minuto. Peso: 89 Kg. Talla: 1.70 m. Temperatura: 35°C.

### ESTUDIOS DE LABORATORIO

- BIOMETRfA HEMÁTICA: Se encuentran linfocitos y eosinófilos aumentados: el resto está dentro de los parámetros normales.
- Prueba de coagulación: Dentro de los parámetros normales.
- Electrocardiograma: Dentro de parámetros normales.

#### EXPLORACIÓN CLÍNICA

Paciente cooperador, de cráneo mesocéfalo, tiene un perfil recto, no se observa asimetria facial.

#### EXPLORACiÓN INTRABUCAL

Presenta mordida borde a borde anterior, periodontitis crónica localizada, caries múltiples primer, segundo y tercer grado, resto radicular del órgano dental 44. Ausencia de los órganos dentarios 14 v 37. Se

observa una fistula supurativa a nivel del órgano dentario 36 que a la compresión reacciona con exudado purulento, así como, movilidad dentaria grado 1 en los órganos dentarios 34 y 35, grado 3 en 36 y 38.

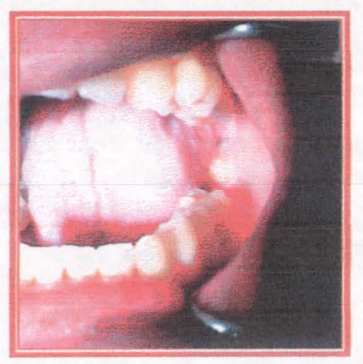

Fuente: Ríos.<sup>46</sup> Facultad de Estudios Superiores Zaragoza, U.N.A.M.

#### INTERPRETACiÓN RADIOGRÁFICA

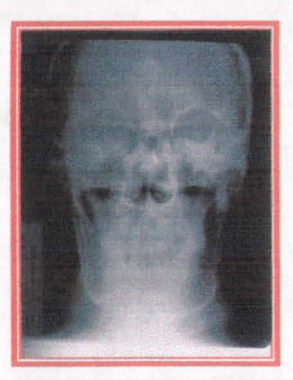

En la ortopantomografia la lesión se observa como una imagen radiolúcida, bien circunscrita que presenta bordes radiópacos delgados de gran tamaño que abarcan, cuerpo y rama mandibular.

Fuente: Rios.<sup>46</sup> Facultad de Estudios Superiores zaragoza, U.N.A.M.

En la radiografía antero-posterior es posible percatarse el estado en el cual se encuentra la cortical externa de rama y cuerpo mandibular así como también la distribución de la lesión en la hemiarcada izquierda.

Fuente: Ríos.<sup>46</sup> Facultad de Estudios Superiores Zaragoza , U.N.A.M.

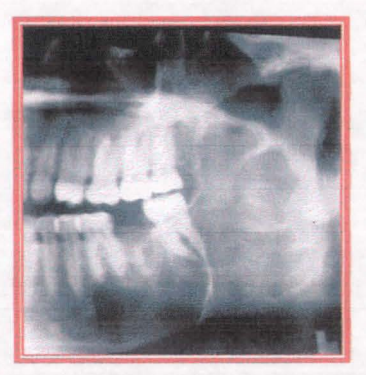

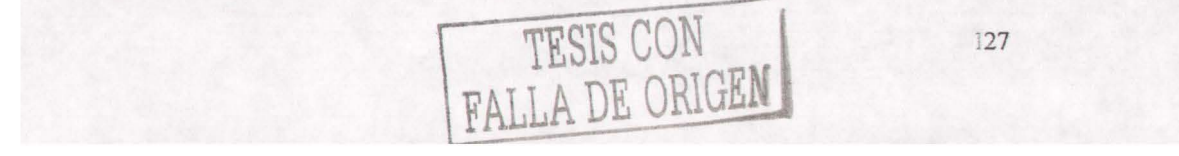

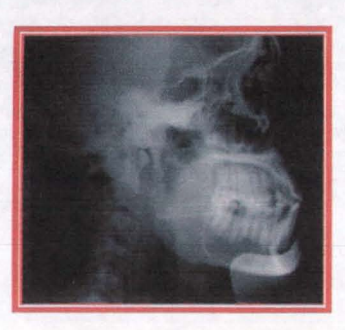

La cefalografia no proporciona datos de importancia para el diagnóstico.

Fuente: Ríos.<sup>46</sup> Facultad de Estudios Superiores Zaragoza, U.N.A.M.

Debido a la distribución de la lesión se solicita una tomografia axial computarizada en la que se observa pérdida ósea de la tabla cortical lingual así como pérdida de densidad ósea en la región mandibular.

## **ESTEREOLlTOGRAFíA**

VISTA ANTERIOR: Se observa una perforación a nivel del agujero mentoniano del lado izquierdo lo cual se manifiesta con pérdida de sensibilidad reportada por el paciente.

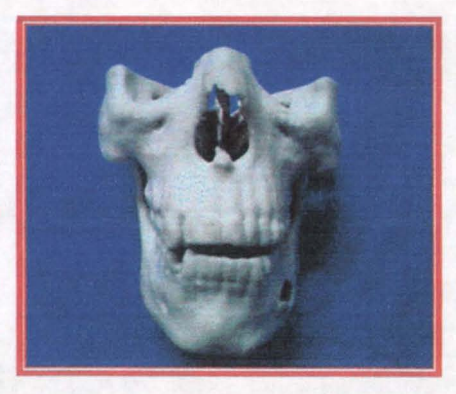

Fuente: Ríos.<sup>46</sup> Facultad de Estudios Superiores Zaragoza, U.NAM.

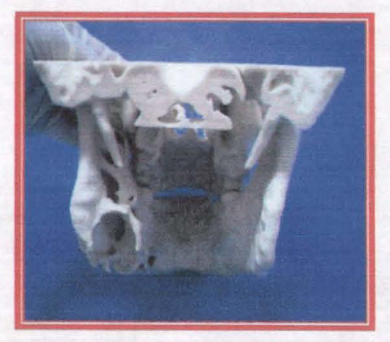

VISTA POSTERIOR: Nótese como la lesión tiene un crecimiento exofítico, que ha ocasionado la destrucción de la tabla intema y de los bordes adyacentes.

Fuente: Ríos.<sup>46</sup> Facultad de Estudios Superiores zaragoza, U.NAM.

Neevia docConverter 5.1

LADO SANO vs LADO AFECTADO: Continuidad ósea normal en la hemiarcada derecha, mientras que en la hemiarcada izquierda se observan dos perforaciones patológicas, una en el cuerpo mandibular y otra en la cara externa de la rama.

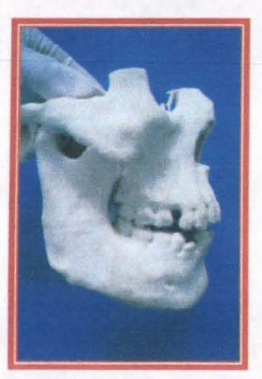

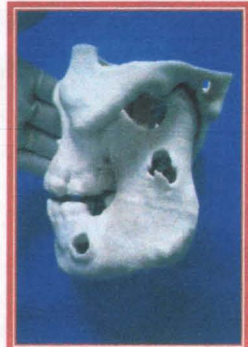

Fuente: Ríos.<sup>46</sup> Facultad de Estudios Superiores Zaragoza, U.N.A.M.

#### INICIO DE TRATAMIENTO .

#### TRATAMIENTO PREQUIRÚRGICO

Gracias al modelo estereolitográfico se puede llegar al planeamiento quirúrgico de una marsupialización ya que la mandíbula tiene un tabique óseo que sirve como soporte a la regeneración ósea. Se coloca una barra de Erich para realizar una fijación intermaxilar, previniendo una fractura mandibular durante el acto quirúrgico y se maneja al paciente bajo tratamiento de control de peso.

TRATAMIENTO TRANSOPERATORIO 1. Se induce al paciente por anestesia general balanceada, con entubación orotraqueal, con previa asepsia y colocación de campos quirúrgicos.

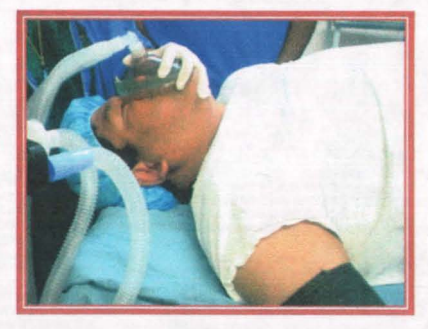

Fuente: Ríos.<sup>46</sup> Facultad de Estudios Superiores Zaragoza, U.N.A.M.

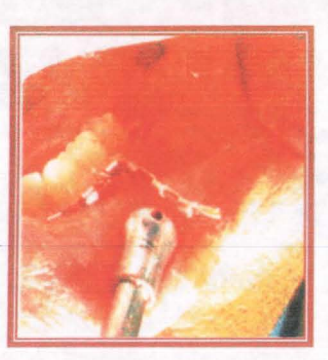

2. El acto quirúrgico se inicia con la extracción de los dientes que presentan movilidad de tercer grado.

Fuente: Ríos.<sup>46</sup> Facultad de Estudios Superiores Zaragoza, U.N.A.M.

3. Se realiza una incisión de tipo angular y al debridar el colgajo se observa la perforación a nivel de premolares (antes observada en el modelo estereolitográfico), se realiza la ostectomia y osteotomia en esta cavidad y reinicia la enucleación del quiste.

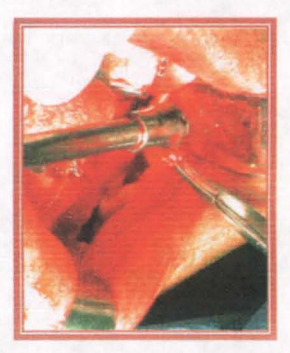

Fuente: Ríos.<sup>46</sup> Facultad de Estudios Superiores Zaragoza. U.N.A.M.

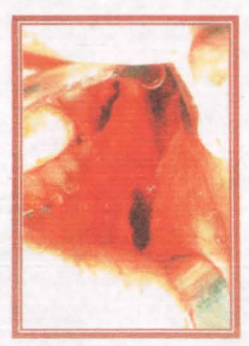

4. Se aborda la cavidad alojada en la rama por el borde anterior de esta a través del alveolo del tercer molar ya extraído, tal y como se había planeado con anticipación, se realiza la enucleación del quiste en esta cavidad.

Fuente: Ríos.<sup>46</sup> Facultad de Estudios Superiores Zaraqoza, U.N.A.M.

5. Se realiza el lavado y legrado del lecho quístico, para llevar a cabo la marsupialización por medio del empaquetamiento de gasas con gentamicina y se realiza la sinéresis con sutura vicryl 000, con previa colocación de un penrosse.

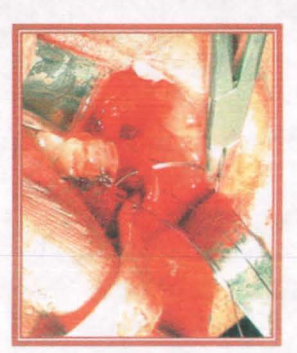

Fuente: Ríos.<sup>46</sup> Facultad de Estudios Superiores Zaragoza, U.N.A.M.

6. Se fija el pen-rosse en la zona de anteriores con la sutura antes mencionada, finalmente se protege la herida con cera para hueso.

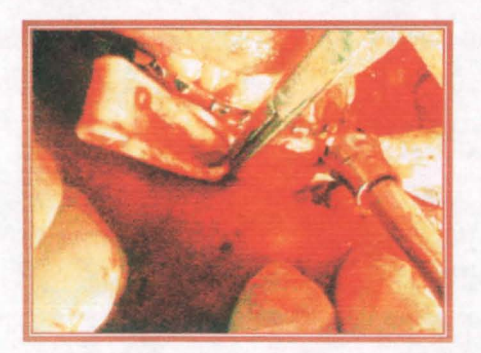

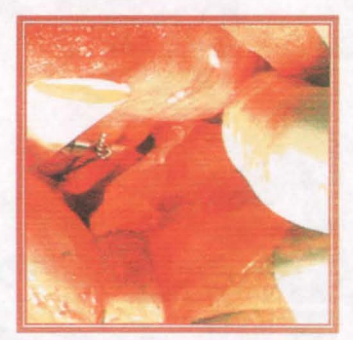

Fuente: Ríos.<sup>46</sup> Facultad de Estudios Superiores Zaragoza, U.N.A.M.

7. Se manda el espécimen obtenido a estudio histopatológico para establecer el diagnóstico definitivo.

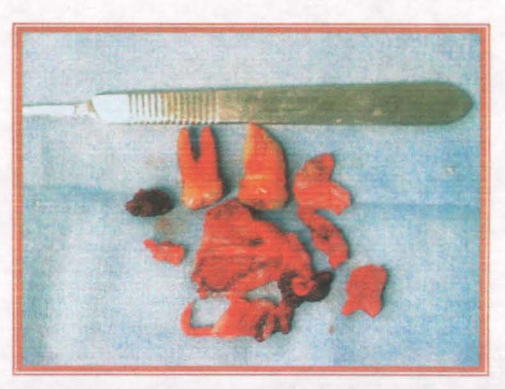

Fuente: Ríos.<sup>46</sup> Facultad de Estudios Superiores Zaragoza, U.N.A.M.

## ESTUDIO HISTOPATOLÓGICO

El espécimen muestra una cápsula de tejido conectivo fibroso denso y laxo con áreas de infiltrado inflamatorio; un revestimiento de epitelio escamosos delgado de diez capas de grosor con polimerización de núcleos básales y zonas de queratina. Por lo tanto, el diagnóstico definitivo es el de un queratoquiste odontogénico.

#### CONTROL POSTOPERATORIO

El paciente sigue bajo control médico, quitando una gasa por semana hasta retirar todas las que se empaquetaron, se realiza en cada consulta una limpieza de la herida pues el paciente presenta mala higiene bucal.

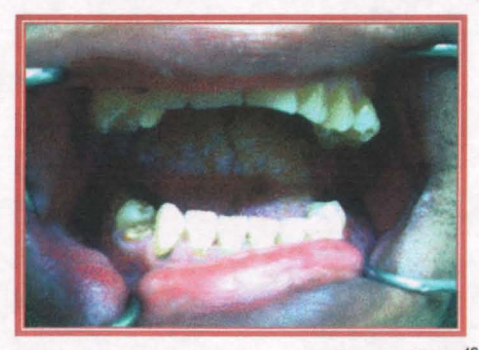

Fuente: Ríos.<sup>46</sup> Facultad de Estudios Superiores Zaragoza, U.N.A.M.

#### POSTOPERATORIO.

Revisión de control de un mes después del acto quirúrgico.

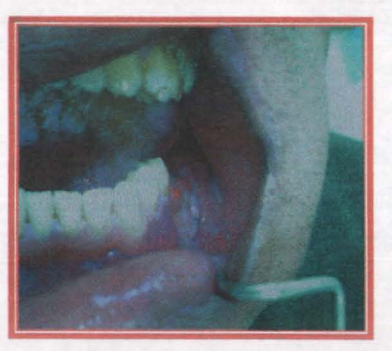

Fuente: Ríos.<sup>46</sup> Facultad de Estudios Superiores Zaragoza , U.N.A.M.

## CONTROL RADIOGRÁFICO.

Comparación de una radiografía previa al tratamiento y una de control postquirúrgico.

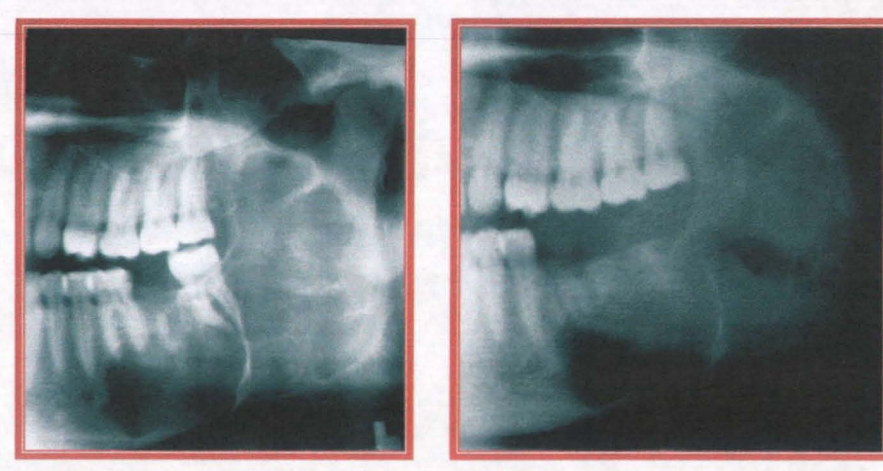

Fuente: Ríos.<sup>46</sup> Facultad de Estudios Superiores Zaragoza, U.N.A.M.

#### **RESULTADOS**

El uso de la estereolitografia aplicada a un paciente con un padecimiento de queratoquiste odontogénico, fue determinantemente útil para ilustrar diversos conceptos quirúrgicos al paciente, permitió observar claramente la extensión y la destrucción ósea producida por esta patología en el cuerpo y rama mandibular; situación que dependerá de la imaginación del clínico, en otros estudios de imagen, que únicamente pueden reproducir dos planos de la lesión. Además, se pudo planear el tratamiento quirúrgico y prever las posibles complicaciones transoperatorias, logrando ocuparse de ellas previo a que se hicieran presentes.

Con el uso de la estereolitografía en cirugía bucal y maxilofacial se logra la visualización del problema, la simulación quirúrgica real o interactiva y una mejor planeación de procedimientos quirúrgicos, lo que permite decidir tratamiento, vla de abordaje, preparación de material de osteoslntesis, etc. así como marcar parámetros de resección y su relación con estructuras adyacentes; la confección de implantes, injertos, gulas quirúrgicas y la preparación de dispositivos para fijación rígida en fracturas.

Conseguimos reducción en el tiempo quirúrgico, disminuyendo el riesgo y las complicaciones postoperatorias. Proporciona un medio de vigilancia de la evolución del trastomo.

La estereolitografía facilita la información del caso con el paciente y sus familiares pudiendo explicarles claramente con la ayuda del modelo su patología, las posibilidades del tratamiento a seguir y las limitaciones del mismo. Hace más clara la comunicación en interconsulta, ya que no requiere conocimientos especializados o equipo para su interpretación.

El modelo, por otra parte, puede ser utilizado con fines de enseñanza.

#### **CONCLUSIONES**

La estereolitografía es una herramienta eficaz para el diagnóstico, tratamiento y rehabilitación de pacientes con alteraciones en cabeza y cuello que permite la confección de modelos anatómicos sólidos en tercera dimensión con una fidelidad del 99%, a partir de las imágenes conseguidas por la tomografia axial.

Podemos combinar los conocimientos médicos con la tecnologia pudiendo obtener con ello mayor beneficio en nuestra labor clinica diaria y por lo tanto mayor éxito en los resultados con nuestros pacientes.

En un futuro próximo, esta tecnologia será una pieza insustituible en las labores médicas cotidianas, alcanzando con su uso, mejores resultados quirúrgicos y una rápida integración social del paciente.

Este método de diagnóstico permite planear con mayor exactitud y alcanzar excelentes resultados, siempre en beneficio de los pacientes .
## **REFERENCIAS BIBLIOGRÁFICAS**

1. Latarjet M, Ruiz A. Anatomia Humana Vol. 1. 3<sup>8</sup> ed. Madrid: Editorial Médica Panamericana, 1999. Pp. 89-91, 96-99.

2. Testut L, Latariet M. Compendio de Anatomía Descriptiva Vol. I. 3<sup>a</sup> ed. México, DF: Editorial Salvat, 1996. Pp. 46-48, 134-156.

3. Sobotta J. Atlas de Anatomía Humana Tomo I. 20<sup>a</sup> ed. Barcelona: Editorial Panamericana, 1993. Pp. 49,50,51,64,65,76,80.

4. Quiroz F, Acosta E, Bandera B, Camacho R, Larios 1, Quiroz F. Tratado de Anatomía Humana. 37ª ed. México, DF: Editorial Porrúa, 2000. Pp. Tomo I. 97-101, 108-111, 314-317, 322-330, Tomo II. 93-94.

5. Fuentes R, de Lara S. Corpus: Anatomía Humana General Vol. I. 1<sup>a</sup> ed. México, DF: Editorial Trillas, 1997. Pp. 401, 402, 404, 414416.

6. Rouviére H, Delmas A. Anatomla Humana Descriptiva, Topográfica y Funcional Tomo I. 10<sup>a</sup> ed. Barcelona: Masson, 2001: 235-247.

7. Gay C, Berini L. Tratado de Cirugía Bucal Tomo I. 1ª ed. Madrid: Ergon, 2004: 7-9, 39, 60, 61-65, 169, 184,

8. Spagnoli D. The use of stereolithographic models in oral and maxillofacial surgery. J Oral Maxillofac Surg, 2003 Aug; 61(8): 9.

9. Stoker N, Mankovich N, Valentino D. Stereolithographic models for surgical planning: preliminary report. J Oral Maxillofac Surg. 1992 May; 50(5): 466-71.

10. Kermer C, Undner A, Friede 1, Wagner A, Millesi W. Preoperative stereolithographic model planning for primary reconstruction in craniomaxillofacial trauma surgery. J Craniomaxillofac Surg. 1998 Jun; 26(3): 136-9.

11. Bumann A. Atlas de Diagnóstico Funcional y Principios Terapéuticos en Odontología. 1ª ed. México: Masson, 2001: 157.

12. Jiménez R, Benavides A. La estereolitografía en la Facultad de Odontologia de la UNAM. Rev. Odonto Mex. 2005 Mar; 9(1): 48-50.

136 Neevia docConverter 5.1

13. Software para la creación de modelos en 3D a partir de imágenes de TAC y RMN. Disponible en: www.artis.com.br

14. BiII J, Reuther J, Dittmann W. Stereolithography in oral and maxillofacial operation planning . Int J Oral Maxillofac Surg. 1995 Feb; 24(1 Pt 2): 98-103.

15. De Souza M, Centeno T, Pedrini H. Integrando reconstrucáo 3D de imagens tomográficas e prototipagem rápida para a fabricacáo de modelos médicos. Rev Bras de Engenharia Biomédica. 2003 Ago; 19(2): 103-15.

16. Wallace T. Introducción a la Radiología. 2ª ed. México: El Manual Modemo, 1999. Pp. 4-10.

17. Freitas A, Rosa J, Souza I, Radiología odontológica. 1ª ed. Brasil: Artes Médicas, 2002. Pp. 659-681 .

en: Disponible 18. Estándares DICOM. http://www.somib.org.mxlingclinicaldicomstd.html

generation. 19. MIMICS: The next http://www.materialise.com/mimics8/ENG.html

en 20. STL. Disponible http://www.materialise.com/mimics/main\_ENG.html

21. Software para la elaboración y edición de prototipos rápidos, Disponible en: Impresoras 3D, Consumibles. http://www.estereolitografiademexico.com

22. Brain Storming. Servicos de Engenharia Médica. Disponible en: http://www.brainstorming.pUmimics2.html

en: Disponible 23. MIMICS Software. Data base. http://www.materialise.com/mimics/mimbase\_ENG.html

en: Disponible 24. Sliced format with support. http://www.materialise.com/mimics/sliceENG.html

25. Manipulación de Imágenes 3D en el área médica. Disponible en: http://www.cybermed.com.kr

137

26. MIMICS Innovation Awards. Disponible en: http://www.materialise.com/pressreleases/mimics%20innovationENG.html

27. Galindo M. ¿Qué es el prototipado rápido o rapid prototyping? Inst Catalán Tecn. 2002(02) Disponible en: http://www.protorapid.com

28. El proceso de impresión. Disponible en: http://www.modelosmedicos.com

29. Velázquez Vicelma. Manufactura Asistida por Computadora. Ingenierla Industrial. Fac de Ing. UNAM

30. Cutting C, Oliker A, Haring J, Dayan J, Smith D. Use of threedimensional computer graphic animation to iIIustrate cleft lip and palate surgery. Comp Aid Surg 2002; 7(6): 326-31.

31. Materialise S Implant. Disponible en: http://www.materialise.com/simplant/Main1\_ENG.html

32. Intemational Society for Computer Aided Surgery. Disponible en: http://igs.slu.edulindex.html

33. Erickson DM, Chance D, Schmitt S, Mathis J. An opinion survey of reported benefits from the use of stereolithographic models. J Oral Maxillofac Surg. 1999 Sep; 57(9): 1040-3.

34. Sarment DP, Sukovic P, Clinthome N. Accuracy of implant placement with a Stereolithographic surgical guide. Int J Oral Maxillofac Implants. 2003 Jul-Aug; 18(4): 571-7.

35. Sarment DP, AI-Shammari K, Kasor CE. Stereolithographic surgical templates for placement of dental implants in complex cases. Int J Periodontics Restorative Dent. 2003 Jun; 23(3): 287-95.

36. Eppley Bl, Kilgo M, Coleman JJ. Craniofacial reconstruction with computer-generated HTR patient-matched implants: Use in primary bony tumor excision. J Craniofac Surg. 2002 Sep; 13(5): 650-7.

37. Surgery Guides. Disponible en: http://www.materialise.com/surgiguides/satypesENG.html

138 Neevia doctor in the state of the state state of the state of the state of the state of the state of the state<br>The state of the state of the state of the state of the state of the state of the state of the state of the st

38. Benet F, Bowen A, Cannona J, Ortega JJ, González de Vega A, Benet 1, Ávila J. Planificación prequirúrgica con tomografia axial computarizada: como convertir la férula radiológica en férula quirúrgica para realizar una cirugia dirigida. Gaceta Dental: Industria y Profesiones. 2002 Feb; 125: 42-58.

39. Di Giacomo G, Cury P, Soares N, Sendyk W, Sendyk C. Clinica! application of stereolithographic surgical guides for implant placement: preliminary results. J Periodontol. 2005 Apr; 76(4): 503-7.

40. Sammartino G, Delia A, Marenzi G, Gerbino S, Martorelli M, di Lauro AE, di Lauro F. Stereolithography in oral implantology. A comparison of surgical guides. Implant Dentistry. 2004 Jun; 13(2): 133-9.

41. Wagner J, Baack B, Brown G, Kelly J. Rapid 3-Dimensional prototyping for surgical repair of maxillofacial fractures : A technical note. J Oral Maxillofac Surg. 2004; 62: 898-901.

42. Foroutan M, Fallahi B, Mottavalli S, Dujovny M. Stereolithography: Application to neurosurgery. Crit. Rev Neurosurg. 1998: 8(4): 203-8.

43. Onishi K, Maruyama Y. Three-dimensional solid model integrated with dental model for maxillofacial surgery. Plast Reconstr Surg. 2001 Nov; 108(6): 1696-9.

44. Kurt S, Gellrich NC, Schramm A. y cols. Navegación intraoperatoria asistida por computadora en la resección de tumores de cabeza y cuello. J Oral Maxillofac Surg. 1998; 3: 228-38.

45. Cunningham LL, Madsen MJ, Peterson G. Stereolithographic modeling technology applied to tumor resection. J Oral Maxillofac Surg. 2005 Jun; 63(6): 873-8.

46. Rios J. Estereolitografia en patologia quirúrgica. Revisión de dos casos clinicos. Facultad de Estudios Superiores Zaragoza. 2004.

47. Park G, Wiseman J, Clark W. Correction of congenital microtia using stereolithography for surgical planning. J Amer Soc Plastic Surg. 2000 Apr; 105(4): 1444-47.

48. Hemández F. Intermediate surgical splint in bimaxillary orthognathic surgery: A simple method for obtaining it. Rev Esp Cirug Oral y Maxilofac. 2004 Nov; 26(6): 412-14.

49. Ayoub AF, Wray D, Moos KF, Siebert P, Jin J, Niblett TB, Urquhart C, Mowforth R. Three-dimensional modeling for modem diagnosis and planning in maxillofacial surgery. Int J Adult Orthodon Orthognath Surg. 1996; 11(3): 225-33.

50. Aplicación de la Estereolitografia en Ortopedia. Disponible en: http://www.artis.com.br/prototipagem

51. Potamianos P, Arnis AA, Forester AJ, McGurk M, Bircher M. Rapid prototyping for orthopedic surgery. J Eng Med. 1998 Sep; 212(5): 383-93.

52. Wulf J, Vitt KD, Erben CM. An analysis of data collected in the phidias validation study. J Oral Maxillofac Surg. 2001; 24: 90-7.

53. Erben C, Vitt KD, Wolf J. The phidias validation study of stereolithographic models. Phidias Newsletter. 2002 Sep; 8: 80-9.

54. Schneider J, Decker R, Kalender WA. Geometric accuracy in medical modeling. Phidias Newsletter. 1998 Dec; 3: 4-5.

55. D'Urso PS, Barker TM, Earwaker WJ. Stereolithographic biomodelling in cranio-maxillofacial surgery: a prospective trial. J Craniomaxillofac Surg. 1999 Feb; 27(1): 30-7.

56. Winder J, Bibb R. Medical rapid prototyping technologies: state of the art and current Iimitations for application in oral and maxillofacial surgery. J Maxillofac Surg. 2005 Jul; 6(7): 1006-15.

57. Raspall G. Tumores de Cara, Boca Cabeza y Cuello. 2ª ed. Barcelona: Editorial Masson, 2000: 289-290.

58. Chow H. Odontogenic keratocyst: a clinical experience in Singapore. Oral Surg Oral Med Oral Pathol Oral Radiol Endod. 1998 Nov; 86(5): 573-7.

59. Shaffer W. y cols. Tratado de Patología Bucal. 4ª ed. México: Editorial Interamericana, 1997. Pp. 265-273

60. Garcia PM, González M, López JS. Quistes odontogénicos de los maxilares. Aspectos c1inico-patológicos, diagnósticos y terapéuticos. Medicina Oral 1997; 2(2}: 19-41.

61. Salmassy O, Pogrel A. Liquid nitrogen cryosurgery and immediately bone grafting in the management of aggressive primary jaw lesions. J Oral Maxillofac Surg. 1995 Jul; 53(7}: 784-90.

62. Meara J, Shah S, Li KK. The odontogenic keratocyst: A 20-year clinicopathologic review. Laryngoscope. 1998 Feb: 108(2): 280-3.

63. Echeverrla JJ, Cuenca E, Pumarola J. 8 Manual de la Odontologia. u.e. Barcelona: Editorial Masson, 1998: 161, 316 - 317.

64. Sapp JP, Eversole LR. Patología oral y maxilofacial contemporánea. 2ª ed. Madrid: Editorial Mosby, 1998. Pp. 38-58.

65. Regezi J, Sciubba JJ. Patología Bucal. 3ª ed. México: Interamericana Mc-Graw HiII, 2000. Pp. 349-354.

66. Sosa R, Umérez C, Maestu C. Queratoquiste Odontogénico: Revisión de la literatura. Reporte de dos casos clinicos. Acta Odontol. Venez. 2002 Feb; 40(3}: 276-81.

67. Neville BB. Oral and Maxillofacial Pathology. 2<sup>a</sup> ed. USA: Editorial Saunders, 2002: 497-501.

68. Pogrel M. The management of lesions of the jaws with liquid nitrogen cryotherapy. J Calif Dent Assoc 1995 Dec; 23(12}: 54-7

69. Sailer H, Pajarola G. Atlas de Cirugía Oral. 1ª ed. Barcelona: Editorial Masson, 2003. Pp. 175, 176, 178,295.

70. Nish 1, Sándor GK, Weinberg S. Extensive odontogenic keratocysts of the maxilla: Review of the literature and report of six cases. Can J Plast Surg, 1997 Jan; 5(3}: 161-5.

. 71. Archundia A. Cirugia I Educación quirúrgica. u.e. México, DF: Mc-Graw HiII Interamericana, 2001. Pp. 83-108, 113-138, 157-179, 189, 190,

.72. Abrey M. Fundamentos del diagnóstico. 98 ed. México, DF: Méndez, 2000. Pp. 12-16, 33-36.

 $\frac{141}{\sqrt{2}}$ 

73. Munro JF, Cambell IW. Macleod. Exploración Clínica. 10ª ed. Madrid: Harcourt, 2001. Pp. 5-15.

74. De Gowin R. Exploración diagnóstica. 6ª ed. México, DF: Mc-Graw Hill Interamericana, 1994. Pp. 29-40.

75. Treseler K. Laboratorio clínico y pruebas de diagnóstico. 3ª ed. México DF: Manual Moderno, 1999. Pp. 3-79, 111-132.

76. Incinerator Systems. Disponible en: http://www.ducon.com/incinerators.php